Учреждение образования «Брестский государственный университет имени А.С. Пушкина» Математический факультет

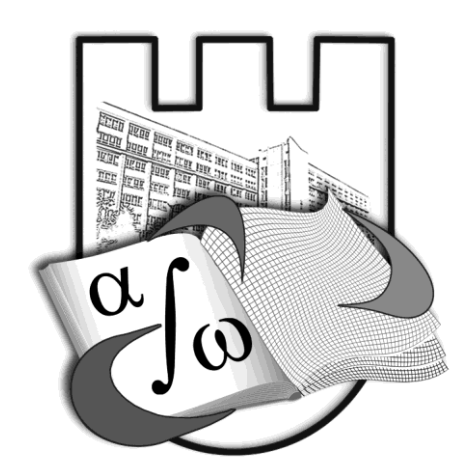

Сборник материалов региональной научно-практической конференции «Вычислительные методы, модели и образовательные технологии»

Брест, 18–19 октября 2012 года

Брест БрГУ имени А.С. Пушкина 2012

### УДК 004+53+330+371+372+373+378+512+513+515+517+519+535+621 ББК 22.2+22.3+74

В 92

*Рекомендовано редакционно-издательским советом учреждения образования «Брестский государственный университет имени А.С. Пушкина»*

### Рецензенты:

*В.Ф. Савчук, О.В. Матысик, В.М. Мадорский, А.А. Козинский, Л.П. Махнист, Е.И. Мирская, Д.А. Петрукович, Т.С. Силюк*

### Под общей редакцией *кандидата физико-математических наук, доцента О.В. Матысика*

В 92 **Вычислительные** методы, модели и образовательные технологии : сб. материалов рег. науч.-практич. конф. ; Брест, 18–19 октября 2012 г. / Брест. гос. ун-т имени А.С. Пушкина ; под общ. ред. О.В. Матысика. – Брест : БрГУ, 2012. – 124 с.

В сборник включены статьи, посвященные актуальным проблемам применения современных информационных технологий для построения математических, экономических и образовательных моделей и вопросам их реализации.

Содержание сборника статей может быть использовано научными работниками, преподавателями и студентами высших учебных заведений, специалистами системы образования.

Ответственность за языковое оформление и содержание статей несут авторы.

### **УДК 004+53+330+371+372+373+378+512+513+515+517+519+535+621 ББК 22.2+22.3+74**

**ISBN** © УО «Брестский государственный университет имени А.С. Пушкина, 2012»

# ПЛЕНАРНЫЕ ДОКЛАДЫ

O B MATHICUK

### ОБ ОДНОМ СЕМЕЙСТВЕ ИТЕРАЦИОННЫХ МЕТОДОВ НЕЯВНОГО ТИПА РЕШЕНИЯ НЕКОРРЕКТНЫХ ЗАДАЧ

1. Введение. В статье предлагается неявный итерационный метод решения некорректных задач, представляющий собой семейство итерационных схем, зависящих от параметра к. Сравнение предлагаемого метода с хорошо известным явным методом итераций

$$
x_{n+1,\delta} = x_{n,\delta} + \alpha \big( y_{\delta} - Ax_{n,\delta} \big), \ x_{0,\delta} = 0 \tag{1}
$$

показывает, что порядки их оптимальных оценок совпадают. Достоинство явных методов в том, что явные методы не требуют обращения оператора, а требуют только вычисления значений оператора на последовательных приближениях. В этом смысле явный метод (1) предпочтительнее предлагаемого неявного метода. Однако предложенный неявный метод обладает следующим важным достоинством. В явном методе (1) на шаг  $\alpha$  наклады-

вается ограничение сверху – неравенство  $0 < \alpha \leq \frac{5}{4||A||}$ , что может на прак-

тике привести к необходимости большого числа итераций. В неявных методах никаких ограничений сверху на  $\alpha > 0$  нет. Это позволяет считать  $\alpha > 0$  произвольно большим (независимо от ||A||). В связи с чем оптимальную оценку для рассматриваемого неявного метода можно получить уже на первых шагах итераций.

2. Постановка задачи. В действительном гильбертовом пространстве *Н* исследуется операторное уравнение I рода

$$
Ax = y,\tag{2}
$$

где A - положительно определенный ограниченный и самосопряженный оператор, для которого 0 не является собственным значением, однако принадлежит спектру оператора А, и, следовательно, задача некорректна. Пусть  $y \in R(A)$ , т.е. при точной правой части у уравнение (2) имеет единственное решение х. Для отыскания этого решения предлагается неявная итерационная процедура

$$
(E + \alpha^2 A^{2k})x_{n+1} = (E - \alpha A^k)^2 x_n + 2\alpha A^{k-1} y, \quad x_0 = 0, \quad k \in N. \tag{3}
$$

В случае приближенной правой части  $y_{\delta}$  ( $||y - y_{\delta}|| \le \delta$ ) соответствующие методу (3) итерации примут вид

$$
\left(E+\alpha^2 A^{2k}\right)_{n+1,\delta} = \left(E-\alpha A^k\right)^2 x_{n,\delta} + 2\alpha A^{k-1} y_{\delta}, \quad x_{0,\delta} = 0, \quad k \in N. \tag{4}
$$

Ниже, как обычно, под сходимостью метода (4) понимается утверждение о том, что приближения (4) сколь угодно близко подходят к точному решению уравнения (2) при подходящем выборе *п* и достаточно малых  $\delta$ .

3. Сходимость метода в случае априорного выбора числа итераций.

3.1. Сходимость при точной правой части. Воспользовавшись интегральным представлением положительно определенного самосопряжёнформулой (3), **HOLO** оператора А  $\,$  M  $\Pi$ <sup>O</sup> ИНДУКЦИИ получим  $x - x_n = \int_0^M \lambda^{-1} \frac{(1 - \alpha \lambda^k)^{2n}}{(1 + \alpha^2 \lambda^{2k})^n} dE_{\lambda} y$ , где  $M = ||A||$ ,  $E_{\lambda}$ - спектральная функция

оператора А. Отсюда легко выводится сходимость процесса (3) при  $n \rightarrow \infty$ для  $\alpha > 0$ .

3.2. Сходимость при приближённой правой части. Итерационный процесс (4) является сходящимся, если нужным образом выбирать число итераций *п* в зависимости от уровня погрешности  $\delta$ . Справедлива

**Теорема 1.** Итерационный процесс (4) сходится при  $\alpha > 0$ , если выбирать число итераций n в зависимости от  $\delta$  так, чтобы  $n^{1/k} \delta \rightarrow 0$  при  $n \rightarrow \infty$ ,  $\delta \rightarrow 0$ .

Легко показывается оценка  $||x_n - x_{n, \delta}|| \leq 2k(n\alpha)^{1/k} \delta, n \geq 1$ .

3.3. Оценка погрешности. Скорость сходимости метода (4) будем оценивать при дополнительном предположении о возможности истокооб- $(2)$ , r.e. разного представления точного решения х уравнения  $x = A<sup>s</sup> z, s > 0$ . Тогда  $y = A<sup>s+1</sup> z$  и, следовательно, получим  $x - x_n = \int_0^M \lambda^s \frac{(1 - \alpha \lambda^k)^{2n}}{(1 + \alpha^2 \lambda^{2k})^n} dE_{\lambda}$ . Нетрудно показать, что при условии  $\alpha > 0$ 

справедливо неравенство  $||x-x_n|| \leq s^{s/k} (2kn\alpha e)^{-s/k} ||z||$ . Таким образом, общая оценка погрешности метода итераций (4) запишется в виле  $||x-x_{n,\delta}|| \le ||x-x_n|| + ||x_n-x_{n,\delta}|| \le s^{s/k} (2kn\alpha e)^{-s/k} ||z|| + 2k(n\alpha)^{1/k} \delta, n \ge 1.$ Для минимизации оценки погрешности вычислим её правую часть в точке, в которой производная от нее равна нулю; в результате получим априорный

момент останова  $n_{\text{onT}} = s^{\frac{s+k}{s+1}} (2k)^{-\frac{s+k}{s+1}} \alpha^{-1} e^{-\frac{s}{s+1}} \delta^{-\frac{k}{s+1}} ||z||^{\frac{k}{s+1}}$  и оптимальную оценку погрешности  $||x - x_{n,\delta}||_{\text{OIT}} \leq (1+s) \left(\frac{s}{k}\right)^{\frac{s(1-k)}{k(s+1)}} e^{-\frac{s}{k(s+1)} \delta^{\frac{s}{s+1}}} ||z||^{\frac{1}{s+1}}.$ 

Замечание 1. Оптимальная оценка не зависит от  $\alpha$ , но от  $\alpha$  зависит п<sub>опт</sub>, поэтому для уменьшения объёма вычислительной работы следует брать  $\alpha$ , удовлетворяющим условию  $\alpha$  > 0 и так, чтобы  $n_{\text{onT}} = 1$ .

4. Сходимость метода в случае неединственного решения. Пусть теперь 0 – собственное значение оператора  $A$  (т.е. уравнение (2) имеет неединственное решение). Положим  $N(A) = \{x \in H | Ax = 0\}$ , и пусть  $M(A)$  ортогональное дополнение ядра  $N(A)$  до  $H$ . Пусть далее  $P(A)x -$  проекция  $x \in H$  на  $N(A)$ , а  $\Pi(A)x$  – проекция  $x \in H$  на  $M(A)$ . Справедлива

**Теорема 2.** Пусть  $A = A^* \ge 0$ ,  $||A|| \le M$ ,  $y \in H$ ,  $\alpha > 0$ . Тогда для итерационного процесса (3) верны следующие утверждения:

a)  $Ax_n \to \Pi(A)y$ ,  $\|\hat{Ax}_n - y\| \to I(A, y) = \inf_{x \in H} \|Ax - y\|$ ;

б) метод (3) сходится тогда и только тогда, когда уравнение  $Ax = \Pi(A)y$  разрешимо. В последнем случае  $x_n \rightarrow P(A)x_0 + x^*$ , где  $x^*$ минимальное решение уравнения.

Так как  $x_0 = 0$ , то  $x_n \to x^*$ , т.е. процесс (3) сходится к нормальному решению, т.е. к решению с минимальной нормой.

5. Правило останова по невязке. Обычно сведения об истокообразности искомого решения неизвестны и тем самым, приведенные в разделе 3 оценки погрешности оказываются неприменимыми. Тем не менее, метод (4) можно сделать вполне эффективным, если воспользоваться следующим правилом останова по невязке. Зададим уровень останова  $\varepsilon > 0$  и момент *m* останова процесса (4) определим условием

$$
\left\|Ax_{n,\delta}-y_{\delta}\right\|>\varepsilon, \ (n < m), \quad \left\|Ax_{m,\delta}-y_{\delta}\right\| \leq \varepsilon, \ \varepsilon=b\delta, \ b > 1. \tag{5}
$$

Справедлива

**Теорема 3.** Пусть  $A = A^* \ge 0$ ,  $||A|| \le M$  и пусть момент останова  $m = m(\delta)$  в методе (4) выбирается по правилу (5), тогда  $x_{m(\delta),\delta} \to x$  при  $\delta \rightarrow 0$ . Если  $x = A^s z$ ,  $s > 0$ , то справедливы тогда оценки  $m \le 1 + \frac{s+1}{2k\alpha e} \left[ \frac{\|z\|}{(b-1)\delta} \right]^{k/(s+1)},$  $1/1$ 

$$
\|x_{m,\delta} - x\| \le [(b+1)\delta]^{s/(s+1)} \|z\|^{1/(s+1)} + 2k\alpha^{1/k} \left\{ 1 + \frac{s+1}{2k\alpha e} \left[ \frac{\|z\|}{(b-1)\delta} \right]^{k/(s+1)} \right\}^{1/k} \delta. \tag{6}
$$

**Замечание 2.** Порядок оценки (6) есть  $O(\delta^{s/(s+1)})$ , и, он оптимален в классе задач с истокообразно представимыми решениями  $x = A^{s} z$ ,  $s > 0$ .

**Замечание 3.** Хотя формулировка теоремы 3 дается с указаниями степени истокопредставимости *s* и истокопредставляющего элемента *z*, на практике их значение не потребуется, так как они не содержатся в правиле останова (5).

### *А.А. КОЗИНСКИЙ*

# **ОБРАЗОВАТЕЛЬНАЯ ДИСТАНЦИОННАЯ СРЕДА БРЕСТСКОГО ГОСУДАРСТВЕННОГО УНИВЕРСИТЕТА**

В рамках научного исследования по теме «Методика конструирования информационной образовательной среды учебного заведения» (номер государственной регистрации 201032 от 27.12.10), автором совместно с преподавателями Брестского областного лицея имени П.М. Машерова создана и используется образовательная дистанционная среда Брестского государственного университета. В соответствии с программой научного исследования выполнен констатирующий эксперимент. Его результаты использованы при создании информационного образовательного пространства на основе дистанционной образовательной среды БрГУ имени А.С. Пушкина. В рамках исследования автором в 2010–2011 годах проводился опрос участников учебного процесса Брестского региона в форме анкетирования. Тема опроса – отношение к дистанционному образованию педагогов и учащихся. В анкетировании приняли участие 127 учащихся Брестской области (магистранты и аспиранты Брестского государственного университета, учащиеся Брестского областного лицея), 216 учителей Брестской области. Общее число респондентов – 343 человека.

Результатом научного исследования стало создание ряда постояннодействующих курсов, размещенных в среде дистанционного образования университета. Так, в течение двух лет успешно действует курс, созданный и сопровождаемый автором «Реферирование по дисциплине «Основы информационных технологий» для магистрантов БрГУ. Регулярно курс предлагается для изучения магистрантам всех специальностей. Их число в текущем году составляет 72 человека, 60 из которых зарегистрированы в системе. Используемая версия курса «Реферирование по дисциплине «Основы информационных технологий» для магистрантов БрГУ основана на программе-минимум кандидатского зачета по дисциплине «Основы информационных технологий». Перечислим некоторые особенности среды дистанционного образования университета. Для создания дистанционной среды использована система Moodle 1.9.

Оптимальная численность зарегистрированных пользователей для имеющегося уровня сопровождения, которая поддерживается в течении двух лет – около 150 человек. Численность поддерживается путем удаления неактивных пользователей и снижения числа представленных курсов.

Недостаточное обеспечение ресурсами дистанционной среды университета (кадровыми, материальными, организационными). Так, в течение двухлетней работы наблюдаются регулярные сбои в работе сети университета. Результатом анализа эффективности доступа является решение о переходе к версии Moodle 2.4 и изменении места размещения сетевых ресурсов. В числе особенностей работы среды дистанционного образования университета – низкий уровень интереса со стороны преподавателей БрГУ. Это общая тенденция для учреждений образования республики. Так, активность преподавателей университета в дистанционной среде значительно уступает активности преподавателей Брестского областного лицея имени П.М. Машерова. Это объясняется отсутствием методического и организационного опыта в Республике Беларусь, отсутствием финансирования научных разработок, направленных на развитие дистанционной формы получения образования. Так, имеется только один нормативный документ, упоминающий форму дистанционного образования, – Кодекс об образовании Республики Беларусь. Опыт работы с системой дистанционного образования БрГУ актуализирует важнейшую образовательную проблему: низкий уровень преподавательской активности по сравнению с аналогичными показателями учащихся, в использовании современных форм обучения, основанных на применении компьютерных и технологий и ресурсов глобальной сети Интернет.

### *В.М. МАДОРСКИЙ*

## **О ВАРИАНТАХ МЕТОДА КАНТОРОВИЧА-КРАСНОСЕЛЬСКОГО РЕШЕНИЯ НЕЛИНЕЙНЫХ УРАВНЕНИЙ**

Приближенное решение операторного уравнения с недифференцируемым оператором  $Gx = 0$ <sub>,</sub> предложено находить в работе [1] с помощью локального процесса

$$
x_{n+1} = x_n - [F'(x_0)]^{-1} G x_n, \quad n = 0, 1, \dots
$$
 (1)

 $F(x)$  дифференцируемый оператор, хорошо аппроксимирующий  $G(x)$  по равномерной метрике и формулируется теорема о сходимости процесса (1)*.* Недостатки данной теоремы заключаются в том, что процесс (1) является локальным линейным процессом, то есть линейно сходится к решению с «хорошего» начального приближения и проблема заключается в том, как найти это начальное приближение. Кроме того, константы, участвующие в формулировке теоремы, находятся либо достаточно трудно,

либо настолько завышенными, что применить теорему невозможно. Дополнительная трудность заключается в выборе оператора  $F$ , который должен хорошо аппроксимировать  $G$  по равномерной метрике. Поэтому для решения нелинейного операторного уравнения

$$
f(x) + g(x) = 0\tag{2}
$$

 $f, g$  – нелинейные операторы, действующие из некоторой выпуклой области D из X в X, X – банахово пространство, при этом  $f \in C_D^1$ ,  $g \in C_D$ , предлагается нелокальный алгоритм с регулировкой шага:

Шаг 1. Решается линейная система для определения поправки  $\Delta x_n$  $(\alpha \beta_n \| f(x_n) + g(x_n) \| + f'(x_n)(x_{n+1} - x_n) = -\beta_n (f(x_n) + \beta_{n-1} g(x_n)), n = 0, 1, \dots (3)$ 

Шаг 2. Находится очередное приближение

$$
x_{n+1} = x_n + \Delta x_n. \tag{4}
$$

Шаг 3. Проверяется выполнение условия  $|| f(x_{n+1}) || \le \varepsilon$ ,  $\varepsilon$  – малая величина (параметр останова). Если условие выполняется, то конец просчетов, иначе

Шаг 4. Производится пересчет шаговой длины по формуле: если  $||f(x_{n+1})|| < ||f(x_n)||$ , to  $\beta_{n+1} := 1$ , иначе

$$
\beta_{n+1} = \min\left(1, \frac{\gamma_n \parallel f(x_0) + \beta_{n-1}g(x_0) \parallel}{\parallel f(x_{n+1}) + \beta_n g(x_{n+1}) \parallel \beta_n}\right),\tag{5}
$$

 $\gamma_{n+1} = \frac{\beta_{n+1}\gamma_n}{\beta_n}, \gamma_0 = \beta_0^2; \beta_0, \beta_{-1} \in [10^{-6}, 10^{-1}], \beta_{-1} < \beta_0;$  и переход на шаг 1.

Относительно оператора *f* предполагаем, что производная Фреше  $f'(x)$  оператора  $f$  удовлетворяет условию Липшица с некоторой константой L и  $\left\| \left[ \alpha \beta_n \middle\| f(x_n) + g(x_n) \right\| + f'(x_n) \right\|^2 \leq B$ ,  $\forall x \in D$ . Относительно оператора g полагаем, что  $\forall x \in D$  имеет место соотношение

$$
\|\beta_n g(x_{n+1}) - \beta_{n-1} g(x_n)\| \le \beta_n L \|\Delta x_n\| \cdot \|f(x_n) + \beta_{n-1} g(x_n)\|.
$$
 (6)  
Teopema 1. Пусть в области 
$$
D = \overline{S}\left(x_0, \frac{B \| f(x_0) + \beta_{-1} g(x_0) \|}{1 - q_0}\right)
$$
 cyще-

ствует  $x^*$ - решение уравнения (2), операторы  $f$  и  $g$  удовлетворяют перечисленным выше условиям, начальное приближение  $x_0$  и шаговые длины  $\beta_0, \beta_{-1}$  таковы, что  $\varepsilon_0 = \beta_0 (KB + LB^2)$ · $|| f(x_0) + \beta_{-1} g(x_0) ||< 1$ .

Тогда алгоритм (3) - (5) со сверхлинейной (локально с квадратичной) скоростью сходится к  $\vec{x}$ .

Рассмотрим сходимость процесса (3) – (5) в условиях Вертгейма, то есть если производная Фреше оператора *f* (*x*) удовлетворяет условию Гельдера вида  $|| f'(x) - f'(y) || \le L ||x - y||^p$ ,  $L > 0$ ,  $0 < p < 1$ . (7)

**Теорема 2.**[2] Пусть в интересующей нас области *D* выполняются условия теоремы 1, оператор *f* (*x*) удовлетворяет условию (7), начальное приближение  $x<sub>0</sub>$ и шаговые длины  $\beta_0, \beta_{-1}$ таковы, что  $(KB + LB^{1+p}) || f(x_0) + \beta_{-1} g(x_0) ||^p < 1.$  $\varepsilon_0 = \beta_0^p (KB + LB^{1+p}) || f(x_0) + \beta_{-1}g(x_0) ||^p$ 

Тогда алгоритм (3) – (5) со сверхлинейной скоростью сходится к \* *x* .

**Теорема 3.** [2] Если операторы *f* и *g* недифференцируемы, но оператор первой разделенной разности  $[f(x_n, y_n)]^{-1}$  $f(x_n, y_n)$ <sup>-1</sup> по норме равномерно ограничен в интересующей нас области *D* константой *B* 0 , оператор *f* (*x*, *y*) удовлетворяет условию Липшица с некоторой константой *L* имеет место соотношение (6), а шаговая длина  $\beta_n$  и начальное приближение  $x_0$ таковы, что выполняется условие

 $\mathcal{E}_0 = \beta_0 (KB + LBM) || f(x_0) + \beta_{-1} g(x_0) ||<sub>0</sub> ||, || E - [f(x_n, y_n)]^{-1} || \leq M,$ 

то итерационный процесс (8), (4), (5) со сверхлинейной скоростью сходится к \* *x* – решению уравнения (2), если решение в *D* существует.

$$
f(x_n, y_n)(x_{n+1} - x_n) = -\beta_n (f(x_n) + \beta_{n-1} g(x_n)),
$$
  
\n
$$
y_n = x_n - \beta_n (f(x_n) + \beta_{n-1} g(x_n)).
$$
\n(8)

Доказательства сформулированных выше теорем, проводятся по схеме, предложенной автором в работе [2].

1. Красносельский, М.А. Приближѐнное решение операторных уравнений / М.А. Красносельский. – М. : Наука, 1969. – 455 с.

2. Мадорский, В.М. Квазиньютоновские процессы для решения нелинейных уравнений / В.М. Мадорский. – Брест : БрГУ, 2005. – 174 с.

### **СЕКЦИЯ 1. ВЫЧИСЛИТЕЛЬНЫЕ МЕТОДЫ И ПРОГРАММИРОВАНИЕ**

*В.Э. БОЙКО, Д.Ю. МЕЛЕШ*

## **САЙТ ОРГАНИЗАЦИИ ТЕСТИРОВАНИЯ ЗАДАЧ ПО ПРОГРАММИРОВАНИЮ**

Процесс работы преподавателей программирования в настоящее время как в вузе, так и в школе, предельно интенсифицирован по причине полной компьютеризации учебных заведений. Поэтому остро встала про-

блема повышения качества приема работ обучаемых. При современной наполняемости групп/подгрупп на лабораторных/практических занятиях, а также в связи с естественным ростом сложности решаемых обучаемыми задач, преподаватель, используя традиционные формы приема работ - в форме просмотра текстов программ на экране компьютера, оказывается физически не в силах обеспечить быстрый, а главное, качественный прием работ. В таком случае весь обучающий элемент учебного занятия сводится на нет. Кроме того, имея в своих руках компьютерную технику и не применяя ее в контролирующих целях, мы уменьшаем коэффициент полезного использования этой техники в процессе обучения. Нам видится, что одним, но далеко не единственным, моментом в ходе учебных занятий, может быть организация компьютерного тестирования. Причем в этом вопросе тоже может быть несколько аспектов применения. Мы остановимся лишь на одном - компьютерном тестировании программ, написанных на языках высокого уровня (Pascal, Delphi, C#, C++, Java и др. принципиально без ограничений), с целью проверки корректности результатов логики их работы. Система тестирования задач по программированию ВМ Testing как комплекс программ, предназначенных для организации тестирования учебных программ студентов по курсу «Программирование» и родственным с ним курсов, а именно, для проверки корректности решения задач, реализован на математическом факультете нашего университета. Она уже прошла трехлетнюю апробацию в ходе проведения лабораторных занятий и проведения экзаменов по названным дисциплинам. Система реализована в двух вариантах: средствами программирования языков Delphi и C#.

В настоящее время мы завершаем разработку и практическую проверку сайта, который имеет то же назначение, но позволит в случае его размещения в сети Internet, располагать на нем такие же материалы, как и на «клиент-серверном» варианте системы ВМ Testing, но в более развернутом и дополненном виде (поясняющие материалы, форумы и т.д.), а кроме того, успешная реализация данного проекта позволит решить проблему дистанционной формы приема практической части отчетов  $\Pi$ <sup>O</sup> программированию.

## О.В. ВЕКО, Е.М. ОВСИЮК, В.М. РЕДЬКОВ КАЧЕСТВЕННЫЙ АНАЛИЗ ЛИФФЕРЕНЦИАЛЬНОГО УРАВНЕНИЯ ГОЙНА, КВАНТОВАЯ МЕХАНИКА В МЕТРИКЕ ШВАРШШИЛЬДА

Настоящая заметка является продолжением работы [1]. Используем дифференциальное уравнение, к которому сводится задача об описании квантовомеханической частицы со спином ноль в метрике Шварцшильда  $(r_0 - \text{pa\textsubscript{A}})$ 

$$
x = \frac{r}{r_0}, \quad p^2 = r_0^2 \left( \frac{\varepsilon^2}{c^2 \hbar^2} - \frac{m^2 c^2}{\hbar^2} \right),
$$
  

$$
\frac{d^2 G}{dx^2} + \left( \frac{1}{x - 1} - \frac{1}{x} \right) \frac{dG}{dx} + \left( p^2 + \frac{j(j + 1)}{x} + \frac{2p^2 - j(j + 1)}{x - 1} + \frac{p^2}{(x - 1)^2} \right) G = 0.
$$
 (1)

Пусть  $G(x) = \varphi F(x)$ , функция  $F(x)$  удовлетворяет уравнению

$$
F'' + \left(2\frac{\varphi'}{\varphi} + \frac{1}{x-1} - \frac{1}{x}\right)F + \left[p^2 + \frac{j(j+1)}{x} + \frac{2p^2 - j(j+1)}{x-1} + \frac{p^2}{(x-1)^2} + \frac{\varphi''}{\varphi} + \left(\frac{1}{x-1} - \frac{1}{x}\right)\frac{\varphi'}{\varphi}\right]F = 0.
$$

Требуем

$$
2\frac{\varphi'}{\varphi} + \frac{1}{x-1} - \frac{1}{x} = 0 \qquad \Rightarrow \qquad \varphi = \sqrt{\frac{x}{x-1}},
$$

в результате приходим к следующему уравнению для  $F(x)$ :

$$
F'' + \frac{4 p^2 x^4 - 4 j (j+1) x^2 + 4 (j^2 + j + 1) x - 3}{4 x^2 (x-1)^2} F = 0.
$$

С учетом обозначения  $j(j+1) = J$  квадрат эффективного обобщенного импульса равен

$$
P^{2} = \frac{4 p^{2} x^{4} - 4Jx^{2} + 4(J+1)x - 3}{4 x^{2} (x-1)^{2}}.
$$
\n(2)

Найдем точки поворота - корни уравнения

$$
4p^2x^4 - 4Jx^2 + 4(J+1)x - 3 = 0.
$$
 (3)

Для корней получим систему уравнений

$$
-\frac{3}{4p^2} = (x_1x_2)(x_3x_4), \quad -\frac{4(J+1)}{4p^2} = (x_1 + x_2)x_3x_4 + x_1x_2(x_3 + x_4),
$$
  

$$
-\frac{4J}{4p^2} = x_1x_2 + (x_1 + x_2)(x_3 + x_4) + x_3x_4, \quad 0 = (x_1 + x_2) + (x_3 + x_4).
$$
 (4)

Возможна ситуация

$$
x_1 < 0, \qquad 0 < x_2 < 1, \qquad x_4 > x_3 > 1. \tag{5}
$$

С учетом

$$
x \to +\infty
$$
,  $P^2(x) \to p^2$ ;  $x \to 1+0$ ,  $P^2(x) \to \frac{p^2 + 1/4}{(x-1)^2}$ 

она может быть проиллюстрирована (рисунок 1).

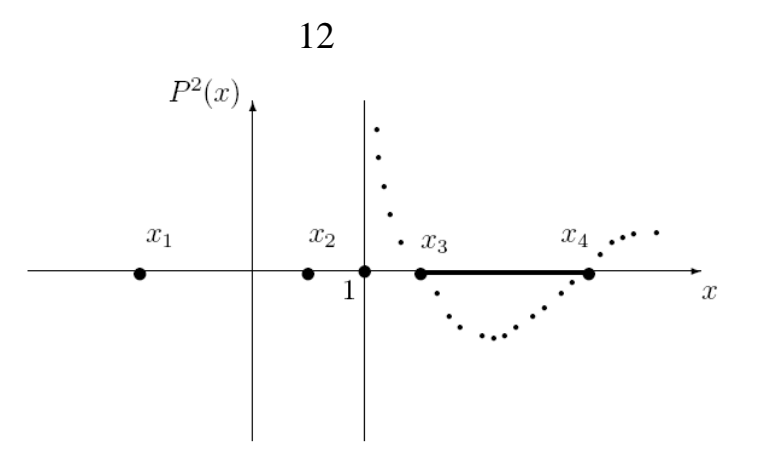

**Рисунок 1** – Запрещенная область  $x \in [x_3, x_4]$ .

Находим корни системы уравнений (4), удовлетворяющие (5)

$$
x_1 = \frac{1}{2} \left[ -(x_3 + x_4) - \sqrt{(x_3 + x_4)^2 + \frac{3}{p^2} \frac{1}{x_3 x_4}} \right] < 0,
$$
  

$$
0 < x_2 = \frac{1}{2} \left[ -(x_3 + x_4) + \sqrt{(x_3 + x_4)^2 + \frac{3}{p^2} \frac{1}{x_3 x_4}} \right] < 1,
$$
  

$$
x_3 = \frac{1}{2} \left[ -(x_1 + x_2) - \sqrt{(x_1 + x_2)^2 + \frac{3}{p^2} \frac{1}{x_1 x_2}} \right] > 1, \quad x_4 = \frac{1}{2} \left[ -(x_1 + x_2) + \sqrt{(x_1 + x_2)^2 + \frac{3}{p^2} \frac{1}{x_1 x_2}} \right].
$$

Из неравенства  $x_2 < 1$  следует  $x_3x_4 + x_3x_4 + x_4x_3 > 3/4p^2$ . Пусть  $x_3 = a$ ,  $x_4 = b$ , тогда

$$
b^2 + b(1+a) > \frac{3}{4ap^2} \qquad \Rightarrow \qquad b > -\frac{1+a}{2} + \sqrt{(\frac{1+a}{2})^2 + \frac{3}{4ap^2}} \; .
$$

1. Овсиюк, Е.М. Электромагнитное поле в метрике Шварцшильда и дифференциальное уравнение Гойна / Е.М. Овсиюк, О.В. Веко, В.М. Редьков.

2. Ovsiyuk, E.M. On solutions of Maxwell equations in the space-time of Schwarzschild black hole / E.M. Ovsiyuk // Nonlinear Phenomena in Complex Systems.  $-2012$ .  $-$  Vol. 15, no 1.  $-$  P. 84–94.

3. Heun's differential equation / Ed.: A. Ronveaux, F. Arscott. - Oxford: Oxford University Press, 1995.

4. Slavyanov, S.Ju. Special functions. A unified theory based on singularities / S.Ju. Slavyanov, W. Lay. – Oxford,  $2000. - 154$  p.

#### А.А.ВЕЛЕСЕВИЧ

# НЕЛОКАЛЬНЫЙ ИТЕРАЦИОННЫЙ ПРОЦЕСС С УЧЕТОМ **НОРМЫ НЕВЯЗКИ**

Для решения нелинейной системы:  $\begin{cases} \sum_{i=1}^{n-1} 2x_i + x_n = n+1 \\ \prod_{i=1}^n x_i = 1 \end{cases}$  или  $f(x) = 0$ , используем следующий процесс. На шаге 1 решается линейная система:

$$
f'(x_n)\Delta x_n = -f(x),
$$

далее на 2-м шаге уточняется вектор  $x_{n+1} = x_n + \beta_n \Delta x_n$ , где:  $\beta_{n+1} = \min(1, \frac{\gamma_n \|f(x_n)\|}{\beta_n \|f(x_{n+1})\|}), \gamma_{n+1} = \frac{\beta_{n+1} \|f(x_n)\|}{\beta_n \|f(x_{n+1})\|}, \gamma_0 = \beta_0^2,$ 

затем проверяется окончание вычислительного процесса, и если процесс не окончен, то осуществляется переход на первый шаг.

Вычислительный эксперимент показал эффективность предполагаемого процесса.

**Таблица 1 –** Эффективность нелокального итерационного процесса с учетом нормы невязки по сравнению с некоторыми методами

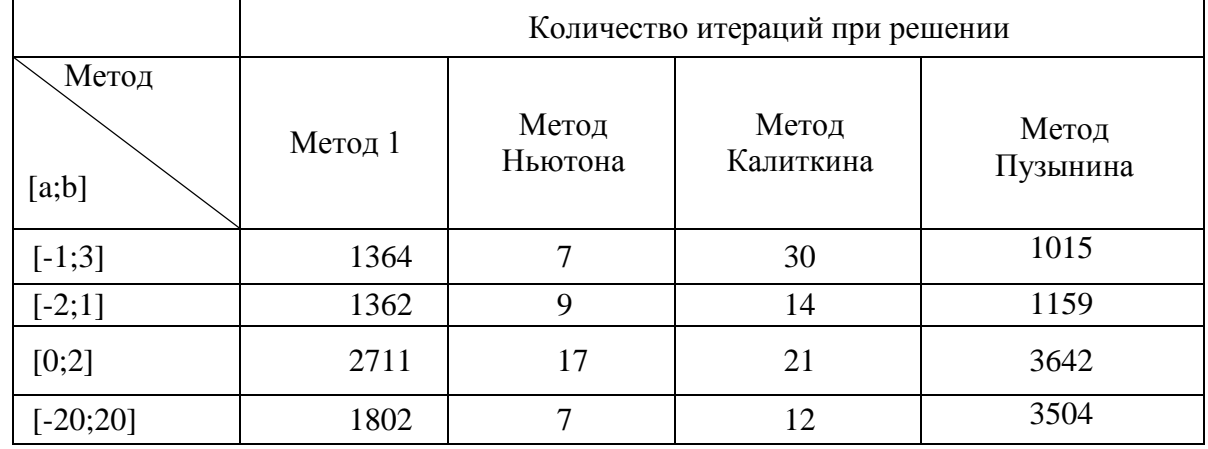

1. Красносельский, М.А. Приближѐнное решение операторных уравнений / М.А. Красносельский. – М. : Наука, 1969. – 455 с.

2. Мадорский, В.М. Квазиньютоновские процессы для решения нелинейных уравнений / В.М. Мадорский. – Брест : БрГУ, 2005. – 174 с.

### *В.М. МАДОРСКИЙ*

## **О ЛОКАЛЬНОЙ КВАДРАТИЧНОЙ СХОДИМОСТИ МНОГОМЕРНОГО МЕТОДА СТЕФФЕНСЕНА**

Для решения нелинейного уравнения

$$
f(x) = 0; f(D \subset R^n \to R^n), f(x) \in C_D.
$$
 (1)

применим следующий итерационный процесс:

Шаг 1. Решается линейная система

$$
f(x_n, y_n) \Delta x_n = -f(x_n), y_n = x_n - f(x_n), n = 1,2.
$$
 (2)

Шаг 2. Вносится поправка в вектор  $x_{n}$ 

$$
x_{n+1} = x_n + \Delta x_n. \tag{3}
$$

Шаг 3. Если  $||f(x_{n+1})|| \leq \varepsilon$ ,  $\varepsilon \ll 1$  – конец просчётов, иначе осуществляется переход на шаг 1. Здесь  $f(x, y)$  – оператор первой разделённой разности оператора  $f(x)$ .

Полагая, что существует ограниченный оператор второй разделённой разности, имеет место аналог теоремы о среднем для операторов:

$$
||f(x) - f(y) - f(y, z)(x - y)|| \le K||x - y|| ||x - z||.
$$
 (4)

Итерационный процесс  $(1) - (3)$  можно записать в виде  $x_{n+1} = x_n - [f(x_n, y_n)]^{-1} f(x_n)$ , в связи с чем для анализа скорости сходимости введём оператор  $S(x) = x - [f(x, y)]^{1} f(x), y = x - f(x)$  и проведём оценку с использованием соотношения (4).

$$
\|S(x) - x^*\| = \|x - x^* - [f(x, y)]^{-1} f(x) - [f(x, y)]^{-1} f(x^*)\| =
$$
  
\n
$$
= \|x - x^* - [f(x, y)]^{-1} (f(x) - f(x^*))\| \le \|x - x^* - [f(x, y)]^{-1} (f(x) - f(x^*))\| \le
$$
  
\n
$$
\le \|f(x, y)|^{-1} \| \|f(x^*) - f(x) - f(x, y)(x^* - x)\| \le B K \|x^* - x\| \|x^* - y\|.
$$
  
\n
$$
3\text{Rec}_b x^* - \text{Neumence (1), } \|f(x, y)|^{-1} \le B \text{ in } \text{E}-F(x^* , x) \le C, \text{ to } \text{E}-F(x^* , x^*)
$$

 $\mathcal{U}$   $\leq$   $C$ , TO ешение (1*)*,  $\|J(x,y)\|$  $\parallel$ из предыдущего соотношения следует оценка (5)

$$
\|S(x) - x^*\| \le BK \|x^* - x\| \|E - f(x^*, x)\| \|x^* - x\| \le BKC \|x^* - x\|^2. \tag{5}
$$
  
U2 (5) WeeM YBA TRA TRA TRA TRB TRB TRB TRC TRC TRD TRD

$$
K_3(S) \text{ Inmem } K \text{BQ4} \text{ for each } K \text{BQ4} \text{ for } S \text{ of } K \text{ and } S \text{ is the } K \text{ and } K^* - x \text{ and } K^* - x
$$

В.М. МАДОРСКИЙ

# О ЛОКАЛЬНОЙ КУБИЧЕСКОЙ СХОДИМОСТИ ИТЕРАЦИОННОГО ПРОЦЕССА С НЕПРЕРЫВНЫМ **ОПЕРАТОРОМ**

Для решения нелинейного уравнения

$$
f(x) = 0; f \in C_D, f(D \subset R^n \to R^n)
$$
 (1)

будем применять итерационный процесс, который можно записать в следующем компактном виде:

$$
x_{n+1} = x_n - [f(x_n, y_n)]^{-1} \bigg( f(x_n) + f\bigg(x_n - [f'(x_n, y_n)]^{-1} \bigg) f(x_n) \bigg). \tag{2}
$$

Здесь  $f(x, y)$  – оператор первой разделенной разности оператора  $f(x)$ и если оператор  $f(x)$ таков, справедлив аналог теоремы о среднем для непрерывных операторов

 $||f(x)-f(y)-f(x, y)(x-y)|| \le K||x-y|| ||x-z||$ и имеют место оценки  $\left\| \left[ f(x, y) \right] \right\|^{-1} \leq \beta$ ;  $\left\| f(x, z) - f(z, y) \right\| \leq \alpha \| x - y \|$ , то, вводя оператор  $G(x) = S(x) - [f(x, y)]^{-1} f(S(x)), S(x)$  – оператор Стеффенсена [1], можно получить следующие соотношения

$$
\|G(x) - x^*\| \le \|f(x, y)\|^{-1} \|f(x, y)S(x) - f(S(x)) - f(x, y)x^*\| \le
$$
  
\n
$$
\le \beta \|f(S(x)) - f(x^*) - f(x^*, y^*)(S(x) - x^*) +
$$
  
\n+  $(f(x^*, y^*) - f(x, y))(S(x) - x^*) \| \le$   
\n
$$
\le \beta K \|S(x) - x^*\|^2 + (\alpha \|x - x^*\| + \alpha \|y - y^*\| \|S(x) - x^*\| \le
$$
  
\n
$$
\le \beta K \|S(x) - x^*\|^2 + \alpha \|S(x) - x^*\| \|x - x^*\| (2 + B) = O(\|x - x^*\|^3).
$$
 (3)

Здесь  $x^*$  – решение уравнения (1),  $||f(x^*, x)|| \leq B$ .

Из оценки (3) следует, по крайней мере, локальная кубическая скорость итерационного процесса (2).

1. Мадорский, В.М. Квазиньютоновские методы решения нелинейных уравнений / В.М. Мадорский. - Брест: БрГУ, 2005. -186 с.

#### И.Г. МАШЛЯКЕВИЧ, А.А. ХАРИТОНЮК

# О НОВОЙ ВЕРСИИ СИСТЕМЫ ТЕОРЕТИЧЕСКОГО **ТЕСТИРОВАНИЯ**

Современные системы обучения все в большей и большей мере отдают предпочтение такому способу проверки знаний, как тестирование. Мы предлагаем к рассмотрению систему компьютерного тестирования теоретических знаний, реализованную средствами языка программирования C# для платформы ASP.NET 2.0. При этом в качестве базы данных мы предлагаем использовать MSSQL SERVER 2008. Таким образом, описываемая система использует новейшие технологии в области интернетпрограммирования.

В реализации администраторской компоненты разрабатываемая нами система предоставляет следующие возможности: просмотр результатов тестирования пользователей; выдачу оценочных характеристик и логов сеанса работы; ввода тестов и тем группы тестов и их редактирование; управление правами доступа к тестам; импорт и экспорт XML. В разделе «управление пользователями» - добавление пользователей и групп пользователей, редактирование прав доступа к тестам и модулям. Система располагает множеством дополнительных настроек для особых запросов. При организации теоретического тестирования важным моментом является предоставление пользователю максимально удобного интерфейса. Клиентская компонента системы предоставляет следующие возможности: визуализация фрагментов теории на сайте системы (отключается на время прохождения тестирования); визуализация вопросов, вариантов ответов и оставшегося времени. По истечении отведенного на тест времени, он автоматически завершается, а результаты заносятся в базу данных, которая может быть просмотрена обучаемым в любое время. Неполадки на клиентской машине не влияют на отсчет времени или запись результатов. При необходимости тестирование может быть продолжено с места останова на другой машине (если первая вышла из строя). Данные возможности реализуются с помощью механизма сессий с хранимыми на сервере идентификаторами (понятие «Сеанс тестирования», которое связывает в себе авторизацию и аутентификацию пользователя с текущим его положением в текущем тесте). Именно поэтому процесс тестирования подлежит полному контролю и не зависит от рабочего места.

#### Е.М. ОВСИЮК, О.В. ВЕКО, В.М. РЕДЬКОВ

## ЭЛЕКТРОМАГНИТНОЕ ПОЛЕ В МЕТРИКЕ ШВАРЦШИЛЬДА И ДИФФЕРЕНЦИАЛЬНОЕ УРАВНЕНИЕ ГОЙНА

Задача об описании электромагнитного поля в поле черной дыры Шварцшильда<sup>1</sup> сводится к уравнению (придерживаемся обозначений, использованных в [1])

$$
\frac{d^2G}{dr^2} + \frac{M}{r(r-M)} \frac{dG}{dr} + \left[ \frac{\omega^2 r^2}{(r-M)^2} - \frac{j(j+1)}{r(r-M)} \right] G = 0.
$$
\n(1)

<sup>&</sup>lt;sup>1</sup>Фактически к этому же уравнению сводится и задача о скалярной массивной частице в поле Шварцшильда. Отличие состоит лишь в формальной замене  $\omega^2 = \varepsilon^2 - m^2$ , где  $\varepsilon$  – энергия частицы и *m* - масса частицы.

Удобнее использовать переменную  $x = r/M$ , тогда уравнение выглядит так (М - это определяемый массой черной дыры шварцшильдовский радиус):

$$
\frac{d^2G}{dx^2} + \left(\frac{1}{x-1} - \frac{1}{x}\right)\frac{dG}{dx} + \left(M^2\omega^2 + \frac{j(j+1)}{x} + \frac{2M^2\omega^2 - j(j+1)}{x-1} + \frac{M^2\omega^2}{(x-1)^2}\right)G = 0.
$$
\n(2)

Находим поведение решений уравнения (2) около точек  $x \rightarrow 1$ ,  $\infty$ , 0:  $x\rightarrow 1$ ,  $G\sim (x-1)^{\alpha}$ ,  $\alpha = \pm iM\omega$ ;  $x\rightarrow \infty$ ,  $G\sim e^{\gamma x}$ ,  $\gamma = \pm iM\omega$ ;  $x\rightarrow 0$ ,  $G\sim x^{\beta}$ ,  $\beta = 0, +2$ ;

Физической областью изменения переменной  $x$  является интервал  $x \in (1, +\infty)$ . Имеет смысл ввести величину  $p = M\omega$ ; поведение функции на бесконечности позволяет называть параметр р импульсом на бесконечности. В зависимости от знака  $\pm$  речь идет либо об уходящей на бесконечность волне (решение  $e^{+ipx}$ ), либо о приходящей из бесконечности волне (решение  $e^{-ipx}$ ).

Поведение решений около точки  $x=1+0$  может быть лучше понято, если ввести переменную  $ln(x-1) = y$ :

$$
x \to 1+0 \iff y \to -\infty, \quad x \to +\infty \iff y \to +\infty, \quad x = 2 \iff y = 0, \text{ Torra}
$$

$$
(x-1)^{\pm ip} = e^{\pm ip\ln(x-1)} = e^{\pm ipy} \tag{3}
$$

В переменной у это плоская волна, причем при  $x \rightarrow 1+0$  волна рассматривается в асимптотике  $y \rightarrow -\infty$ .

Применля подстановку 
$$
G = (x-1)^{\alpha} x^{\beta} e^{\gamma x} g(x)
$$
, из (2) получаем

$$
\frac{d^2g}{dx^2} + \left(2\gamma - \frac{1-2\beta}{x} + \frac{1+2\alpha}{x-1}\right)\frac{dg}{dx} + \left(p^2 + \gamma^2 + \frac{p^2 + \alpha^2}{(x-1)^2} + \frac{\beta(\beta-2)}{x^2} + \frac{j(j+1) + \alpha - \beta - \gamma - 2\alpha\beta + 2\beta\gamma}{x} + \frac{2p^2 - j(j+1) - \alpha + \beta + \gamma + 2\alpha\beta + 2\alpha\gamma}{x-1}\right)g = 0.
$$
\n(4)

При ограничениях на параметры  $\alpha$ ,  $\beta$ ,  $\gamma$ 

$$
\alpha^2 + p^2 = 0
$$
,  $\beta = 0, 2$ ,  $\gamma^2 + p^2 = 0$  (5)

уравнение (4) упрощается

$$
\frac{d^2 g}{dx^2} + \left(2\gamma - \frac{1 - 2\beta}{x} + \frac{1 + 2\alpha}{x - 1}\right) \frac{dg}{dx} + \left(\frac{j(j+1) + \alpha - \beta - \gamma - 2\alpha\beta + 2\beta\gamma}{x} + \frac{2p^2 - j(j+1) - \alpha + \beta + \gamma + 2\alpha\beta + 2\alpha\gamma}{x - 1}\right)g = 0.
$$
\n(6)

Это уравнение может быть отождествлено с уравнением для вырожденных функций Гойна  $H(A, B, C, D, F; x)$  [2, 3]

$$
\frac{d^2H}{dx^2} + \left(A + \frac{1+B}{x} + \frac{1+C}{x-1}\right)\frac{dH}{dx} + \left(\frac{1}{2}\frac{A-B-C+AB-BC-2F}{x} + \frac{1}{2}\frac{A+B+C+AC+BC+2D+2F}{x-1}\right)H = 0
$$
(7)

с параметрами

$$
A = 2\gamma, \qquad B = 2\beta - 2, \qquad C = 2\alpha, \ D = 2M^2 \omega^2, \qquad F = 1 - j(j+1).
$$
 (8)  
Takum образom, решениями уравнения (6) является:

$$
G_p^-(x) = (x-1)^{ip} e^{ipx} H(+2ip, -2, +2ip, +2p^2, 1-j(j+1); x),
$$
  
\n
$$
\overline{G}_p^-(x) = (x-1)^{ip} e^{-ipx} H(-2ip, -2, +2ip, -2p^2, 1-j(j+1); x),
$$
  
\n
$$
G_p^+(x) = x^2 (x-1)^{ip} e^{ipx} H(+2ip, +2, +2ip, 2p^2, 1-j(j+1); x),
$$
  
\n
$$
G_p^+(x) = x^2 (x-1)^{ip} e^{ipx} H(-2ip, +2, +2ip, -2p^2, 1-j(j+1); x).
$$

В каждом из случаев, выбирая при р знаки + и -, приходим к комплексно сопряженным решениям; комбинируя последние, можно получать вещественные решения.

1. Ovsiyuk, E.M. On solutions of Maxwell equations in the space-time of Schwarzschild black hole / E.M. Ovsiyuk // Nonlinear Phenomena in Complex Systems.  $-2012$ .  $-$  Vol. 15, no 1.  $-$  P. 84–94.

2. Heun's differential equation / Ed.: A. Ronveaux, F. Arscott. - Oxford: Oxford University Press, 1995.

3. Slavyanov, S.Ju. Special functions. A unified theory based on singularities / S.Ju. Slavyanov, W. Lay.  $-$  Oxford, 2000.  $-$  154 p.

### В.В. ПОШВЕНЧУК

# НЕЛОКАЛЬНЫЙ МЕТОД НЕПОЛНОГО ПРОГНОЗА С УЧЕТОМ НОРМЫ ПОПРАВКИ

Для решения нелинейной системы:  $\sum_{i=1}^{n-1} \sum_{i=1}^{n} x_i + x_n = n+1$  или  $f(x) = 0$ , используем следующий процесс:

Таблица 1 - Эффективность нелокального метода неполного прогноза с учетом нормы поправки по сравнению с некоторыми методами:

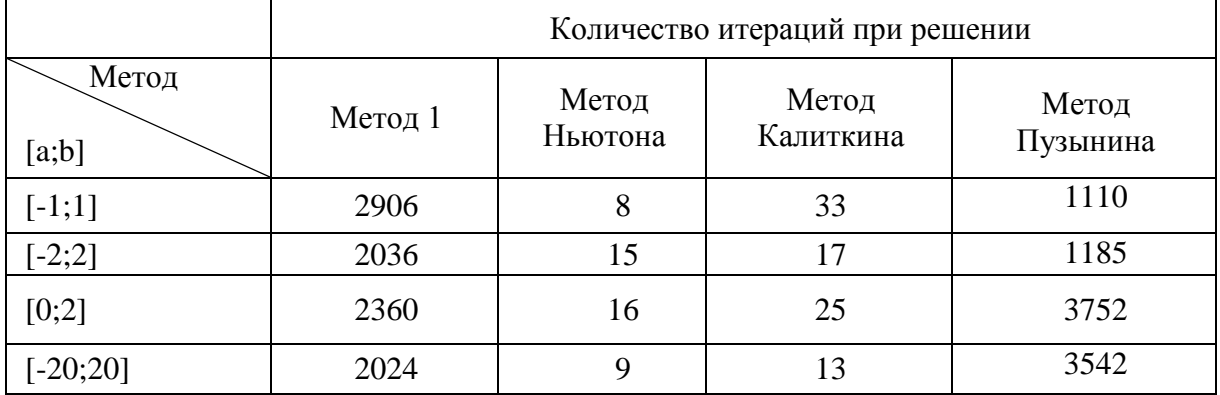

На шаге 1 решается линейная система:  $f'(x_n)\Delta x_n = -f(x)$ , далее на 2-м шаге уточняется вектор  $x_{n+1} = x_n + \beta_n \Delta x_n$ , где:

$$
\beta_{n+1}=\min(1,\ \frac{\gamma_n\|\Delta x_n\| \|f(x_n)\|}{\beta_n\|\Delta x_{n+1}\| \|f(x_{n+1})\|}),\ \gamma_{n+1}=\frac{\beta_{n+1}\|f(x_n)\|}{\beta_n\| f(x_{n+1})\|},\ \gamma_0=\beta_0^2,
$$

затем проверяется окончание вычислительного процесса, и если процесс не окончен, то осуществляется переход на первый шаг.

Вычислительный эксперимент показал эффективность предполагаемого процесса.

1. Красносельский, М.А. Приближённое решение операторных уравнений / М.А. Красносельский. – М.: Наука, 1969. – 455 с.

2. Мадорский, В.М. Квазиньютоновские процессы для решения нелинейных уравнений / В.М. Мадорский. - Брест : БрГУ, 2005. - 174 с.

#### В.М. РЕДЬКОВ, Е.М. ОВСИЮК, О.В. ВЕКО

## ЧАСТИЦА ДИРАКА В КУЛОНОВСКОМ ПОЛЕ НА ФОНЕ ГЕОМЕТРИИ ЛОБАЧЕВСКОГО, УРАВНЕНИЕ С 6 И 5 ОСОБЫМИ ТОЧКАМИ

В пространстве Лобачевского  $H_2$  задача для дираковской частицы в кулоновском потенциале сводится к системе уравнений [1-4]:

$$
\left(\frac{d}{d\beta} + \frac{v}{\sinh \beta}\right) f + \left(E + \frac{e}{\tanh \beta} + m\right) g = 0,
$$
\n
$$
\left(\frac{d}{d\beta} - \frac{v}{\sinh \beta}\right) g - \left(E + \frac{e}{\tanh \beta} - m\right) f = 0.
$$
\n(1)

Перейдем в них к переменной  $z = \tanh(\beta/2), z \in (0, +1)$ :

$$
\frac{d}{dz}f + \frac{v}{z}f + \left(\frac{e}{z} + \frac{-E - e - m}{z - 1} + \frac{E - e + m}{z + 1}\right)g = 0,\n\frac{d}{dz}g - \frac{v}{z}g - \left(\frac{e}{z} + \frac{-E - e + m}{z - 1} + \frac{E - e - m}{z + 1}\right)f = 0.
$$
\n(2)

Из (2) следует уравнение второго порядка для функции  $f$ :

$$
\frac{d^2 f}{dz^2} + \left(\frac{1}{z} + \frac{1}{z-1} + \frac{1}{z+1} - \frac{1}{z-z_1} - \frac{1}{z-z_2}\right) \frac{df}{dz} + \left[\frac{C - D - 2\sigma\nu}{z} - \frac{C - \nu}{z-1} + \frac{D - \nu}{z+1} + \frac{e^2 - \nu^2}{z^2} + \frac{C}{(z-1)^2} + \frac{D}{(z+1)^2} + \frac{A}{z-z_1} + \frac{B}{z-z_2}\right] f = 0,
$$
\n(3)

где использованы обозначения

$$
\frac{E+m}{e} = \sigma, \qquad A = 2\nu \frac{\sigma z_1 + 2\sigma^2 - 1}{z_1 - z_2}, \qquad B = 2\nu \frac{\sigma z_2 + 2\sigma^2 - 1}{z_2 - z_1},
$$

$$
C = (E + e)^2 - m^2, \qquad D = (E - e)^2 - m^2, \qquad 4E e = C - D.
$$

У этого уравнения 6 особых точек: 0, ∞, ±1,  $z_{1,2} = -\sigma \pm \sqrt{\sigma^2 - 1}$ .

Если над системой уравнений первого порядка (2) выполнить преобразование с ортогональной матрицей S

$$
S = \begin{vmatrix} a & c \\ d & b \end{vmatrix} = \begin{vmatrix} \cos A/2 & \sin A/2 \\ -\sin A/2 & \cos A/2 \end{vmatrix},
$$
(4)

получим

$$
\left[\frac{d}{dz} + \frac{\nu}{z}\cos A + \left(\frac{m}{z-1} - \frac{m}{z+1}\right)\sin A\right]F =
$$
\n
$$
= \left[-\frac{A'}{2} - \frac{\nu}{z}\sin A - \left(\frac{e}{z} + \frac{-E-e-m\cos A}{z-1} + \frac{E-e+m\cos A}{z+1}\right)\right]G,
$$
\n
$$
\left[\frac{d}{dz} - \frac{\nu}{z}\cos A - \left(\frac{m}{z-1} - \frac{m}{z+1}\right)\sin A\right]G =
$$
\n
$$
= \left[+\frac{A'}{2} - \frac{\nu}{z}\sin A + \left(\frac{e}{z} + \frac{-E-e+m\cos A}{z-1} + \frac{E-e-m\cos A}{z+1}\right)\right]F.
$$
\n(5)

Для определенности исследуем вариант  $\sin A = e/v$ , система (5) примет вид

$$
\left(\frac{d}{dz} + \frac{v\cos A}{z} + \frac{m\sin A}{z-1} - \frac{m\sin A}{z+1}\right)F =
$$
\n
$$
= \left(-\frac{2v}{z}\sin A - \frac{-E - e - m\cos A}{z-1} - \frac{E - e + m\cos A}{z+1}\right)G,
$$
\n
$$
\left(\frac{d}{dz} - \frac{v\cos A}{z} - \frac{m\sin A}{z-1} + \frac{m\sin A}{z+1}\right)G = \frac{(2m\cos A - 2E) - 2ez}{(z-1)(z+1)}F.
$$
\n(6)

Из (6) исключим функцию F. Используя обозначение для дополнительной сингулярной точки  $z_0 = (m \cos A - E)/e$ , а также обозначения  $m\cos A = c$ ,  $m\sin A = s$ ,  $v\cos A \rightarrow v$ ,  $u$  y читывая  $v\sin A = e$ , запишем уравнение для функции  $G$ :

$$
\frac{d^2}{dz^2}G + \left(\frac{1}{z-1} + \frac{1}{z+1} - \frac{1}{z-z_0}\right)\frac{d}{dz} + \left[\left(\frac{1}{z-1} + \frac{1}{z+1} - \frac{1}{z-z_0}\right)\left(-\frac{v}{z} - \frac{s}{z-1} + \frac{s}{z+1}\right) - \left(\frac{v}{z} + \frac{s}{z-1} - \frac{s}{z+1}\right)^2 + \left(\frac{v}{z^2} + \frac{s}{(z-1)^2} - \frac{s}{(z+1)^2}\right) + \left(-\frac{1-z_0}{z-1} + \frac{1+z_0}{z+1}\right)\left(\frac{2e}{z} + \frac{-E-e-c}{z-1} + \frac{E-e+c}{z+1}\right)\right]G = 0.
$$
\n(7)

У этого уравнения 5 особых точек; физическими сингулярностями являются только две особые точки.

1. Bessis, N. Space-curvature effects in atomic fine- and hyperfine-structure calculations / N. Bessis, G. Bessis, R. Shamseddine // Phys. Rev. A. – 1984. – P. 2375−2383.

2. Отчик, В.С. Квантовомеханическая задача Кеплера в пространствах постоянной кривизны / В.С. Отчик, В.М. Редьков. − Минск, 1986. − 49 с. – (Препринт / ИФ АН БССР; № 298).

3. Shamseddine, R. On the resolution of the wave equations of electron in a space of constant curvature / R. Shamseddine // Can. J. Phys.  $-1997. - P. 805-811.$ 

4. Red'kov, V.M. On WKB-quantization in Lobachevski and Riemann 3-spaces / V.M. Red'kov // Nonlinear phenomena in complex systems. – 2003. − Vol. 6,  $\mathcal{N}$ <sup>o</sup> 2. − P. 654–668.

#### *Н.В. СИЛАЕВ, З.Н. СИЛАЕВА*

#### **О СИСТЕМЕ ОБРАТНЫХ ЗАДАЧ В ПРОГРАММИРОВАНИИ**

Традиционно при изучении дисциплин, связанных с программированием, решаются наборы так называемых прямых задач. Причем это не зависит от типов решаемых задач: задачи на организацию ветвлений, задачи на построение простых циклов, или задачи на обработку структурных данных. Опять же традиционно, фактическое решение задач обучаемыми (учениками школ или студентами) сводится к неполной реализации этапов жизненного цикла программного продукта. А именно: довольно редко обучаемые в полной мере реализуют этапы «Анализа» и «Проектирования», объясняя это тем, что предлагаемые задачи просты и «прозрачны», поэтому не нуждаются в предварительном исследовании возможных путей их решения. Заметим, что сложные задачи на занятиях по программированию практически невозможно решать из-за общего низкого уровня подготовленности обучаемых и скоротечности учебного процесса. Обычно наиболее полно ими производится лишь этап «Реализации» (кодирования, программирования). Часто действия именно этого этапа решения задачи и воспринимаются как полный цикл решения задач по программированию. Но ведь в программировании важно не просто составить программу, но составить программу, которая *правильно решает поставленную задачу*. А для этого необходимо в полной мере реализовать этапы «Тестирования» и «Отладки» программы. Здесь мы ведем речь исключительно об учебных, а не производственных программах, жизненный цикл которых включает обязательный этап «Эксплуатации» (сопровождения). Именно эти два этапа выпадают из рассмотрения в ходе обучения основам программирования.

Мы предлагаем несколько иной подход, а именно, наряду с прямой задачей предлагать обучаемым решать и обратную ей задачу. Суть обратной задачи сводится к программному построению по возможности исчерпывающего набора тестов для решения прямой задачи. Например, в случае необходимости решения задачи на сортировку информации в массиве, в качестве обратной можно предложить задачу на формирование набора пар файлов («дано» и «надо»), которые в файлах «дано» содержали бы уже упорядоченную, обратноупорядоченную, частично упорядоченную и случайно расположенную информацию, а в соответствующих файла «надо» ожидаемые результаты. Такой подход, с нашей точки зрения, даст полное представление о реальном положении дел в ходе решения задачи программирования.

### А.А. СТУПКИН

# О ВЫБОРЕ СРЕДСТВ РАЗРАБОТКИ РЕАЛИЗАЦИИ РЕДАКТОРА ТЕСТОВ

Общеизвестно, что компьютерное тестирование является перспективной областью развития программных средств. С развитием компьютерных технологий компьютерное тестирование приобретает новые характеристики, с одной стороны, делающие его подобными общению «обучающий-обучаемый», а с другой – оптимизирующие процесс опроса по времени. Поэтому разработка систем подготовки материалов для теоретических тестов (типа DWTS, 2005 г.) актуальна. Дело в том, что качество кода теста напрямую влияет на сам процесс тестирования, простоту и надежность работы системы теоретического тестирования. В последнее время стало очевидным, что важным свойством прикладных программ является кроссплатформенность. Использование нами современного высокоуровневого языка программирования С# для разработки редактора тестов позволит достигнуть некоторой кроссплатформенности благодаря тому, что .NET Frameworks поддерживаются большинством современных операционных систем семейства Windows. Как известно, существует проект MONO, обеспечивающий частичную совместимость программ, созданных с помощью C#, с операционными системами Linux, BSD (FreeBSD, OpenBSD, NetBSD), Solaris, Mac OS X, Apple iOS, Wii.

Следующим принципиальным вопросом разработки редактора является вопрос о выборе формата хранения информации в тестах, точнее, во внешних файлах, которые, как один из видов исходных данных, используют современные системы тестирования.

При решении вопроса о представлении информации в тестах мы решили руководствоваться следующими принципами: представление информации, организуемой редактором тестов, в файлах тестов должно быть настолько «прозрачным» и понятным, чтобы они адекватно воспринималась в программах, разработанных другими программистами; представление информации, организуемой редактором тестов, в файлах тестов должно поддерживать интуитивно понятную структурированность организации системы «вопрос-ответы» в файлах тестов.

Взяв за основу разработки новой кроссплатформенной версии редактора теоретических тестов, мы решили, что перечисленные принципы наилучшим образом будет поддерживать стандарт XML.

### **B B TPVXAHOBUY**

# РАСШИРЯЮЩИЙСЯ ПАКЕТ ПРИКЛАДНЫХ ПРОГРАММ (ППП) РЕШЕНИЯ НЕЛИНЕЙНЫХ СИСТЕМ

Опишем структуру ППП следующим образом:

I этап - разделение методов на категории: нерегуляризованные методы неполного прогноза; нерегуляризованные методы полного прогноза; частично регуляризованные методы неполного прогноза; частично регуляризованные методы полного прогноза; регуляризованные методы неполного прогноза; регуляризованные методы полного прогноза.

II этап - собственно решение модельной задачи одним из методов. Выбрав определенный метод пользователь может его изменять, тем самым образовывать новый метод, который (в случае удачного выполнения) можно будет сохранить, чтобы другие пользователи им воспользоваться или изучить.

III этап - возможность модернизации системы. Имеется возможность выбрать определенную модельную систему, изменить ее и сохранить.

IV этап - проверка эффективности метода на задаче. Пользователю будет предоставлена функция сравнения нескольких методов, результатом которой будет являться самый быстрый метод из выбранных, в случае если метод сходится с предложенного начального приближения.

При открытии данного ППП определяется самый эффективный метод из имеющихся в базе, и если не выбран другой, то введенная система будет решаться именно им. Эта возможность будет предоставлена для пользователя, который открыл ППП в целях решения системы.

#### А.Е. ЦЫМУК

### К ВОПРОСУ О ЛОКАЛЬНОСТИ МЕТОДА НЬЮТОНА

Самыми известным методом решения систем нелинейных уравнений является метод Ньютона, который имеет достаточно большую скорость сходимости. Однако большим недостатком этого метода является его узкая область сходимости. В связи с этим проводились различные исследования, направленные на увеличения области сходимости за счет введения различных правил для подсчета шаговой длины.

Мы исследовали эту проблему на конкретной системе:

$$
\begin{cases}\n2x_1 + x_2 + x_3 + \dots + x_{n-2} + x_{n-1} + x_n = n+1; \\
x_1 + 2x_2 + x_3 + \dots + x_{n-2} + x_{n-1} + x_n = n+1; \\
\dots \\
x_1 + x_2 + x_3 + \dots + 2x_{n-2} + x_{n-1} + x_n = n+1; \\
\arctg x_1 + \arctg x_n = 2 \arctg 1; \\
x_1 x_2 x_3 \cdots x_n = 1;\n\end{cases}
$$

Для поиска решения нами были использованы следующие методы: метод Ньютона, метод Н. Н. Калиткина [1], метод В. И. Пузынина [2] и метод предложенный В. М. Мадорским [3].

В результате исследований, мы сделали сделать вывод о том, что существуют задачи, для которых метод Ньютона неприменим. В этих случая решения могут быть получены с использованием методов, в которых используются правила для подсчета шаговой длины.

1. Ермаков, В.В. Оптимальный шаг и регуляризация в методе Ньютона / В.В. Ермаков, Н.Н. Калиткин // Ж. вычисл. матем. и матем. физ. – 1981. – Т. 21,  $N_2$  2. – C. 491–497.

2. Жанлав, Т. Эволюционный ньютоновский процесс решения нелинейных уравнений / Т. Жанлав*,* И.В. Пузынин // Ж. вычисл. матем. и матем. физ. – 1992. –Т. 32, № 1. – C. 3–12.

3. Мадорский В.М*.* Об одном быстросходящемся итерационном процессе для решения нелинейных уравнений / В.М. Мадорский // Изв. АН БССР. Сер. физ.-мат. наук. – 1975. – № 6. – С. 99–101.

#### **СЕКЦИЯ 2. ЧИСЛЕННЫЕ МЕТОДЫ И ТЕОРИЯ ВЕРОЯТНОСТЕЙ**

#### *И.В. ДАНИЛЕВИЧ*

### **СХОДИМОСТЬ МЕТОДА РЕГУЛЯРИЗАЦИИ**

Пусть требуется решить уравнение<br>  $Ax = y, x \in X, y \in Y,$ 

$$
Ax = y, x \in X, y \in Y,
$$
\n<sup>(1)</sup>

где по заданному не обязательно линейному оператору *A* и элементу  $y \in Y$  требуется найти решение  $x \in X$ . Предполагается дополнительно, что оператор *A* – непрерывен, взаимнооднозначен и, возможно, нелинеен. Предполагаем, что точное решение существует, и подберем регуляризующий (стабилизирующий) функционал  $\Omega(x)$ , обладающий следующими свойствами: 1) точное решение принадлежит области определения  $D(\Omega)$ функционала  $\Omega(x)$ ; 2) на области определения функционал  $\Omega(x)$  принимает вещественные неотрицательные решения  $(\Omega(x) \ge 0, x \in D(\Omega))$ ; 3) все  $M_c = \{x : \Omega(x) \le c\}, c \ge 0,$ множества являются компактами  $\overline{B}$ пространстве Х.

Идея метода регуляризации состоит в том, чтобы разыскать минимизирующий элемент некоторого функционала,  $HO$   $He$ функционала  $\rho(Ax, y)$  - такая задача была бы эквивалентной уравнению (1) и поэтому тоже некорректной, а несколько "исправленного" и обладающего стабилизирующими свойствами функционала

 $f^{\alpha}(x, y) = \rho^{2}(Ax, y) + \alpha \Omega(x), x \in D(\Omega),$ 

с регуляризующим параметром  $\Omega > 0$ . Минимизацию будем вести на множестве  $D(\Omega)$ . Справедлива

**Теорема.** Пусть пространства  $X \circ Y$  – банаховы, оператор  $A$  – аддитивен, непрерывен и взаимнооднозначен, функционал  $\Omega(x)$  – строго выпуклый и удовлетворяет требованиям 1-3 и пусть для  $y_0 \in Y$  существует точное решение уравнения (1)  $x_0 \in D(\Omega)$ . Если вместо точной правой части уравнения  $y_0 \in Y$  известны приближения  $y_{\delta} \in Y$  такие, что  $\rho(y_\delta, y_0) \leq \delta$ , и значения параметра  $\alpha$  выбираются так, чтобы

$$
\alpha(\delta) \to 0, \delta \to 0, \lim_{\delta \to 0} \frac{\delta^2}{\alpha(\delta)} \le \gamma < \infty,
$$
\n(2)

то элементы  $x_{\delta}^{\alpha(\delta)}$ , минимизирующие функционал  $f^{\alpha(\delta)}(x; y_{\delta})$  на  $D(\Omega)$ , сходятся к точному решению  $x_0$  в пространстве X при  $\delta \rightarrow 0$ .

### Д.Ю. ДУБОНОС

# ИССЛЕДОВАНИЕ ОЦЕНКИ СПЕКТРАЛЬНОЙ ПЛОТНОСТИ, ПОСТРОЕННОЙ ПО ПЕРЕСЕКАЮЩИМСЯ ИНТЕРВАЛАМ **НАБЛЮЛЕНИЙ**

Статистический анализ временных рядов является одним из наиболее значимых в прикладном и теоретическом отношениях направлений математической статистики. Бурное развитие вычислительной техники значительно расширило сферы приложения методов статистического спектрального анализа временных рядов, которые в настоящее время широко применяются в самых разных областях науки и практики, таких как радиоэлектроника и электротехника, точная механика, экономика, социология, медицина, страхование, биология, геофизика и многих других.

Рассмотрим действительный стационарный случайный процесс  $X(t) = \{X_a(t), a = \overline{1, r}\}\$ ,  $t \in Z = \{0, \pm 1, \pm 2, ...\}$  c  $MX(t) = 0$  in Helistectrich Matрицей спектральных плотностей  $f(\lambda) = \left\{ f_{ab}(\lambda), a, b = \overline{1, r} \right\}, \lambda \in \Pi = [-\pi, \pi],$ 

$$
\text{Eig } f_{ab}(\lambda) = \frac{1}{2\pi} \sum_{t=-\infty}^{\infty} R_{ab}(t) e^{-i\lambda t} \, .
$$

Пусть  $X_a(0), X_a(1),...,X_a(T-1) - T$  последовательных наблюдений, полученных через равные промежутки времени, за составляющей  $X_a(t)$  $t \in Z$ ,  $a = \overline{1, r}$ . Предположим,  $X(t)$ , процесса ЧTO число ний T представимо в виде  $T = LN - (L-1)K$ , где  $L$  - число пересекающихся интервалов, содержащих по  $N$  наблюдений, а  $N, K-$  целые числа,  $0 \le K < N$ . В качестве оценки взаимной спектральной плотности процесса исследована статистика вида

$$
\hat{f}_{ab}^{(T)}(\lambda) = \frac{1}{L} \sum_{l=1}^{L} I_{ab}(\lambda, l),
$$
\n(1)

где  $I_{ab}(\lambda, l)$  – модифицированная периодограмма, построенная по пересекаюшимся интервалам наблюдений. Исследованы статистические свойства оценки взаимной спектральной плотности, заданной соотношением (1). Вычислены ее математическое ожидание, дисперсия и ковариация. Проведен сравнительный анализ оценки взаимной спектральной плотности (1) в зависимости от окон просмотра данных, числа интервалов разбиения наблюдений, способа ее построения.

#### В.А. КОЗЛОВ

## РАЗРАБОТКА ВЕБ-ПРИЛОЖЕНИЯ «ТРЕНАЖЕР РУССКОГО ЯЗЫКА» ДЛЯ ИНОСТРАННЫХ СТУДЕНТОВ

В наше современное время особую популярность среди людей получили многочисленные веб-сервисы и интернет приложения. Такая популярность обуславливается широким спектром услуг и возможностей, которые могут предложить нам подобные программные решения, с одной стороны, и более удобным и быстрым способом получения пользователем необходимых ему результатов посредством данных решений - формально человеку достаточно просто получить доступ к глобальной сети Internet, чтобы начать работу с интересующим его приложением.

Веб-технологии в настоящее время могут использоваться практически для всех сфер деятельности: медицинской, образовательной, торговой, банковской, научной и многих других. Одно из важнейших мест в этом списке занимает образовательная сфера. Возможности новейших информационных технологий позволяют перенести процесс обучения людей на качественно новый уровень по сравнению с устоявшейся на сегодняшний день образовательной программой действий.

Особо остро в рамках установленной системы образования стоит вопрос обучения русскому языку иностранных студентов университета. Этот трудоемкий и не менее важный процесс дает возможность студентам из других стран получать более качественное и полное образование в Республике Беларусь, а так же помогает повысить их уровень коммуникабельности и расширить их эрудированность. Русский язык является одним из самых сложных языков во всем мире, что является необходимой причиной составления значительного объема преподаваемого материала. Такой объем информации неминуемо влечет за собой существенную трату времени, затрачиваемого на обучение отдельно взятых иностранных студентов и зачастую непропорциональный работы образовательной результат программы.

В данной ситуации незаменимыми помощниками оказываются основанные на веб-технологиях тренажеры русского языка.

«Тренажер русского языка» (RLT - «Russian Language Trainer») многокомпонентное прикладное программное обеспечение, созданное на основе современных высокоуровневых веб-технологий, главной задачей которого является развитие и укрепление знаний русского языка иностранных студентов, используя тестирующие и информационные подсистемы приложения.

Веб-приложение состоит из несколько логических блоков-модулей, которые в совокупности составляют своеобразный каталогизатор. В большинстве случаев логический модуль совпадает с физической страницей, однако есть и исключения.

В зависимости от политики доступа, некоторые модули для конкретного пользователя могут быть как доступны, так и заблокированы. Права доступа строятся на основе групп пользователей, работающих с RLT системой. Так, например, группе преподавательского состава не имеет смысла использовать логический блок прохождения контрольных тестов, как и группе студентов, использовать блок регистрации новых пользователей системы.

Основные возможности системы RLT: проведение полноценного процесса поэтапного обучения иностранных студентов русскому языку;

проведение различного рода проверочных тестов и тематических семинаров для проверки знаний иностранных студентов; создание детальной статистики по успеваемости студентов в разрезах различных единиц - тестов, процентного соотношения, соотношения с другими студентами и т.п.; мониторинг за ходом обучения студентов преподавательским составом;

координирование и корректирование данных системы преподавательским составом и администраторами (создание тестов, изменение содержимого электронных лекций, добавление студентов в группу и т.п.); мощная система администрирования пользователей системы и других номинативных единиц тренажера; автоматическая система прав доступа к содержимому и контроля над правильностью прохождения тестов; распределение доступа к тренажеру из внешней среды Internet.

Тренажер применяется для изучения русского языка иностранными студентами БрГУ имени А.С. Пушкина. Весомая причина создания тренажера заключается в сложности русского языка на мировом уровне.

### A.B. KOMAPYVK

# АПОСТЕРИОРНЫЙ ВЫБОР ЧИСЛА ИТЕРАЦИЙ В МЕТОДЕ ИТЕРАЦИЙ НЕЯВНОГО ТИПА РЕШЕНИЯ ОПЕРАТОРНЫХ **УРАВНЕНИЙ**

В гильбертовом пространстве *Н* решается уравнение I рода

$$
Ax = y,\tag{1}
$$

где А- положительный ограниченный и несамосопряженный оператор. Нуль принадлежит спектру оператора А, но не является его собственным приближенной значением.  $\bf{B}$ случае правой части уравнения  $y_{\delta}$ :  $||y - y_{\delta}|| \le \delta$  для решения уравнения (1) используем неявный итерационный метод

$$
z_{n+1} = (E + \alpha(A^*A)^k)^{-1} \Big[ (E - \alpha(A^*A))z_n + 2\alpha(A^*A)^{k-1}A^* y_\delta \Big] +
$$
  
+ 
$$
(E + \alpha(A^*A)^k)^{-1} (E - \alpha(A^*A)^k)u_n, z_0 \in H
$$
 (2)

где  $u_n$  – ошибки вычисления итераций,  $||u_n|| \leq B$ . Обозначим  $C = (E + \alpha (A^* A)^k)^{-1} (E + \alpha (A^* A)^k)$ ,  $B = (E + \alpha (A^* A)^k)^{-1} 2\alpha (A^* A)^{k-1} A^*$ .

Применим к методу (2) правило останова по соседним приближениям

$$
||z_{n+1} - z_n|| > \varepsilon, \quad (n < m), \quad ||z_{m+1} - z_m|| \le \varepsilon,\tag{3}
$$

где  $\varepsilon$  – уровень останова,  $\varepsilon$  > 0.

Использование правила (3) делает метод (2) эффективным и тогда, когда нет сведений об истокопредставимости точного решения. Верна

**Теорема.** Пусть уровень останова  $\varepsilon = \varepsilon(\delta, \beta)$  выбирается как функция от уровней  $\delta$  и  $\beta$  норм погрешности  $y - y_{\delta}$  и  $u_n$ . Тогда справедливы следующие утверждения: а) если  $\varepsilon(\delta,\beta) > 2||C||\beta$ , то момент останова *m* определен при любом начальном приближении  $z_0 \in H$  и любых  $y_a$  и  $u_n$ , удовлетворяющих условиям  $||y - y_{\delta}|| \leq \delta$ ,  $||u_n|| \leq \beta$ ; б) если  $\varepsilon(\delta, \beta) > ||B||\delta + 2||C||\beta$ , то справедлива оценка  $m \leq \frac{\|z_0 - x\|^2}{(\varepsilon - \|B\|\delta - 2\|C\|\beta)(\varepsilon - \|B\|\delta)}$ ; в) если, кроме того,  $\varepsilon(\delta,\beta) \to 0, \delta, \beta \to 0$   $\text{u} \quad \varepsilon(\delta,\beta) \ge d(\Vert B \Vert \delta + \Vert C \Vert \beta^p)$   $\text{rge} \quad d > 1, p \in (0,1),$ T<sub>O</sub>  $\lim_{\delta \to 0} ||z_m - x|| = 0.$ 

# Е.И. КРУПСКАЯ ОЦЕНКИ ПОГРЕШНОСТИ В МЕТОДЕ РЕГУЛЯРИЗАЦИИ

Пусть требуется решить уравнение

$$
Ax = y, x \in X, y \in Y,
$$
\n<sup>(1)</sup>

где по заданному не обязательно линейному оператору А и элементу  $y \in Y$  требуется найти решение  $x \in X$ . Предполагается дополнительно, что оператор  $A$  – непрерывен, взаимнооднозначен и, возможно, нелинеен. Предполагаем, что точное решение существует, и подберем регуляризующий (стабилизирующий) функционал  $\Omega(x)$ , обладающий следующими свойствами: точное решение принадлежит области определения  $D(\Omega)$ функционала  $\Omega(x)$ ; на области определения функционал  $\Omega(x)$  принимает вещественные неотрицательные решения  $(\Omega(x) \ge 0, x \in D(\Omega))$ ; все множества  $M_c = \{x : \Omega(x) \le c\}, c \ge 0$ , являются компактами в пространстве X.

Идея метода регуляризации состоит в том, чтобы разыскать минимизирующий элемент некоторого функционала, но не функционала  $\rho(Ax, y)$  - такая задача была бы эквивалентной уравнению (1) и поэтому тоже некорректной, а несколько "исправленного" и обладающего стабилизирующими свойствами функционала

 $f^{\alpha}(x, y) = \rho^{2}(Ax, y) + \alpha \Omega(x), x \in D(\Omega),$ 

с регуляризующим параметром  $\alpha > 0$ . Минимизацию будем вести на множестве  $D(\Omega)$ . Справедлива

**Теорема.** Пусть  $X = Y - \text{гильбертовы пространства, } \Omega(x) = ||x||^2$ . Пусть вместо точной правой части уравнения  $y_0 \in Y$  известны приближения  $y_{\delta} \in Y$  такие, что  $\rho(y_{\delta}, y_0) \leq \delta$ , и значения параметра  $\alpha$  выбираются так, чтобы

$$
\alpha(\delta) \to 0, \delta \to 0, \lim_{\delta \to 0} \frac{\delta^2}{\alpha(\delta)} \le \gamma < \infty,\tag{2}
$$

тогда, если точное решение  $x_0$  является истокопредставимым с оператором  $A^*$ , т.е.  $x_0 = A^* Z_0$ ,  $||Z_0|| \le C_0$ , то справедливо следующее неравенство  $\left\|x_{\delta}^{\alpha}-x_0\right\|\leq \frac{\delta}{\sqrt{\alpha}}+\sqrt{\alpha}C_0.$ 

Оптимальная оценка получается при выборе  $\alpha = \delta_{\text{C}_{0}}$ .

### Е.И. МИРСКАЯ

# ИССЛЕДОВАНИЕ ОЦЕНКИ СПЕКТРАЛЬНОЙ ПЛОТНОСТИ, ПОСТРОЕННОЙ С ИСПОЛЬЗОВАНИЕМ ПОЛИНОМИАЛЬНОГО ОКНА ПРОСМОТРА ДАННЫХ

Рассмотрим действительный стационарный в широком смысле случайный процесс  $X(t)$ ,  $t \in Z$ , с  $m = MX(t)=0$ ,  $t \in Z$ , и неизвестной спектральной плотностью  $f(\lambda) = \frac{1}{2\pi} \sum_{\tau=-\infty}^{+\infty} R(\tau) e^{-i\lambda \tau}, \lambda \in \Pi = [-\pi, \pi].$ 

Предположим, что число наблюдений  $T$  за процессом  $X(t)$ ,  $t \in Z$ , представимо в виде  $T = r(N-1)+1$ , где  $r \in \{1, 2, ...\}$ ,  $N \in \{1, 2, ...\}$ , причем N намного больше  $r$ . В качестве оценки спектральной плотности в работе [1] исследована статистика вида

$$
I_{N,r}(\lambda) = |d_{N,r}(\lambda)|^2, \qquad (1)
$$

где

$$
d_{N,r}(\lambda) = \frac{1}{\sqrt{2\pi \sum_{t=0}^{r(N-1)} Q_{N,r}^2(t)}} \sum_{t=0}^{r(N-1)} Q_{N,r}(t) X(t) e^{-i\lambda t}
$$

 $\lambda \in \Pi$ , полиномиальное окно просмотра данных  $Q_{N,r}(t)$  определяется как

решение уравнения  $\sum_{t=0}^{r(N-1)} Q_{N,r}(t) e^{itx} = \left(\sum_{t=0}^{N-1} e^{itx}\right)^r$ . В данной работе ис-

следована скорость сходимости моментов оценки (1).

1. Василенко, Ж.В. Применение методов спектрального анализа для исследования температуры воздуха / Ж.В. Василенко, Е.И. Мирская // Веснік Брэсцкага універсітэта. Сер. прыродазнаўчых навук. - 2008. - № 1. - С. 3-7.

#### Е.И. МИРСКАЯ, А.К. ЛМИТРИЕВ

# СРАВНИТЕЛЬНЫЙ АНАЛИЗ ОЦЕНОК СПЕКТРАЛЬНЫХ ПЛОТНОСТЕЙ МЕТОДАМИ КОМПЬЮТЕРНОЙ **МАТЕМАТИКИ**

Спектральный анализ временных рядов является одним из основных направлений в исследованиях ученых многих стран мира, причем особое внимание уделяется методам спектрального анализа стационарных случайных процессов. В анализе временных рядов одной из главных проблем является построение оценок спектральных плотностей и исследование их статистических свойств.

Рассмотрим действительный стационарный случайный процесс  $X(t) = \{X_a(t), a = \overline{1, r}\}\$ ,  $t \in Z$ , с  $MX(t) = 0$ , с неизвестной взаимной спектральной ПЛОТНОСТЬЮ  $f_{ab}(\lambda)$ ,  $\lambda \in \Pi = [-\pi, \pi]$ ,  $a, b = \overline{1, r}$ .

Предполагаем, что число наблюдений Т представимо в виде  $T = LN - (L-1)K$ , где L число пересекающихся интервалов, содержащих по  $N$  наблюдений, а K принимает целочисленные значения,  $0 \le K \le N$ .

Используя методику Бриллинджера Д. [1], в качестве оценки взаимной спектральной плотности исследована статистика вида

$$
\widetilde{f}_{ab}(\lambda) = \frac{2\pi}{T} \sum_{s=1}^{T} W_{ab} \left( \lambda - \frac{2\pi}{T} \right) f_{ab}^{(T)} \left( \frac{2\pi}{T} \right),\tag{1}
$$

где  $W_{ab}(x)$ ,  $x \in R$  – спектральное окно, а  $f_{ab}^{(T)}(\lambda)$ ,  $\lambda \in \Pi$  оценка взаимной спектральной плотности процесса  $X(t)$ ,  $t \in Z$ , построенная по методу Уэпча

При некоторых ограничениях взаимную спектральную плотность второго порядка и семиинвариантную спектральную плотность четвертого порядка, а также на окна просмотра данных исследовано асимптотическое поведение первых двух моментов рассматриваемой оценки.

Исследована скорость сходимости математического ожидания оценки (1). Используя математический пакет Mathematica, для конкретного временного ряда проведен сравнительный анализ дисперсии исследуемой статистики для следующих окон просмотра данных: Дирихле, Фейера, Рисса, Хэмминга, Гаусса, Хэннинга, Римана.

1. Труш, Н.Н. Асимптотические методы статистического анализа временных рядов / Н.Н. Труш. – Минск: БГУ, 1999. – 218 с.

 $HOM$  MOPO3

# ПРАВИЛО ОСТАНОВА ПО СОСЕДНИМ ПРИБЛИЖЕНИЯМ ДЛЯ УРАВНЕНИЙ С НЕСАМОСОПРЯЖЁННЫМ **ОПЕРАТОРОМ**

В гильбертовом пространстве *Н* решается уравнение I рода

$$
Ax = y \tag{1}
$$

где A - положительный ограниченный и несамосопряжённый оператор. Нуль принадлежит спектру оператора, но не является его собственным значением. Для решения уравнения (1) используем неявную схему метода итераций в случае приближенной правой части уравнения  $y_{\delta}$ :  $||y - y_{\delta}|| \le \delta$ 

$$
z_{n+1} = (A*A+B)^{-1}(Bz_n + A*y_\delta) + (A*A+B)^{-1}u_n, z_0 \in H.
$$
 (2)  
3
$$
u_n - \text{ошибки вычисления irreраций}, ||u_n|| \leq \beta, B=bE, b>0.
$$

Обозначим  $C = (A * A + B)^{-1}$ . Применим к методу (2) правило останова по соседним приближениям

$$
||z_{n+1} - z_n|| > \varepsilon, (n < m), ||z_{m+1} - z_m|| \le \varepsilon,
$$
 (3)

где  $\varepsilon$  - уровень останова,  $\varepsilon > 0$ .

Правило (3) делает метод (2) эффективным и тогда, когда нет сведений об истокопредставимости точного решения.

Справедлива

**Теорема.** Пусть уровень останова  $\varepsilon = \varepsilon(\delta, \beta)$  выбирается как функция от уровней  $\delta$  и  $\beta$  норм погрешностей  $y - y_{\delta}$  и  $u_n$ . Тогда справедливы следующие утверждения:

а) если  $\varepsilon(\delta, \beta) > 2||C||\beta$ , то момент останова *m* определён при любом начальном приближении  $z_0 \in H$  и любых  $y_\delta$  и  $u_n$ , удовлетворяющим условиям  $||y - y_{\delta}|| \le \delta$ ,  $||u_n|| \le \beta$ ;

б) если  $\varepsilon(\delta, \beta) > \delta$   $\Vert C A \Vert + 2 \Vert C \Vert \beta$ , то справедлива оценка

$$
m < \frac{\|z_0 - x\|^2}{(\varepsilon - \|CA\|^8 \|\delta - 2\|C\|\beta)(\varepsilon - \|CA\|^8 \|\delta)},
$$

в) если кроме того,  $\varepsilon(\delta, \beta) \to 0$ ,  $\delta, \beta \to 0$ , и  $\varepsilon(\delta, \beta) \ge k (\mathcal{C} A * \mathcal{C} A) \cdot \mathcal{C} \cdot \mathcal{C} \cdot \mathcal{C}$  $\text{Re } k > 1, \ p \in (0,1), \text{ for } \lim_{\substack{\delta \to 0 \\ \beta \to 0}} \|z_m - x\| = 0.$ 

#### $R A HOMOR$

# ПОСТРОЕНИЕ ОЦЕНКИ СПЕКТРАЛЬНОЙ ПЛОТНОСТИ С ИСПОЛЬЗОВАНИЕМ ОКОН ПРОСМОТРА ДАННЫХ

Одной из задач спектрального анализа временных рядов является построение и исследование оценок спектральных плотностей стационарных случайных процессов, так как они дают важную информацию о структуре процесса.

Одним из методов спектрального оценивания, позволяющих получить оценку спектральной плотности непосредственно по исходному набору данных, является метод Уэлча, в котором вводится окно просмотра данных для уменьшения смещения оценок.

Рассмотрим r-мерный стационарный случайный процесс  $X(t) = \{X_a(t), a = \overline{1, r}\}\,$ ,  $t \in Z$ ,  $\sum_{a=1}^{M} M_x(t) = 0$ ,  $a = \overline{1, r}$ , неизвестной взаимной спектральной плотностью  $f_{ab}(\lambda)$ ,  $\lambda \in \Pi = [-\pi, \pi]$ ,  $a, b = \overline{1, r}$ .

Пусть  $X_a(0), X_a(1),..., X_a(T-1) - T$  последовательных, полученных через равные промежутки времени наблюдений за составляющей  $X_a(t)$ , процесса  $X(t)$ ,  $t \in Z$ ,  $a = \overline{1, r}$ , и  $T = LN$ , где  $L$  – число непересекающихся интервалов разбиения длины  $N$ .

Используя метод Уэлча, в работе в качестве оценки взаимной спектральной плотности исследована статистика вида

$$
\widetilde{f}_{ab}^{(T)}(\lambda) = \frac{1}{L} \sum_{l=1}^{L} I_{ab}(\lambda, l) \tag{1}
$$

где  $I_{ab}(\lambda,l)$  – модифицированная периодограмма на  $l$ -ом интервале разбиения, причем наблюдения сглаживаются одним и тем же окном просмотра данных  $h_a(t)$ ,  $t \in Z$ .

Показано, что оценка  $\tilde{f}_{ab}^{(T)}(\lambda)$  является асимптотически несмещенной оценкой взаимной спектральной плотности.

В предположении, что  $f_{ab}(\lambda), \lambda \in \Pi$ , удовлетворяет условию:

$$
\left|f_{ab}(x+\lambda)-f_{ab}(\lambda)\right|\leq C|x|^{\alpha}, 0<\alpha\leq 1
$$

для любых  $x \in \Pi$ ,  $a,b=\overline{1,r}$ ,  $C$  – некоторая положительная постоянная, доказано, что справедлива следующая оценка величины смещения

$$
\left| \widetilde{M_{ab}^{r}}(\lambda) - f_{ab}(\lambda) \right| \le C \int_{\Pi} |x|^{\alpha} \left| \Phi_{ab}^{N}(x) \right| dx.
$$
 (2)

Для определения того, как ведет себя величина смещения оценки (1) с изменением гладкости спектральной плотности было произведено вычисление интеграла (2) при  $a = b$ ;  $\alpha = 0.2$ ; 0.4; 0.6; 0.8; 1 и различных окон просмотра данных.

 $B. \Phi.$   $CABYJK$ 

# ОЦЕНКИ ПОГРЕШНОСТИ В ЭНЕРГЕТИЧЕСКОЙ НОРМЕ ДЛЯ НЕЯВНОГО ИТЕРАЦИОННОГО МЕТОДА РЕШЕНИЯ НЕКОРРЕКТНЫХ ЗАДАЧ

#### Решается операторное уравнение I рода

$$
Ax = y \tag{1}
$$

в гильбертовом пространстве Н с положительным ограниченным и самосопряженным оператором. Нуль принадлежит спектру оператора А, но не является его собственным значением. Для решения задачи (1) применяется неявный итерационный метод

$$
(E + \alpha^2 A^{2k})x_{n+1} = (E - \alpha A^k)^2 x_n + 2\alpha A^{k-1} y, \ x_0 = 0, \ k \in N,
$$
\n(2)

приближенной правой части уравнения который  $\overline{B}$ случае  $(1)$  $y_{\delta}$ :  $||y - y_{\delta}|| \leq \delta$  примет вид

$$
\left(E+\alpha^2 A^{2k}\right) x_{n+1,\delta} = \left(E-\alpha A^k\right)^2 x_{n,\delta} + 2\alpha A^{k-1} y_{\delta}, \quad x_{0,\delta} = 0, \quad k \in \mathbb{N}.\tag{3}
$$

Изучена сходимость метода (3) в энергетической норме гильбертова пространства  $||x||_4 = \sqrt{(Ax, x)}$ . Использовании энергетической нормы позволяет получить оценки погрешности без предположения истокопредставимости точного решения уравнения (1). Доказаны теоремы.

Теорема 1. При условии  $\alpha > 0$  итерационный процесс (3) сходится в энергетической норме гильбертова пространства, если выбирать число итераций  $n(\delta)$  из условия  $n^{\frac{1}{2k}}\delta \to 0$ ,  $n \to \infty$ ,  $\delta \to 0$ .

Теорема 2. Для итерационного метода (3) при условии  $\alpha > 0$  справедливы следующие оценки погрешности

$$
\|x - x_{n,\delta}\|_{A} \le 2k^{\frac{1}{2}} n^{\frac{1}{2k}} \alpha^{\frac{1}{2k}} \delta + (4kn\alpha e)^{-\frac{1}{2k}} \|x\|, \ n \ge 2.
$$
 (4)

Если оптимизировать оценку (3) по  $n$ , то получим оптимальную  $\|x - x_{n,\delta}\|_{A}^{onm} \leq 2^{\frac{3k-1}{2k}} k^{\frac{k-1}{4k}} e^{-\frac{1}{4k}} \delta^{\frac{1}{2}} \|x\|_{A}^{\frac{1}{2}}$ погрешности оценку  $\overline{M}$  $n_{\text{om}} = 2^{-(n+1)} k^{-\frac{k+1}{2}} \alpha^{-1} e^{-\frac{1}{2}} \delta^{-k} ||x||^k.$ 

Оптимальная оценка погрешности не зависит от  $\alpha$ , но  $n_{\text{onm}}$  зависит от  $\alpha$ . Поскольку на  $\alpha$  нет ограничения сверху  $(\alpha > 0)$ , то за счет его выбора можно получить оптимальную оценку уже на первом шаге итераций.

 $B. \Phi.$   $CABYJK$ 

# СХОДИМОСТЬ К НОРМАЛЬНОМУ РЕШЕНИЮ НЕЯВНОГО ИТЕРАЦИОННОГО МЕТОДА РЕШЕНИЯ НЕКОРРЕКТНЫХ ЗАДАЧ

В гильбертовом пространстве  $H$  для решения операторного уравнения

$$
Ax = y,\tag{1}
$$

где A - положительный самосопряженный и ограниченный оператор, используется итерационный метод

$$
\left(E + \alpha^2 A^{2k}\right)_{n+1} = \left(E - \alpha A^k\right)^2 x_n + 2\alpha A^{k-1} y, \ x_0 = 0, \ k \in N. \tag{2}
$$

Предполагаем, что нуль является собственным значением оператора А, т.е. задача (1) имеет неединственное решение, и, значит, некорректна. Покажем, что в этом случае метод сходится к нормальному решению, т.е. к решению с минимальной нормой.

Обозначим через  $N(A) = \{x \in H, Ax = 0\}$ ,  $M(A)$  – ортогональное дополнение ядра  $N(A)$  до H. Пусть  $P(A)x$ - проекция  $x \in H$  на  $N(A)$ , а  $\Pi(A)x$ – проекция  $x \in H$  на  $M(A)$ .

Справедлива

**Теорема.** Пусть  $A \ge 0$ ,  $y \in H$ ,  $\alpha > 0$ , тогда для итерационного процесса (2) справедливы утверждения

a)  $Ax_n \to \Pi(A)y$ ;  $||Ax_n - y|| \to J(A, y) = \inf_{x \in H} ||Ax - y||$ ,

б) метод (2) сходится тогда и только тогда, когда уравнение  $Ax = \Pi(A)y$  разрешимо. В последнем случае  $x_n \to P(A)x_0 + x^*$ , где  $x^*$ минимальное решение уравнения.

**Замечание.** Так как  $x_0 = 0$ , то  $x_n \to x^*$ , т.е. процесс (2) обеспечивает сходимость к нормальному решению.

1. Савчук, В.Ф. Регуляризация операторных уравнений в гильбертовом пространстве / В.Ф. Савчук, О.В. Матысик. - Брест: Изд-во БрГУ им. А.С. Пушкина.  $-2008. - 196$  с.

2. Матысик, О.В. Об одной неявной итерационной процедуре решения некорректных задач в гильбертовом пространстве / О.В. Матысик, В.Ф.Савчук // Вестник Гродненского ун-та. Серия 2. – 2007. – № 3 (57). – С. 44–51.

#### И.Л. СОХОР

#### МЕТОД НЕВЯЗКИ

Решается уравнение

$$
Ax = y, x \in X, y \in Y,
$$
\n<sup>(1)</sup>

где по заданному оператору  $A$  и элементу  $y \in Y$  требуется найти решение  $x$ .

Метод невязки предложен без обоснования для простейшего случая Д.П. Филипсом и обоснован для широкого класса задач В.К. Ивановым. Метод состоит в минимизации стабилизирующего функционала  $\Omega(x)$ :

$$
f^{\alpha}(x, y) = \rho^{2}(Ax, y) + \alpha \Omega(x), \alpha > 0,
$$

где  $\Omega(x)$  удовлетворяет условиям:

1) точное решение уравнения  $Ax = y$  принадлежит  $D(\Omega)$ ,

2) 
$$
\Omega(x) \geq 0, x \in D(\Omega)
$$
,

3) множества  $M_c = \{x | \Omega(x) \le c\}$ ,  $c \ge 0$  являются компактами в пространстве Х.

Функционал  $\Omega(x)$  минимизируем при условии на величину невязки  $\rho(Ax, y_\delta) \leq \varphi(\delta),$  $(2)$ 

где  $\varphi(\delta) \geq \delta$ ,  $\varphi(\delta) \to 0$ ,  $\delta \to 0$ .

Чаще всего полагают  $\varphi(\delta) = \delta$ . Если оператор А аддитивный, то в соотношении (2) вместо неравенства можно писать равенство

$$
\rho(Ax, y_\delta) = \varphi(\delta).
$$

Справедлива [1]

**Теорема.** Пусть  $X, Y$  – метрические пространства,  $A$  – непрерывный оператор, а функционал  $\Omega(x)$  удовлетворяет условиям 1)-3).

Если существует единственное точное решение  $x_0$  уравнения (1), принадлежащее области  $D(\Omega)$ , а приближения  $y_{\delta}$  точной правой части  $y_0$ уравнения (1) таковы, что  $\rho(y_\delta, y_0) \leq \delta$ , то элементы  $x_{\omega(\delta)}$ , минимизирующие функционал  $\Omega(x)$  при условии (2), сходятся к точному решению  $x_0$ при  $\delta \rightarrow 0$ .

1. Крылов, В.И. Интегральные уравнения, некорректные задачи и улучшение сходимости / В.И. Крылов, В.В. Бобков, П.И. Монастырский. - Минск: Наука и техника. - 1984. - 264 с.
### ПРАВИЛО ОСТАНОВА ПО НЕВЯЗКЕ В ЯВНОМ МЕТОДЕ ИТЕРАЦИЙ РЕШЕНИЯ ОПЕРАТОРНЫХ УРАВНЕНИЙ

В гильбертовом пространстве *Н* решается уравнение I рода:

$$
Ax = y,\tag{1}
$$

где А – ограниченный положительный самосопряженный оператор. Предполагается, что нуль принадлежит спектру оператора А, но не является его собственным значением.

Для решения уравнения (1) используем явную схему метода итераций при приближенной правой части уравнения  $y_{\delta} : ||y - y_{\delta}|| \le \delta$ 

$$
x_{n+1,\delta} = \left(E - \alpha A^3\right) x_{n,\delta} + \alpha A^2 y_\delta, \quad x_{0,\delta} = 0. \tag{2}
$$

 $\overline{a}$ 

Применим к методу (2) правило останова по невязке. Определим момент останова итерационного процесса (2) условием

$$
\left\|Ax_{n,\delta} - y_{\delta}\right\| > \varepsilon, (n < m), \quad \left\|Ax_{m,\delta} - y_{\delta}\right\| \le \varepsilon, \quad \varepsilon = b\delta, \quad b > 1. \quad (3)
$$

Применение правила останова (3) к методу (2) делает метод (2) эффективным и тогда, когда нет сведений об истокопредставимости точного решения.

Справедливы

**Теорема 1.** Пусть  $A = A^* \ge 0$ ,  $||A|| \le M$  и пусть момент останова  $m = m(\delta)$  в методе (2) выбирается по правилу (3). Тогда  $x_m \ge \lambda x$ при  $\delta \rightarrow 0$ .

Теорема 2. Пусть выполняются условия теоремы 1. Если  $x = A<sup>s</sup> z, s > 0$ , то справедливы оценки

$$
m(\delta) \le 1 + \frac{s+1}{3\alpha e} \left[ \frac{\|z\|}{(b-1)\delta} \right]^{\frac{5}{s+1}},
$$
  

$$
\|x_{m,\delta} - x\| \le [(b+1)\delta]_{s+1}^{\frac{s}{s+1}} \|z\|_{s+1}^{\frac{1}{s+1}} +
$$
  

$$
+ \left(\frac{5}{4}\right)^{\frac{1}{3}} 3\alpha^{\frac{1}{3}} \left\{ 1 + \frac{s+1}{3\alpha e} \left[ \frac{\|z\|}{(b-1)\delta} \right]^{\frac{3}{s+1}} \right\}^{\frac{1}{3}} \delta.
$$

#### А.П. ХУДЯКОВ

### ОБОБЩЕННЫЕ ИНТЕРПОЛЯЦИОННЫЕ МНОГОЧЛЕНЫ ЭРМИТА-БИРКГОФА ОТНОСИТЕЛЬНО ТРИГОНОМЕТРИЧЕСКИХ ФУНКЦИЙ

В классической постановке интерполяционная задача Эрмита-Биркгофа для случая скалярных функций состоит в построении многочленов, для которых выполнялись бы условия совпадения значений многочлена и его производных некоторых фиксированных порядков во всех или отдельных узлах с соответствующими значениями интерполируемой функции и её производных. Эта задача с пропусками порядков производных в отличие от задачи эрмитова типа не всегда разрешима при различных узлах интерполирования [1-3]. В более общей постановке интерполяционной задачи Эрмита-Биркгофа условия совпадения в отдельных узлах производных заменяются на условия совпадения заданного дифференциального или некоторого другого вида оператора. В такой постановке эта задача еще недостаточно исследована. Здесь построен ряд формул такого вида. Рассматривается задача построения тригонометрического полинома  $T_{n+1}(t)$  степени не выше  $n+1$ , для которого выполнялись бы условия

$$
T_{n+1}(t_i) = f(t_i) \quad (i = 0, 2n); \quad L_{2n+1}(T_{n+1}; t_j) = L_{2n+1}(f; t_j), \tag{1}
$$

где  $L_{2n+1}$  – дифференциальный оператор вида

 $H_n(t) = \frac{1}{2} \sum_{k=0}^{2n} \frac{l_n(t)}{\sin \frac{1}{2} (t - t_k) l'_n(t_k)} f(t_k),$ 

$$
L_{2n+1}f(t) = D(D^2 + 1^2) \cdots (D^2 + n^2)f(t), \quad D = \frac{d}{dt},
$$
 (2)

 $f(t)$  – интерполируемая функция,  $\{t_i\}_{i=0}^{2n}$  – узлы интерполирования.

Теорема 1. Тригонометрический многочлен

$$
T_{n+1}(t) = H_n(t) + \frac{2^{2n}}{(2n+1)!} \frac{\Omega_{n+1}(t)}{\cos\frac{1}{2}\left((2n+2)t_j - t_0 - \sum_{k=0}^{2n} t_k\right)} L_{2n+1}(f; t_j),\tag{3}
$$

$$
\Gamma \text{A}
$$

$$
l_n(t) = \sin\frac{1}{2}(t - t_0)\sin\frac{1}{2}(t - t_1)\cdots\sin\frac{1}{2}(t - t_{2n}),
$$
  

$$
\Omega_{n+1}(t) = \sin(t - t_0)\prod_{k=1}^{2n}\sin\frac{1}{2}(t - t_k), \quad \cos\left((n+1)t_j - t_0 - \frac{1}{2}\sum_{k=1}^{2n}t_k\right) \neq 0,
$$

степени не выше  $n+1$  удовлетворяет условиям (1). Доказательство Teoремы основано на тригонометрических преобразованиях и свойствах оператора (2). Введем далее в рассмотрение тригонометрические многочлены вида:

$$
C_n(t) = 2^n (1 - \cos t)^n \quad (n = 0, 1, 2, ...);
$$
  
\n
$$
S_n(t) = 2^{n-1} \sin t (1 - \cos t)^{n-1} = \frac{1}{2n} C'_n(t) \quad (n = 1, 2, ...).
$$
\n(4)

Определим дифференциальный оператор  $L_{2n}(f;t)$  четного порядка следующим образом:

$$
L_{2n}(f;t) = D^{2}(D^{2} + 1)(D^{2} + 2^{2}) \cdots (D^{2} + (n-1)^{2}) f(t) \quad (n = 1,2,3,...),
$$
  
npu+em, 6ygem *curit*atra, 470  $L_{0}(f;t) \equiv f(t)$ . (5)

**Теорема 2.** Если  $f(t)$  имеет на [a,b] абсолютно непрерывную производную порядка  $r-1$ , то справедлив тригонометрический вариант формулы Тейлора вида

$$
f(t) = P_{r-1}(t) + R_r(t),
$$
\n(6)

где при  $r = 2k + 1$ ,  $k \in \{0\} + N$ ,

$$
P_{r-1}(t) = f(a) + \frac{S_1(t-a)}{1!} L_1(f;a) + \frac{C_1(t-a)}{2!} L_2(f;a) + \frac{S_{r-1}(t-a)}{(r-2)!} L_{r-2}(f;a) + \frac{C_{r-1}(t-a)}{(r-1)!} L_{r-1}(f;a);
$$
  

$$
R_r(t) = \frac{1}{(r-1)!} \int_a^t C_{r-1}(t-s) L_{r-1}(f;s) ds,
$$

а при  $r = 2k, k \in N$ 

$$
P_{r-1}(t) = f(a) + \frac{S_1(t-a)}{1!} L_1(f;a) + \frac{C_1(t-a)}{2!} L_2(f;a) + \dots + \frac{S_r(t-a)}{(r-1)!} L_{r-1}(f;a);
$$
  

$$
R_r(t) = \frac{1}{(r-1)!} \int_a^t \left[ S_{\frac{r}{2}}(t-s) L_r(f;s) + \frac{r}{4} C_{\frac{r}{2}}(t-s) L_{r-1}(f;s) \right] ds.
$$

Доказательство теоремы проводится методом математической индукции для четного и нечетного случая формулы. Представление остаточного члена формулы (3) дается в следующей теореме:

**Теорема 3.** Если  $f(x)$  имеет на [0,2 $\pi$ ] абсолютно непрерывную производную порядка  $2n$ , то остаточный член формулы (3) имеет вид

$$
f(t) - T_{n+1}(t) = \frac{1}{(2n)!} \int_{0}^{2\pi} \left[ K_n(t-s) - \sum_{k=0}^{2n} K_n(t_k-s) \omega_{nk}(t) \right] L_{2n+1}(f;s) ds -
$$

$$
-\frac{2^{2n}}{(2n+1)!} \frac{\Omega_{n+1}(t)L_{2n+1}(f;t_j)}{\cos \frac{1}{2} \left( (2n+2)t_j - t_0 - \sum_{k=0}^{2n} t_k \right)},
$$
(7)  
 
$$
\text{The } K_n(u) = \begin{cases} 2^n (1 - \cos u)^n, \ u \ge 0, \\ 0, \ u < 0. \end{cases}
$$

При доказательстве этой теоремы используется формула (6) при  $r = 2n + 1$  и  $a = 0$ . Введем следующие обозначения:

$$
B_{k}^{(n)} = \left| \sin \frac{x_{k} - x_{0}}{2} \cdots \sin \frac{x_{k} - x_{k-1}}{2} \sin \frac{x_{k} - x_{k+1}}{2} \cdots \sin \frac{x_{k} - x_{2n}}{2} \right|, \ (k = \overline{0, 2n});
$$
\n
$$
B_{n} = \sum_{k=0}^{2n} \frac{1}{B_{k}^{(n)}}, \ C_{n} = \frac{\left| L_{2n+1}(f; x_{j}) \right|}{\left| \cos \frac{1}{2} \left( (2n + 2)x_{j} - x_{0} - \sum_{k=0}^{2n} x_{k} \right) \right|},
$$
\n
$$
M_{2n+1} = \max_{\theta \in [0, 2\pi)} |L_{2n+1}(f; \theta)|.
$$

Теорема 4. Оценка погрешности формулы (3) имеет вид:

$$
\left|f(x) - T_{n+1}(x)\right| \le \frac{2^{2n}}{(2n)!} \left[2\pi \left(1 + B_n\right) M_{2n+1} + \frac{C_n}{2n+1}\right].
$$

1. Жидков, Н.П. Линейные аппроксимации функционалов / Н.П. Жид- $KOB. - M. 1977.$ 

2. Ибрагимов, И.И. Методы интерполяции функций и их некоторые применения / И.И. Ибрагимов. – М., 1971.

3. Турецкий, А.Х. Теория интерполирования в залачах / А.Х. Турецкий. -Минск, 1968.

#### СЕКЦИЯ 3. ВЫЧИСЛИТЕЛЬНЫЕ МЕТОДЫ АЛГЕБРЫ

А.Е. БУДЬКО

#### О СЛОЖНОСТИ ВЫПОЛНЕНИЯ НЕКОТОРЫХ ОПЕРАЦИЙ НА МАШИНАХ ТЬЮРИНГА

В [2] введена в рассмотрение последовательность  $G^0, G^1, G^2...$  классов рекурсивных функций. Последовательность является возрастающей и класс  $G<sup>n</sup>$  ( $n \ge 0$ ) определяется как наибольший класс,

1) включающий функции  $x+1$ ,  $U_1(x, y) = x$ ,  $U_2(x, y) = y$ ,  $f_m(x, y)$ как исходные функции,

2) замкнутый относительно операций подстановки и ограниченной рекурсии.

Исходными функциями  $f_n(x, y)$  для классов  $G^0$ ,  $G^1$ ,  $G^2$  являются соответственно функции:

$$
f_0(x, y) = y + 1
$$
,  $f_1(x, y) = x + y$ ,  $f_2(x, y) = (x + 1) \cdot (y + 1)$ .

В [2] определены три операции подстановки. Операция подстановки 1 определяется следующим образом: если даны функции  $f(x_1, x_2...x_n)$  и  $g(y_1, y_2...y_m)$ , то говорят, что функция  $f(x_1, x_2...x_{k-1}, g(y_1, y_2...y_m), x_{k+1}...x_n)$ получена из исходных с помощью операции подстановки 1. Кроме того, в [1] получены следующие верхние оценки сложности выполнения операции подстановки 1 на машинах Тьюринга

$$
t_M(n) = t_g(y) + O((n - y + S_g(y))^2) + t_f(n - y + S_g(y)),
$$
\n(1)

$$
S_M(n) = S_f(n - y + S_g(y)).
$$
 (2)

Операцией подстановки 2 является операция идентификации переменных. Как известно [2], эта операция будучи применённой к функции  $f(x_1,...,x_j,...x_k,...,x_m)$ , даёт в результате  $f(x_1,...,y,...,x_m)$ , где переменная у отлична от всех переменных  $x_i$ . Машиной  $M$ , выполняющей операцию идентификации, является машина  $M = M_1 * M_2 * M_3 * M_4$ . Построим машины  $M_1, M_2, M_3, M_4$ .

$$
M_1 = \Gamma \cdot 01^{x_1+1} \dots 01^{x_m+1} q_1 01^{y+1} (\Gamma) 01^{x_1+1} \dots 01^{x_m+1} q_0 01^{y+1} 01^{y+1}
$$

Машина  $M_1$  выполняет удвоение аргумента у . Известно, что

$$
t_{M_1} = O(y^2), S_{M_1} = n + y, \text{ and } n = x_1 + ... + x_m + y^2 + 2m + 1.
$$
  
\n
$$
M_2 = \Pi : 01^{x_1+1} ... 01^{x_m+1} 01^{y+1} q_1 01^{y+1} (\Pi)
$$
  
\n
$$
q_0 01^{x_1+1} ... 01^{y_1+1} ... 01^{y_1+1} ... 01^{x_m+1} 01^{x_j+1} 01^{x_k+1}.
$$

Здесь машина  $M_2$  выполняет перестановку переменных и

$$
t_{M_2} = O((n+y)^2), S_{M_2} = S_{M_1} = n+y.
$$
  
\n
$$
M_3: q_1 01^{x_1+1}...01^{y_1+1}...01^{y_1+1}...01^{x_m+1}01^{x_j+1}01^{x_k+1}
$$
 (M)  
\n
$$
q_0 01^{x_1+1}...01^{y_1+1}...01^{y_1+1}...01^{x_m+1}
$$

Машина  $M_3$  стирает два последних аргумента  $x_j, x_k$ . Легко видеть, Tro  $t_{M_3} \leq 2(n+y)$ ,  $S_{M_3} = S_{M_2} = n+y$ .  $M_4 = f : q_1 01^{x_1+1} \dots 01^{y_1+1} \dots 01^{y_1+1} \dots 01^{x_m+1}$  (f)  $q_0 01^{f(x_1,\dots,y,\dots,y,\dots,x_m)+1}$ 

Машина *M*<sup>4</sup> вычисляет значение *f* . Поэтому  $t_{M_4} = t_f(S_{M_3}) = t_f(n+y), S_{M_4} = S_f(S_{M_3}) \leq S_f(n+y).$  $\text{Tor}$ да  $t_M = t_{M_1}(n) + t_{M_2}(S_{M_1}) + t_{M_3}(S_{M_2}) + t_{M_4}(S_{M_3}) \leq$  $\leq O(y^2) + O((n+y)^2) + 2(n+y) + t_f(n+y) = O((n+y)^2) + t_f(n+y)$ 

 $M S_M = S_f(S_{M_3}) \leq S_f(n+y)$ .

Таким образом, (( ) ) ( ), <sup>2</sup> *t O n y t n y <sup>M</sup> <sup>f</sup> S S* (*n y*) *<sup>M</sup> <sup>f</sup>* .

Операцией подстановки 3 является операция подстановки константы. Эта операция заключается в подстановке 0 в функцию  $f(x_1,...,x_k,...,x_m)$ вместо переменной  $x_k$ .

Аналогично можно показать, что  $t_M \le O(n^2) + t_f(n), \ S_M \le S_f(n)$ 

1. Будько, А.Е. О сложности выполнения операций подстановки на машинах Тьюринга / А.Е. Будько // Математические и физические методы исследований: научный и методический аспекты: сб. мат. межфакульт. науч.-практ. конф., Брест, 27 марта 2009 г. / БрГУ имени А.С. Пушкина. – Брест, 2009. – Ч. 2. – С. 4.

2. Гжегорчик, А. Некоторые классы рекурсивных функций / А. Гжегорчик // Проблемы математической логики. – М. : Мир, 1970. – С. 9–49.

#### *А.В. КИРПИЧЕНКОВ, А.А. КРОЩЕНКО*

### **СИСТЕМЫ ПОДДЕРЖКИ ПРЕПОДАВАТЕЛЬСКОЙ ДЕЯТЕЛЬНОСТИ**

Преподаватели часто сталкиваются с необходимостью выполнения больших объемов бумажной работы. Составление планов, отчетов заполнение специализированных журналов занимает довольно много времени. Автоматизация данного процесса помогла бы устранить эту проблему. Кроме того, подобная автоматизация обеспечивает централизованный и безопасный доступ к точной и актуальной информации.

В данной работе рассмотрены две системы данного типа. Это система «1С: Университет» и «Галактика: Управление Вузом».

Программный продукт «1С:Университет» представляет собой решение для автоматизации управленческой деятельности в учреждениях высшего профессионального образования [1].

Решение позволяет автоматизировать учет, хранение, обработку и анализ информации об основных процессах высшего учебного заведения.

В решении реализованы следующие функции: определение организационной структуры вуза (факультетов, кафедр и структурных подразделений); планирование учебного процесса; формирование и учет учебных

планов и рабочих учебных планов; хранение версий учебных планов и РУП; создание, хранение и обработка графиков учебных процессов; закрепление дисциплин учебного плана за кафедрами и подразделениями вуза; интеграция с программами учета учебных планов; функция печати документов; расчет и распределение нагрузки; формирование правил расчета нагрузки преподавателей; формирование списков групп студентов; планирование распределения нагрузки на кафедрах; распределение нагрузки по преподавателям; Согласование и синхронизация расчета часов; хранение и обработка сведений о профессорско-преподавательском составе (ППС).

«Галактика Управление Вузом» представляет собой решение, основанное на модульном принципе, благодаря чему при настройке может быть выбрана оптимальная функциональность системы [2]. В зависимости от потребностей вуза определяется конфигурация системы.

«Галактика Управление Вузом» позволяет решать широкий спектр управленческих задач современного образовательного учреждения, связанных с образовательной, научной и финансово-хозяйственной деятельностью вуза.

Данное решение может быть интегрировано с системой электронного документооборота и с используемыми в вузе информационными системами.

«Галактика Управление Вузом» содержит специализированный модуль «Учебный процесс», предназначенный для планирования учебного процесса вуза и позволяет осуществлять: 1. Формирование учебных планов (базовых и рабочих) в соответствии с образовательными стандартами. 2. Расчет учебной нагрузки кафедр и распределять ее по профессорскопреподавательскому составу (ППС). Настраиваемые формулы позволяют учитывать особенности расчета норм времени для разных видов работ в разрезе форм обучения, дисциплин, типа контингента (поток, группа, подгруппа, студент). Может выполняться корректировка нагрузки в соответствии с внесенными изменениями в учебные планы. 3. Формирование расписания учебных занятий с учетом графика учебного процесса, нагрузки ППС, наличия, вместимости и оснащенности учебных помещений.

Вышеназванные системы обладают богатым функционалом в вопросах автоматизации каждодневных задач по формированию различной документации ППС. Однако они содержат и ряд других, не обязательных для решения подобных задач, возможностей. Подобные системы как правило нуждаются в тонкой настройке для их использования с учетом всех организационных особенностей вуза.

К серьезным недостаткам вышеназванных систем относится и то, что они являются проприетарными и кроме этого, требуют оплачиваемой поддержки со стороны разработчиков.

Поэтому, создание узкоспециализированной системы, которая бы могла обеспечивать поддержку деятельности преподавателя, является актуальной и важной задачей.

1. Система «1С: Университет» [Электронный ресурс]. – Режим доступа: http://solutions.1c.ru/catalog/university. – Дата доступа: 10.09.2012.

2. Erp-система «Галактика» [Электронный ресурс]. – Режим доступа: [http://galaktika.by/.](http://galaktika.by/) – Дата доступа: 10.09.2012.

#### *А.А. КРОЩЕНКО*

### **ПРИМЕНЕНИЕ ГЕНЕТИЧЕСКИХ АЛГОРИТМОВ ДЛЯ РЕШЕНИЯ МОДЕЛЬНОЙ ЗАДАЧИ О ПРЯМОУГОЛЬНИКАХ**

Генетические алгоритмы являются адаптивным эвристическим методом поиска, базирующимся на законах популяционной генетики. Теория генетических алгоритмов представляет хороший инструмент для решения различных оптимизационных задач. Благодаря фундаментальности естественных эволюционных процессов, лежащих в основе подобных алгоритмов, а также их гибкости, зачастую удается найти приемлемые решения даже для плохо формализованных задач. Сейчас активно применяются так называемые гибридные алгоритмы на основе нейронных сетей, соединяющие в себе лучшие качества обеих теорий. Также активно развиваются коммерческие направления применения генетических алгоритмов.

Перед нами была поставлена модельная задача о размещении прямоугольников на параллельных осях.

Пусть дан набор прямоугольных объектов с заданными размерами (длиной и шириной) и фиксированное количество параллельных прямых на плоскости. Необходимо разместить прямоугольники на параллельных осях таким образом, чтобы их суммарная ширина и высота были наименьшими.

Математическую модель задачи можно сформулировать следующим образом [1]:

$$
\left\{\begin{aligned}\n\mathcal{Q}_1(z) &= \max_{k \in M} \left\{ \sum_{j \in J} l_j z_{jk} \right\} \to \min, \\
\mathcal{Q}_2(z) &= \sum_{k \in M} \max_{j \in J} \left\{ h_j z_{jk} \right\} \to \min, \\
\sum_{k \in M} z_{jk} &= 1, j \in J, \sum_{j \in J} z_{jk} \ge 1, k \in M, \\
z_{jk} &\in \{0,1\}, j \in J, k \in M.\n\end{aligned}\right.
$$

где  $J = \{1, ..., n\}$  – множество номеров размещаемых объектов,  $l_i$  и  $h_i$  – длина и ширина *j*-го объекта,  $l_j, h_j \in Z^+$ ,  $j \in J$ ,  $M = \{1, ..., m\}$  – множество

номеров осевых линий;  $z_{jk} =\begin{cases} 1, O_j \in L_k \\ 0, O_j \notin L_k \end{cases}$ ,  $j \in J$ ,  $k \in M$ ;  $O_j - j$ -ый прямо-

угольный объект,  $L_k - k$ -ая осевая линия.

Нами был реализована программа для решения поставленной задачи. В программе использовались турнирный метод отбора хромосом для скрещивания. Кроме этого были реализованы методы, реализующие *п*точечную мутацию и *п*-точечный оператор кроссинговера [2].

Результаты вычислительного эксперимента.

Задача решалась для 50 прямоугольных объектов и 10 параллельных осей. Использовалась популяция из 16 хромосом со следующими параметрами генетического алгоритма: две точки скрещивания, одна точка мутации, вероятность скрещивания, равная 0.9, вероятность мутации, равная 0.05, и порог идентичности, равный 100 000. Порог идентичности это целочисленное значение, определяющее максимальное число последовательно идущих итераций, в которых функция приспособленности принимает одно и то же значение. Соответственно, при превышении порога идентичности считается, что найдено оптимальное решение задачи.

По результатам проведенного вычислительного эксперимента было получено, что в среднем качество исходной популяции при заданных условиях улучшается на 20%. Увеличение же количества точек скрещивания зачастую позволяет уменьшить число поколений хромосом необходимых для достижения заданного порога идентичности.

Также было подтверждено, что модифицированный метод рулетки для решения задач минимизации существенно уступает турнирному методу.

1. Амзин, И.В. Задача оптимального размещения прямоугольных объектов на параллельных линиях / И.В. Амзин, Г.Г. Забудский // Материалы VII Международной научно-технической конференции «Динамика систем, механизмов и машин». – Омск: ОмГТУ. – 2009. – С. 27–30.

2. Рутковская, Д. Нейронные сети, генетические алгоритмы и нечеткие системы / Д. Рутковская, М. Пилиньский, Л. Рутковский; пер. с польск. И.Д. Рудинского. - М.: Горячая Линия. - Телеком. - 2007. - 454 с.

O.B. MATHICHK

### ОСТАНОВ ПО НЕВЯЗКЕ В ИТЕРАЦИОННОЙ ПРОЦЕДУРЕ НЕЯВНОГО ТИПА РЕШЕНИЯ ЛИНЕЙНЫХ УРАВНЕНИЙ

В работе рассматривается операторное уравнение первого рода  $Ax = y_8$  с действующим в гильбертовом пространстве H ограниченным, положительным, самосопряжённым оператором  $A$ , в предположении, что  $0 \in S_A$ , однако, вообще говоря, не является его собственным значением. Здесь  $||y - y_8|| \le \delta$ . При сделанных предположениях задача о разрешимости  $Ax = y_{\delta}$  является некорректной. Если же при точной правой части у точное решение уравнения все же существует и единственно, то для его отыскания применим неявную итерационную процедуру

 $(E+\alpha^2A^{2k})_{n+1,\delta} = (E-\alpha A^k)^2 x_{n,\delta} + 2\alpha A^{k-1} y_{\delta}, \quad x_{0,\delta} = 0, \quad k \in \mathbb{N},$  (1) где  $\alpha > 0$  и  $E$  -тождественный оператор. Покажем, что правило останова по невязке:  $||Ax_{n,\delta} - y_{\delta}|| > \varepsilon$ ,  $(n < m)$ ,  $||Ax_{m,\delta} - y_{\delta}|| \leq \varepsilon$ ,  $\varepsilon = b\delta, b > 1$  применимо к методу (1). Справедливы

**Лемма 1.** Пусть  $A = A^* \ge 0$ ,  $||A|| \le M$ . Тогда для ∀w ∈ H  $(E-Ag_n(A))w\to 0, n\to\infty.$ 

**Лемма 2.** Пусть  $A = A^* \ge 0$ ,  $||A|| \le M$ . Тогда ∀v ∈  $\overline{R(A)}$  имеет место соотношение  $n^{s/k}$   $||A^s(E-Ag_n(A))v|| \rightarrow 0$ ,  $n \rightarrow \infty$ ,  $0 \le s < \infty$ .

**Лемма 3.** Пусть  $A = A^* \ge 0$ ,  $||A|| \le M$ . Если для некоторого  $n_k < n = const$  и  $v_0 \in \overline{R(A)}$  при  $k \to \infty$  имеем  $\omega_k = A(E - Ag_{n_k}(A))v_0 \to 0$ , TO  $v_k = (E - Ag_{n_k}(A))v_0 \rightarrow 0.$ 

**Теорема.** Пусть  $A = A^* \ge 0$ ,  $||A|| \le M$  и пусть момент останова  $m = m(\delta)$  в методе (1) выбирается по правилу останова по невязке, тогда  $x_{m,\delta} \to x$  при  $\delta \to 0$ . Если же  $x = A^s z$ ,  $s > 0$ , то для процедуры (1) справедливы оценки  $m \le 1 + \frac{s+1}{2k\alpha e} \left[ \frac{\|z\|}{(b-1)\delta} \right]^{k/(s+1)},$  $\frac{1}{2}$   $\frac{1}{k}$ 

$$
\|x_{m,\delta} - x\| \le [(b+1)\delta]^{s/(s+1)} \|z\|^{1/(s+1)} + 2k\alpha^{1/k} \left\{1 + \frac{s+1}{2k\alpha e} \left[\frac{\|z\|}{(b-1)\delta}\right]^{k/(s+1)}\right\} \quad \delta.
$$

#### Е.М. ГОРЛИЙЧУК

# ДВУХШАГОВЫЙ ИТЕРАЦИОННЫЙ ПРОЦЕСС РЕШЕНИЯ НЕКОРРЕКТНЫХ ЗАДАЧ

Для решения в действительном гильбертовом пространстве линейного операторного уравнения

$$
Ax = y_{\delta} \tag{1}
$$

с положительным ограниченным самосопряжённым оператором  $A$  (0 не является его собственным значением, но  $0 \in SpA$ , и, следовательно, рассматриваемая задача некорректна) используем двухшаговый итерационный процесс

$$
x_{n,\delta} = 2(E - \alpha A)x_{n-1,\delta} - (E - \alpha A)^2 x_{n-2,\delta} + \alpha^2 A y_{\delta}, x_{0,\delta} = x_{1,\delta} = 0. \tag{2}
$$

Здесь  $E$  – тождественный оператор,  $||y - y_{\delta}|| \le \delta$ .

Справедливы

**Теорема 1.** При условии  $0 < \alpha < \frac{2}{\|A\|}$  итерационный процесс (2) сходится, если выбирать число итераций *п* в зависимости от  $\delta$  так, чтобы  $n\delta \rightarrow 0$ ,  $n \rightarrow \infty$ ,  $\delta \rightarrow 0$ .

**Теорема 2.** Если точное решение *х* уравнения (1) истокообразно представимо ( $x = A^s z$ ,  $s > 0$ ), то при условии  $0 < \alpha \le \frac{5}{4||A||}$  для метода (2) справедлива оценка погрешности

$$
\|x - x_{n,\delta}\| \le s^s (s+2) [(n-1)\alpha e]^{-s} \|z\| + (5/4)(n-1)\delta \alpha.
$$

Оптимизируем оценку погрешности, в результате получим  $n_{\text{onT}} = 1 + \left(\frac{5}{4}\delta\right)^{-1/(s+1)} e^{-s/(s+1)} s(s+2)^{1/(s+1)} \|z\|^{1/(s+1)} \alpha^{-1}$ . Подставив  $n_{\text{offT}}$  в

полученную оценку, имеем

$$
\left\|x - x_{n,\delta}\right\|_{\text{OIT}} \le (5/4)^{s/(s+1)} \delta^{s/(s+1)} e^{-s/(s+1)} (s+1)(s+2)^{1/(s+1)} \|z\|^{1/(s+1)}
$$

Замечание. Для уменьшения  $n_{\text{off}}$  и, значит, объёма вычислительной работы, следует брать α по возможности большим, удовлетворяющим условию  $0 < \alpha \leq \frac{5}{4||A||}$  и так, чтобы  $n_{\text{OITT}}$  было целым.

#### $B.C. 3A\breve{H}KO$

### СХОДИМОСТЬ МЕТОДА ИТЕРАЦИЙ С ПЕРЕМЕННЫМ ШАГОМ РЕШЕНИЯ НЕКОРРЕКТНЫХ ЗАДАЧ

В действительном гильбертовом пространстве *Н* решается линейное операторное уравнение  $Ax = y$ , где  $A$  – ограниченный, положительный, самосопряжённый оператор, для которого нуль является собственным значением, т.е. рассматриваемая задача имеет неединственное решение. Предположим, что при точной правой части у решение (неединственное) задачи существует. Для его отыскания применим явный метод итераций

$$
x_{n+1} = x_n - \alpha_{n+1}(Ax_n - y), \quad x_0 = 0,
$$
  
\n
$$
\alpha_{3n+1} = \alpha, \quad \alpha_{3n+2} = \beta, \quad \alpha_{3n+3} = \gamma, \quad n = 0, 1, 2, ....
$$
\n(1)

где  $E$  – тождественный оператор. Обозначим через  $N(A) = \{x \in H | Ax = 0\}$  $M(A)$ – ортогональное дополнение ядра  $N(A)$  до H. Пусть  $P(A)x$ –проекция  $x \in H$  на  $N(A)$ , а  $\Pi(A)x$  – проекция  $x \in H$  на  $M(A)$ . Справедлива

**Теорема.** Пусть  $A \ge 0$ ,  $y \in H$ ,  $0 < \alpha < 2$ ,  $|(1 - \alpha \lambda)(1 - \beta \lambda)| < 1$ ,  $|(1-\alpha\lambda)(1-\beta\lambda)(1-\gamma\lambda)|$  < 1. Тогда для итеративного процесса (1) верны следующие утверждения:

a) 
$$
Ax_n \to \Pi(A)y
$$
,  $||Ax_n - y|| \to I(A, y) = \inf_{x \in H} ||Ax - y||$ ;

б) метод (1) сходится тогда и только тогда, когда уравнение  $Ax = \Pi(A)y$  разрешимо. В последнем случае  $x_n \to P(A)x_0 + x^*$ , где  $x^*$  – минимальное решение уравнения.

Доказательство.

Применим оператор A к (1), получим  $Ax_n = A(E - \alpha_n A)x_{n-1} + \alpha_n Ay$ , где  $y = P(A)y + \Pi(A)y$ . Так как  $AP(A)y = 0$ , то  $Ax_n = A(E - \alpha_n A)x_{n-1}$  $+\alpha_n A \Pi(A)$ у. Отсюда

$$
Ax_n - \Pi(A)y = A(E - \alpha_n A)x_{n-1} + \alpha_n A\Pi(A)y - \Pi(A)y =
$$
  
=  $A(E - \alpha_n A)x_{n-1} - (E - \alpha_n A)\Pi(A)y = (E - \alpha_n A)(Ax_{n-1} - \Pi(A)y) =$   
=  $(E - \alpha_n A)(E - \alpha_{n-1} A)...(E - \alpha_1 A)(Ax_0 - \Pi(A)y)$ 

через  $v_n = Ax_n - \Pi(A)y$ , тогда Обозначим  $V_n =$  $= (E - \alpha_n A)(E - \alpha_{n-1}A) \cdot (E - \alpha_1 A)v_0$ . Имеем  $A \ge 0$  и  $A$  – положительно определен в  $M(A)$ , т.е.  $(Ax, x) > 0$  для любого  $x \in M(A)$ . Так как  $0 < \alpha < 2$ ,  $|(1-\alpha\lambda)(1-\beta\lambda)|<1$ ,  $|(1-\alpha\lambda)(1-\beta\lambda)(1-\gamma\lambda)|<1$ , то воспользовавшись интепредставлением самосопряженного гральным оператора  $\boldsymbol{A}$  $||A|| = 1$ ), получим  $RILL$ упрощения считаем, что

$$
\|\mathbf{v}_n\| = \left\| \int_0^1 (1 - \alpha_1 \lambda)(1 - \alpha_2 \lambda) \cdot (1 - \alpha_n \lambda) dE_{\lambda} \mathbf{v}_0 \right\| = \left\| \int_0^1 (1 - \alpha \lambda)^k (1 - \beta \lambda)^l (1 - \gamma \lambda)^m dE_{\lambda} \mathbf{v}_0 \right\|.
$$

Здесь *l, m, k* – натуральные показатели, где  $l + m + k = n$ . Считаем, что  $k = l = m = n/3$ . Тогда справедлива цепочка неравенств

$$
\|v_n\| \le \int_0^{\epsilon_0} (1 - \alpha \lambda)^k (1 - \beta \lambda)^l (1 - \gamma \lambda)^m dE_\lambda v_0 \Bigg| +
$$
  
+ 
$$
\int_{\epsilon_0}^1 (1 - \alpha \lambda)^k (1 - \beta \lambda)^l (1 - \gamma \lambda)^m dE_\lambda v_0 \Bigg| \le \|E_{\epsilon_0} v_0\| + q^{n/3} (\epsilon_0) \|v_0 - E_{\epsilon_0} v_0\| <
$$

ε,

при  $\varepsilon_0 \to 0$ ,  $n \to \infty$ . Здесь  $q = \max_{\lambda \in [\varepsilon_0, 1]} |(1 - \alpha \lambda)(1 - \beta \lambda)(1 - \gamma \lambda)| < 1$ . Следовательно,  $v_n \to 0$ , откуда  $Ax_n \to \Pi(A)y$  и  $\Pi(A)y \in A(H)$ . Таким образом,  $||Ax_n - y|| \to ||T(A)y - y|| = ||P(A)y|| = I(A, y)$ . Итак, а) доказано.

Докажем б). Пусть процесс (2) сходится. Покажем, что уравнение  $Ax = \Pi(A)y$  разрешимо. Из сходимости  $\{x_n\} \in H$  к  $z \in H$  и из а) следует, что  $Ax_n \to Az = \Pi(A)y$ , следовательно,  $\Pi(A)y \in A(H)$ , и уравнение  $\Pi(A)y = Ax$  разрешимо. Пусть теперь  $\Pi(A)y \in A(H)$  (уравнение  $Ax = \Pi(A)y$  разрешимо), следовательно,  $\Pi(A)y = Ax^*$ , где  $x^*$  – минимальное решение уравнения  $Ax = y$  (оно единственно в  $M(A)$ ). Тогда метод (1) примет вид  $x_n = (E - \alpha_n A)x_{n-1} + \alpha_n y = (E - \alpha_n A)x_{n-1} + \alpha_n \Pi(A)y =$  $=(E-\alpha_n A)x_{n-1} + \alpha_n Ax^* = x_{n-1} + \alpha_n A(x^* - x_{n-1})$ . Разобьем последнее рана два, так как  $x_n = P(A)x_n + \Pi(A)x_n$ . венство Тогла  $P(A)x_n = P(A)x_{n-1} + \alpha_n P(A)A(x^* - x_{n-1}) = P(A)x_{n-1} = P(A)x_0,$ так как  $AP(A)(x^* - x_{n-1}) = 0.$  $\Pi(A)x_n = \Pi(A)x_{n-1} + \alpha_n \Pi(A)A(x^* - x_{n-1}) = \Pi(A)x_{n-1} - \alpha_n A(\Pi(A)x_{n-1} - x^*),$ так как  $x^* \in M(A)$  и, следовательно,  $\Pi(A)x^* = x^*$ .  $\omega_n = \Pi(A)x_{n-1} - x^*$ , тогда  $\Pi(A)x_n - x^* =$ Обозначим через  $= \Pi(A)x_{n-1} - x^* - \alpha_n A(\Pi(A)x_{n-1} - x^*)$ . Отсюда получим, ЧTO  $\omega_n = \omega_{n-1} - \alpha_n A \omega_{n-1} = (E - \alpha_n A)(E - \alpha_{n-1} A) \cdot (E - \alpha_1 A) \omega_0$ , и, аналогично  $v_n$ , можно показать, что  $\omega_n \to 0$ ,  $n \to \infty$ . Тогда  $\Pi(A)x_n \to x^*$ . Следовательно,  $x_n = P(A)x_n + H(A)x_n \rightarrow P(A)x_0 + x^*$ . Теорема доказана.

**Замечание.** Так как у нас  $x_0 = 0$ , то  $x_n \rightarrow x^*$ , т.е. процесс (1) сходится к решению с минимальной нормой.

#### О.В. МАТЫСИК, А.Ю. КОЛЛУШКО

### ОЦЕНКИ ПОГРЕШНОСТИ В ИТЕРАЦИОННОМ МЕТОДЕ С ПЕРЕМЕННЫМ ШАГОМ РЕШЕНИЯ ЛИНЕЙНЫХ **УРАВНЕНИЙ**

В гильбертовом пространстве *Н* исследуется линейное уравнение

$$
Ax = y,\tag{1}
$$

где A - положительный ограниченный и самосопряжённый оператор, для которого нуль не является собственным значением, однако принадлежит спектру оператора А, и, следовательно, задача некорректна. Пусть  $y \in R(A)$ , т. е. при точной правой части у уравнение (1) имеет единственное решение х. Для отыскания этого решения применяется метод итераций с переменным шагом

$$
x_{n+1} = x_n - \alpha_{n+1}(Ax_n - y), \quad x_0 = 0,
$$
  
\n
$$
\alpha_{3n+1} = \alpha, \quad \alpha_{3n+2} = \beta, \quad \alpha_{3n+3} = \gamma, \quad n = 0, 1, 2, ....
$$
\n(2)

Обычно правая часть уравнения известна с некоторой точностью  $\delta$ . т. е. известен  $y_{\delta}$ , для которого  $||y - y_{\delta}|| \le \delta$ . Поэтому вместо метода (2) приходится рассматривать приближения

$$
x_{n+1,\delta} = x_{n,\delta} - \alpha_{n+1} \left( Ax_{n,\delta} - y_{\delta} \right), \quad x_{0,\delta} = 0,
$$
\n(3)

 $\alpha_{3n+1} = \alpha$ ,  $\alpha_{3n+2} = \beta$ ,  $\alpha_{3n+3} = \gamma$ ,  $n = 0,1,2,...$ 

Для упрощения будем считать, что  $||A|| = 1$ .

Ниже, как обычно, под сходимостью метода (3) понимается утверждение о том, что приближения (3) сколь угодно близко подходят к точному решению уравнения при достаточно малых  $\delta$  и  $n\delta$  и достаточно больших п. Иными словами, метод (3) является сходящимся, если

$$
\lim_{\delta \to 0} \left( \inf_n \left\| x - x_{n,\delta} \right\| \right) = 0.
$$

Потребуем, чтобы при  $\lambda \in (0,1]$ и положительных  $\alpha$ ,  $\beta$ ,  $\gamma$  выполнялись условия

$$
\begin{aligned}\n\left|1-\alpha\lambda\right| < 1, (\text{t.e. } 0 < \alpha < 2), \\
\left|(1-\alpha\lambda)(1-\beta\lambda)\right| < 1, \\
\left|(1-\alpha\lambda)(1-\beta\lambda)(1-\gamma\lambda)\right| < 1.\n\end{aligned}
$$
\n(4)

Справедливы

Теорема 1. Итерационный процесс (2) сходится при условиях (4) в исходной норме гильбертова пространства...

Теорема 2. Итерационный процесс (3) сходится при условиях (4), если выбирать число итераций n в зависимости от  $\delta$  так, чтобы  $n\delta \rightarrow 0$ ,  $n \rightarrow \infty$ ,  $\delta \rightarrow 0$ .

**Теорема 3.** Если  $x = A^s z$ ,  $s > 0$ , то для метода итераций (3) справедлива оценка погрешности

$$
\|x - x_{n,\delta}\| \le s^s \left[\frac{n}{3}(\alpha + \beta + \gamma)e\right]^{-s} \|z\| + \frac{n}{3}(\alpha + \beta + \gamma)\delta. \tag{5}
$$

**Замечание.** Для упрощения считали  $||A|| = 1$ . На самом деле все результаты легко переносятся на случай, когда  $||A|| < \infty$ .

Оптимальная по *п* оценка погрешности для метода (3) имеет вид

$$
\|x - x_{n, \delta}\|_{\text{OIT}} \le (1 + s)e^{-s/(s+1)}\delta^{s/(s+1)}\|z\|^{1/(s+1)}
$$
(6)

и получается при

$$
n_{\text{OIT}} = s \left( \frac{\alpha + \beta + \gamma}{3} \right)^{-1} e^{-s/(s+1)} \delta^{-1/(s+1)} ||z||^{1/(s+1)}.
$$
 (7)

Рассмотрим погрешность итерационного метода (3) при счете с округлениями. Пусть  $x_{n,\delta}$  – точное значение, полученное по методу (3), а  $z_n$  - значение, полученное по той же формуле с учетом вычислительных погрешностей  $\eta_n$ , т.е.

$$
z_{n+1} = z_n - \alpha_{n+1}(Az_n - y_\delta) + \alpha_{n+1}\eta_n, \ z_0 = 0. \tag{8}
$$

Обозначим  $\varepsilon_n = z_n - x_{n,\delta}$  и вычтем (3) из (8), в результате получим  $\varepsilon_{n+1} = (E - \alpha_{n+1}A)\varepsilon_n + \alpha_{n+1}\eta_n$ ,  $\varepsilon_0 = \varepsilon_1 = 0$ ,  $\eta_0 = 0$ . По индукции нетрудно показать, что

$$
\varepsilon_n = \sum_{k=0}^{n-2} \alpha_{n-k} \prod_{i=0}^{k-1} (E - \alpha_{n-i} A) \eta_{n-k-1}.
$$
 (9)

Так как  $0 \in SpA$  и справедливы неравенства

$$
\begin{cases} ||E - \alpha A|| \le 1, \\ ||(E - \alpha A)(E - \beta A)|| \le 1, \\ ||(E - \alpha A)(E - \beta A)(E - \gamma A)|| \le 1, \end{cases}
$$

то  $||\varepsilon_n|| \leq \frac{n}{3}(\alpha + \beta + \gamma)\eta$ , где  $\eta = \sup|\eta_i|$ . Таким образом, с учетом вычислительной погрешности справедлива следующая оценка погрешности явного итерационного метода с переменным шагом (3)  $||x-z_n|| \le ||x-x_{n,\delta}|| +$ 

$$
+\|x_{n,\delta}-z_n\|\leq s^{\delta}\bigg[\frac{n}{3}(\alpha+\beta+\gamma)e\bigg]^{-s}\|z\|+\frac{n}{3}(\alpha+\beta+\gamma)(\delta+\eta).
$$

Г.А. ЛУКАШЕВИЧ

### РЕШЕНИЕ ЧИСЛЕННОЙ НЕКОРРЕКТНОЙ МОДЕЛЬНОЙ ЗАДАЧИ ДВУХШАГОВЫМ ИТЕРАЦИОННЫМ ПРОЦЕССОМ ЯВНОГО ТИПА

Рассмотрим в пространстве  $L_2(0,1)$  задачу в виде уравнения Фредгольма первого рода  ${}_{0}^{1}K(t,s)x(s)ds = y(t), 0 \le t \le 1$  с симметричным положительным ядром  $K(t,s) = \frac{1}{1+100(t-s)^2}$ . В качестве точного решения сформулированной задачи выберем функцию  $x(s) =\begin{cases} s, & 0 \le s < \frac{1}{2}, \\ 1-s, & \frac{1}{2} \le s \le 1. \end{cases}$ 

С использованием метода правых прямоугольников при  $m = 32$ ,  $h = 1/m$  была вычислена в точках  $t_i = ih$ ,  $i = \overline{1,m}$  правая часть  $y(t)$  рассматриваемого уравнения. Данная задача относится к классу обратных задач теории потенциала, и она некорректна. Обычно на практике мы не знаем точной функции  $y(t)$ , а вместо нее известны значения приближенной функции  $\tilde{y}(t)$  в некотором числе точек с определенной, часто известной погрешностью  $\delta$ , и по этим приближенным данным требуется приближенно найти решение. Чтобы имитировать эту ситуацию, будем считать заданными значения  $\tilde{y}_i$ ,  $i = \overline{1,m}$ , полученные следующим образом  $\tilde{y}_i = [y(t_i) \cdot 10^k + 0.5] / 10^k$ , квадратные скобки означают целую часть числа  $\mu$   $k = 3$ . Будем решать задачу методом

$$
x_{n,\delta} = 2(E - \alpha A)x_{n-1,\delta} - (E - \alpha A)^2 x_{n-2,\delta} + \alpha^2 A y_{\delta}, x_{0,\delta} = x_{1,\delta} = 0
$$

который в дискретной форме запишется

$$
x_i^{(n)} = 2x_i^{(n-1)} - 2\alpha \sum_{j=1}^m K(t_i, s_j)hx_j^{(n-1)} - x_i^{(n-2)} + \alpha^2 \sum_{j=1}^m K(t_i, s_j)h\tilde{y}_j + 2\alpha \sum_{j=1}^m K(t_i, s_j)hx_j^{(n-2)} - \alpha^2 \sum_{j=1}^m K(t_i, s_j)h\left(\sum_{k=1}^m K(t_j, s_k)hx_k^{(n-2)}\right), x_i^{(0)} = x_i^{(1)} = 0, \quad i = \overline{1,m}.
$$

При счёте используется  $\alpha = 0.8$ . Для решения задачи сведений об истокопредставимости точного решения не потребовалось, так как здесь правилом воспользовались останова  $\Pi$ O малости невязки:  $||Ax_{n,\delta}-y_{\delta}|| > \varepsilon, (n < m), ||Ax_{m,\delta}-y_{\delta}|| \leq \varepsilon, \varepsilon = b\delta, b > 1,$ выбрав  $\epsilon = 1.5\delta$ . Итак, при  $\delta = 0.001$  для достижения оптимальной точности при счёте явным двухшаговым итерационным процессом потребовалось 14 итераций.

#### О.В. МАТЫСИК, А.В. ОЛЕСИК

### СХОДИМОСТЬ ЯВНОГО МЕТОДА ПОСЛЕДОВАТЕЛЬНЫХ ПРИБЛИЖЕНИЙ В СЛУЧАЕ НЕЕДИНСТВЕННОГО РЕШЕНИЯ ОПЕРАТОРНОГО УРАВНЕНИЯ

В действительном гильбертовом пространстве *Н* решается линейное операторное уравнение  $Ax = y$ , где  $A$  – ограниченный, положительный, самосопряжённый оператор, для которого нуль является собственным значением, т.е. рассматриваемая задача имеет неединственное решение. Предположим, что при точной правой части у решение (неединственное) задачи существует. Для его отыскания применим явный метод итераций

 $x_{n+1} = (E - \alpha A)^2 x_n + 2\alpha y - \alpha^2 A y, \quad x_0 = 0,$  $(1)$ где  $E$  – тождественный оператор.

Обозначим через  $N(A) = \{x \in H \mid Ax = 0\}$ , а  $M(A)$  – ортогональное дополнение ядра  $N(A)$  до H. Пусть  $P(A)x$  – проекция  $x \in H$  на  $N(A)$ , а  $\Pi(A)x$  – проекция  $x \in H$  на  $M(A)$ . Справедлива

**Теорема.** Пусть  $A \ge 0$ ,  $y \in H$ ,  $0 < \alpha < 2/\Vert A \Vert$ . Тогда для итерационного метода (1) верны следующие утверждения:

a)  $Ax_n \to \Pi(A)y$ ,  $||Ax_n - y|| \to I(A, y) = \inf_{x \in H} ||Ax - y||$ ;

б) итерационный метод (1) сходится тогда и только тогда, когда уравнение  $Ax = \Pi(A)y$  разрешимо. В последнем случае  $x_n \to P(A)x_0 + x^*$ , где  $x^*$  – минимальное решение.

#### Доказательство.

Применим оператор А к равенству (1), получим

$$
Ax_n = A(E - \alpha A)^2 x_{n-1} + \left[E - (E - \alpha A)^2\right] \left[P(A)y + \Pi(A)y\right],
$$

как  $AP(A)y = 0$ , то справедливо где  $y = P(A)y + \Pi(A)y$ . Так записать  $Ax_n = A(E - \alpha A)^2 x_{n-1} + \left[E - (E - \alpha A)^2\right] \Pi(A) y$ . Обозначим  $Ax_n - \Pi(A)y = v_n$ ,  $v_n \in M(A)$ , тогда  $(E - \alpha A)^2 v_{n-1} = v_n$ . Отсюда

 $v_n = (E - \alpha A)^{2n} v_0$ . Имеем  $A \ge 0$  и  $A$  – положительно определен в  $M(A)$ , т. е.  $(Ax, x) > 0 \quad \forall x \in M(A)$ . Так как  $0 < \alpha < 2/||A||$ , то  $||(E - \alpha A)|| < 1$  и поэтому справедлива цепочка неравенств  $\bar{\rm H}\bar{\rm H}$  ,  $\bar{\rm H}$ 

$$
\|v_n\| = \left\|(E - \alpha A)^{2n} v_0\right\| = \left\|\int_0^{|A|} (1 - \alpha \lambda)^{2n} dE_\lambda v_0\right\| \le
$$
  

$$
\le \left\|\int_0^{\varepsilon_0} (1 - \alpha \lambda)^{2n} dE_\lambda v_0\right\| + \left\|\int_{\varepsilon_0}^{|A|} (1 - \alpha \lambda)^{2n} dE_\lambda v_0\right\| \le
$$
  

$$
\le \left\|\int_0^{\varepsilon_0} dE_\lambda v_0\right\| + q^n(\varepsilon_0) \left\|\int_{\varepsilon_0}^{|A|} dE_\lambda v_0\right\| = \left\|E_{\varepsilon_0} v_0\right\| + q^n(\varepsilon_0) \|v_0 - E_{\varepsilon_0} v_0\| < \varepsilon
$$

при  $n \to \infty$ ,  $\varepsilon_0 \to 0$  (здесь  $|1-\alpha\lambda| \leq q(\varepsilon_0) < 1$  при  $\lambda \in |\varepsilon_0|$ ,  $||A||$ ).

Следовательно,  $v_n \to 0$ , откуда  $Ax_n \to \Pi(A)y$  и  $\Pi(A)y \in A(H)$ . Отсюда  $||Ax_n - y|| \rightarrow ||T(A)y - y|| = ||P(A)y|| = I(A, y)$ . Итак, утверждение а) доказано.

Докажем б). Пусть процесс (1) сходится. Покажем, что уравнение  $Ax = \Pi(A)y$  разрешимо. Из сходимости  $\{x_n\} \in H$  к  $z \in H$  и из а) следует, что  $Ax_n \to Az = \Pi(A)y$ , следовательно,  $\Pi(A)y \in A(H)$  и уравнение  $\Pi(A)y = Ax$  разрешимо.

Пусть теперь  $\Pi(A)y \in A(H)$  (уравнение  $Ax = \Pi(A)y$  разрешимо), следовательно,  $\Pi(A)y = Ax^*$ , где  $x^*$  – минимальное решение уравнения  $Ax = y$  (оно единственно в  $M(A)$ ). Тогда (1) примет вид

$$
x_n = (E - \alpha A)^2 x_{n-1} + A^{-1} \Big[ E - (E - \alpha A)^2 \Big] \Pi(A) y =
$$
  
=  $(E - \alpha A)^2 x_{n-1} + A^{-1} \Big[ E - (E - \alpha A)^2 \Big] A x^* = x_{n-1} + \Big[ E - (E - \alpha A)^2 \Big] (x^* - x_{n-1})$ .

Разобьем последнее равенство на два:

 $P(A)x_n = P(A)x_{n-1} + \left[E - (E - \alpha A)^2\right]P(A)x_n^* - x_{n-1} = P(A)x_{n-1} = P(A)x_0,$ Tak kak  $AP(A)(x^* - x_{n-1}) = 0$ ;

$$
\Pi(A)x_n = \Pi(A)x_{n-1} + \Pi(A)[E - (E - \alpha A)^2] \ (x^* - x_{n-1}) =
$$
  
=  $\Pi(A)x_{n-1} + [E - (E - \alpha A)^2] \ (\Pi(A)x_{n-1} - x^*)$ 

так как  $x^* \in M(A)$ .

Обозначим  $\omega_n = \Pi(A)x_n - x^*$ , тогда  $\omega_n = (E - \alpha A)^2 \omega_{n-1}$  и, аналогично  $v_n$ , можно показать, что  $\omega_n \to 0$ ,  $n \to \infty$ .

образом,  $\Pi(A)x_n \to x^*$ . Отсюда получим, Таким **что**  $x_n = P(A)x_n + \Pi(A)x_n \rightarrow P(A)x_0 + x^*$ . Теорема доказана.

**Замечание.** Так как  $x_0 = 0$ , то  $x_n \rightarrow x^*$ , т. е. итерационный процесс (1) сходится к нормальному решению, т. е. к решению с минимальной нормой.

#### T.C. CHMAHYYK

### СЛУЧАЙ НЕЕДИНСТВЕННОГО РЕШЕНИЯ В МЕТОДЕ ИТЕРАЦИЙ РЕШЕНИЯ ОПЕРАТОРНЫХ УРАВНЕНИЙ ПЕРВОГО РОДА

Проблема решения некорректных задач и разработки новых методов их решения весьма актуальна, поскольку такие задачи часто встречаются в гравиметрии, геологоразведке, сейсмике, спектроскопии, медицине. Целью данной статьи является исследование сходимости явной итерационной схемы решения некорректных задач, описываемых операторными уравнениями первого рода, в исходной норме гильбертова пространства в случае неединственного решения уравнения.

В действительном гильбертовом пространстве *Н* исследуется операторное уравнение первого рода  $Ax = y$ ,  $(1)$ где А - положительный ограниченный и самосопряженный оператор, для которого нуль является собственным значением, т. е. задача (1) имеет неединственное решение. Предположим, что  $y \in R(A)$ , т. е. при точной правой части у уравнения решение (неединственное) задачи (1) существует. Для его отыскания используем итерационную схему явного типа

$$
x_{n+1} = (E - \alpha A^2) x_n + \alpha A y, \quad x_0 = 0.
$$
 (2)

Обозначим через  $N(A) = \{x \in H \mid Ax = 0\}$ ,  $M(A)$ -ортогональное дополнение ядра  $N(A)$  до H. Пусть  $P(A)x$ -проекция  $x \in H$  на  $N(A)$ , а  $\Pi(A)x$ –проекция  $x \in H$  на  $M(A)$ . Справедлива

**Теорема.** Пусть  $A \ge 0$ ,  $y \in H$ ,  $0 < \alpha < 2||A||^{-2}$ , тогда для итерационного процесса (2) верны следующие утверждения:

a)  $Ax_n \to \Pi(A)y$ ,  $||Ax_n - y|| \to I(A, y) = \inf_{x \in H} ||Ax - y||$ ,

б) метод (2) сходится тогда и только тогда, когда уравнение  $Ax = \Pi(A)y$  разрешимо.

В последнем случае  $x_n \to P(A)x_0 + x^*$ , где  $x^*$  – минимальное решение уравнения.

**Замечание.** Так как  $x_0 = 0$ , то  $x_n \rightarrow x^*$ , т. е. процесс (2) обеспечивает сходимость к нормальному решению, т. е. к решению с минимальной нормой.

#### А.А. МШАР, А.А. КРОЩЕНКО

### **СРАВНЕНИЕ РЕДАКТОРОВ ТЕСТОВ EDIT IR** *II MINITEST-SL*

Тесты используются для обучения и контроля знаний, позволяют получить достаточно объективную оценку их уровня.

В наше время широко используется компьютерное тестирование. Объективность, надежность оценки знаний и другие преимущества компьютерного тестирования гарантированы лишь при соответствующем содержании тестовых заданий и качестве тестов.

| MiniTest-SL                                                                  | Edit IR                                  |
|------------------------------------------------------------------------------|------------------------------------------|
| В редакторе тестов наименования проек-                                       | Вопросы отображаются в виде списка. На   |
| тов тестов представлены в комбиниро-                                         | данном этапе разработки редактор не      |
| ванном списке, а вопросы отображаются                                        | поддерживает работу с несколькими про-   |
| в таблице.                                                                   | ектами тестов.                           |
|                                                                              |                                          |
| Интерфейсы схожи, однако в нашем редакторе на данный момент отсутствует эле- |                                          |
| менты управления, отвечающие за синтаксический контроль тестов               |                                          |
| Файл с тестом является читаемым для че-                                      | Файл с тестом представлен в виде массива |
| ловека                                                                       | битов и не является читаемым             |
| Доступны для создания вопросы с встав-                                       | Планируется добавить возможность со-     |
| кой в них различных медиа-элементов                                          | здания вопросов со вставками медиа-      |
| (звуки, изображения, видео)                                                  | элементов в частности изображений        |

Таблина – Сравнение прелставленных релакторов тестов

Одну из ключевых позиций в их создании занимают различные тестовые редакторы. Основное назначение редактора тестов заключается в обработке текстового файла проекта и генерации файла теста в определённом формате. Данная статья посвящена сравнительной характеристике нашего редактора тестов и редактора MiniTest-SL. В ранее приведенной таблице представлено сравнение функциональных возможностей этих двух редакторов. Таким образом, редакторы тестов позволяют автоматизировать и упростить основные операции по созданию и гибкой настройке тестов. В процессе сравнения вышеуказанных редакторов тестов нами были выявлены те функциональные ограничения, которые присутствуют в нашем редакторе. В перспективе планируется реализовать недостающие функции в достаточном объеме.

### H.B. CABEJIbEBA

### О МАКСИМАЛЬНЫХ ПО СИЛЬНОМУ ВЛОЖЕНИЮ КЛАССАХ ФИТТИНГА ЧАСТИЧНО РАЗРЕШИМЫХ ГРУПП

Все группы конечны. Напомним, что класс Фиттинга Х называется: сильно вложенным в класс Фиттинга Х (это обозначают X«Y), если Ү-инъектор любой группы G содержит Х-инъектор этой группы;

максимальным по сильно ... вложению подкла пом класса Фиттинга Y (обозначается X $\ll$ ·Y), если X  $\neq$  Y и из того, что X  $\leq$  M  $\leq$  Y, где M – класс Фиттинга, всегда следует, что  $M \in \{X, Y\}$ .

Пусть  $\pi(X)$  обозначает множество всех простых делителей всех групп из класса Фиттинга X, и  $S^{\pi(X)}$  есть класс всех  $\pi(X)$ -разрешимых групп. Тогда  $\mathsf{X}S^{\pi(X)}$  – класс всех тех групп, факторгруппы по X-радикалу которых  $\pi(X)$ -разрешимы. Существование и сопряженность X-инъекторов в группах из классов XS и  $\overline{X}S^{\pi(X)}$  подтверждает следующие леммы.

Лемма 1 (Сементовский В.Г. [1]). В любой группе G такой, что факторгруппа G по ее Х-радикалу разрешима, существуют Х-инъекторы и любые два из них сопряжены.

Лемма 2 (Го Вэньбинь, теорема 2.5.3 [2]). Если Х - класс Фиттинга. то любая XS<sup> $\pi$ (X)</sup>-группа обладает единственным классом сопряженных Х-инъекторов.

Указанные результаты В.Г. Сементовского и Го Вэньбиня позволили посредством инъекторов описать достаточный признак максимальности по сильному вложению для классов Фиттинга частично разрешими к групп.

Теорема. Пусть Х и Ү – классы Фиттинга, причем Х<sup>«</sup> Х, и пусть  $Y\subset XS$  (Y $\subset XS^{\pi(X)}$ ). Если найдется простое число  $p\in P$  ( $p\in \pi(X)$ ) такое, что в каждой группе  $G \in Y$  ее X-инъектор имеет индекс 1 или р, то класс X максимален по сильному вложению в классе Y.

1. Сементовский, В.Г. Инъекторы конечных групп / В.Г. Сементовский // Исследование нормального и подгруппового строения конечных групп. - Минск: Наука и техника, 1984. – С. 166-170.

2. Guo, W. The Theory of Classes of Groups / W. Guo. – Sc. Press Kluwer Acad. Public, 2000.

#### *А.А. ТРОФИМУК, И.Н.ФЕНЧУК*

### **НИЛЬПОТЕНТНАЯ И P-ДЛИНА РАЗРЕШИМЫХ ГРУПП С ИНДЕКСАМИ МАКСИМАЛЬНЫХ ПОДГРУПП, РАВНЫМИ**  *P, P 2* **или 27**

Рассматриваются только конечные группы. Все обозначения и используемые определения соответствуют [1].

Одной из первых работ, в которой исследовалось влияние величины индексов максимальных подгрупп на строение группы, была статья Хупперта [2].

Детальное исследование групп, в которых индексы максимальных подгрупп примарны и не делятся на кубы простых чисел получено в работе [3]. В частности, установлено, что нильпотентная длина таких групп не превышает 4, 2-длина и 3-длина не превышает 2, *p*-длина не превышает 1 для всех простых  $p > 3$ .

Строение разрешимых групп, индексы максимальных подгрупп которых равны простым числам, квадратам простых чисел или кубам простых чисел, получено в работе [4]. В частности, нильпотентная длина таких групп не превышает 5, *p*-длина не превышает 2.

В данной заметке показано, что, при исследовании разрешимых групп с индексами максимальных подгрупп равными *p*, *p 2* или 27, оценка еѐ нильпотентной и *p*-длины сохраняется. Доказана следующая теорема.

**Теорема.** Пусть *G* – разрешимая группа с индексами максимальных подгрупп, равными простым числам, квадратам простых чисел или 27. Тогда нильпотентная длина таких групп не превышает 4, 2-длина и 3-длина не превышает 2, р-длина не превышает 1 для всех простых  $p > 3$ .

Построены примеры подтверждающие точность полученных оценок.

1. Монахов, В.С. Введение в теорию конечных групп и их классов / В.С. Монахов // Минск : Вышэйшая школа. – 2006. – 207 c.

2. Huppert, B. Normalteiler und maximale Untergruppen endlicher Gruppen / B. Huppert // Math. Zeitschr. – 1954. – Bd. 60. – S. 409–434.

3. Монахов, В.С. О максимальных и силовских подгруппах конечных разрешимых групп / В.С. Монахов, Е.Е. Грибовская // Математические заметки. – 2001. – Т. 70,  $\mathbb{N}$  4. – С. 603–612.

4. Монахов, В.С. О разрешимых нормальных подгруппах конечных групп / В.С. Монахов, М.В. Селькин, Е.Е. Грибовская // Украинский математический журнал. – 2002. – Т. 54, № 7. – С. 940–950.

#### *А.А. ЮДОВ, И.Н. МАШЛЯКЕВИЧ*

### **КЛАССИФИКАЦИЯ РЕДУКТИВНЫХ ОДНОРОДНЫХ ПРОСТРАНСТВ ГРУППЫ ЛИ ДВИЖЕНИЙ ПРОСТРАНСТВА МИНКОВСКОГО С ДВУХПАРАМЕТРИЧЕСКИМИ ГРУППАМИ СТАЦИОНАРНОСТИ**

В работе изучается геометрия однородных пространств. Исследование таких пространств является одной из актуальных проблем современной геометрии. В этом направлении выполняется много исследовательских работ. В Беларуси задачами такого характера занимались В.И. Ведерников, И.В. Белько, А.С. Феденко и другие, а за рубежом – эстонский геометр Ю. Лумисте и японские геометры К. Номидзу и Ш. Кобаяси. Ю. Лумисте показал применимость редуктивных однородных пространств к проблеме расширения связностей на расслоениях с редуктивными однородными слоями. К. Номидзу и Ш. Кобаяси проводили широкое исследование редуктивных однородных пространств, в частности исследовали свойства инвариантной связности в редуктивных однородных пространствах.

В данной работе исследуется специальный класс однородных пространств, фундаментальной группой для которых является группа Ли *G* движений четырѐхмерного псевдоевклидова пространства сигнатуры 2 – пространства <sup>1</sup> *R*4 . Рассматриваются такие однородные пространства, группа стационарности у которых двухпараметрическая. Среди таких пространств находятся все редуктивные однородные пространства, в алгебрах Ли фундаментальных групп Ли которых находятся все соответствующие редуктивные дополнения.

**Определение.** Однородное пространство *Gi H* называется редуктивным, если алгебра Ли *H* группы Ли H распадается в прямую сумму подпространств:  $\overline{H} = m + \overline{G_i}$ , причем подпространство m инвариантно относительно  $ad\overline{G_i}$ , где  $ad\overline{G_i}$  – присоединенное представление алгебры Ли $\overline{G_i}$ .

**Теорема.** Однородное пространство  $\frac{H}{G_5}$ *H* является редуктивным. Редуктивным дополнением в алгебре Ли  $\overline{H}$  для подалгебры Ли  $\overline{G}_5$  является только подпространство  $\{i_5, i_{10}, i_7, i_8\}$ . Однородные пространства  $\frac{H}{G_6}, \frac{H}{G_7}$ не являются редуктивными.

#### *А.А. ЮДОВ, О.В. ПИНЧУК*

# О РЕДУКТИВНОСТИ ОДНОРОДНЫХ ПРОСТРАНСТВ С ФУНДАМЕНТАЛЬНОЙ ГРУППОЙ G - ГРУППОЙ ДВИЖЕНИЙ ПРОСТРАНСТВА<sup>1</sup>R<sub>4</sub>

В работе рассматриваются пространства  ${}^{1}R_{4}$  – четырехмерное псевдоевклидово пространство нулевой сигнатуры. Исследуются однородные пространства с фундаментальной группой Ли G - группой Ли движений пространства  ${}^{1}R_{4}$ . Изучается класс таких пространств, имеющих в качестве группы стационарности трехмерную подгруппу Ли группы Ли Н вращений пространства <sup>1</sup>R<sub>4</sub>. Среди однородных пространств такого вида находятся все редуктивные пространства. В алгебрах Ли этих редуктивных пространств находятся все редуктивные дополнения.

Классифицированы с точностью до изоморфизма все однородные пространства со структурной группой  $G$ . Ставится задача среди всех таких однородных пространств выделить редуктивные однородные пространства. В данной работе найдены все редуктивные однородные пространства вида  $G/H$ , где  $H$  - связная трехпараметрическая подгруппа Ли группы Ли вращений пространства  ${}^{1}R_{4}$ . Метод решения задачи состоит в том, что для исследуемого однородного пространства  $G/G_i$  рассматриваются соответствующие алгебры Ли  $\overline{G}$  и  $\overline{G_i}$ , затем находятся все трехмерные подпространства алгебры Ли  $\overline{H}$ , инвариантные относительно  $ad\overline{G_i}$ . Среди таких пространств находятся дополнительные к  $\overline{G_i}$ . Эти пространства будут редуктивными дополнениями для однородного пространства  $H/G_i$ . Поскольку пространство  $G/H$  редуктивно, отсюда будет следовать редуктивность однородного пространства  $G/G_i$ .

Определение. Однородное пространство  $H/G_i$  называется редук-<u>тивным</u>, если алгебра Ли  $\overline{H}$  группы Ли Н распадается в прямую сумму подпространств:  $\overline{H} = m + \overline{G}_i$ , причем подпространство m инвариантно относительно  $ad\overline{G_i}$ , где  $ad\overline{G_i}$  – присоединенное представление алгебры Ли  $\overline{G_i}$ .

Теорема. Однородные пространства  $H/G_{11}$  и  $H/G_{12}$  являются редуктивными. Редуктивным дополнением в алгебре Ли  $\overline{H}$  для подалгебры Ли  $\overline{G}_{11}$  является только подпространство  $\{i_5, i_7, i_6\}$ , а редуктивным дополнением в алгебре Ли  $\overline{H}$  для подалгебры Ли  $\overline{G}_{12}$  является только подпространство  $\{i_1, i_7, i_9\}$ . Однородные пространства  $H/G_8$ ,  $H/G_9$ ,  $H/G_{10}$  не являются редуктивными.

#### **СЕКЦИЯ 4. НОВЫЕ МЕТОДЫ И КОМПЬЮТЕРНЫЕ ТЕХНОЛОГИИ В НАЦИОНАЛЬНОЙ ЭКОНОМИКЕ**

#### *Н.Н. БОРИСЕВИЧ*

#### **СОВРЕМЕННЫЕ ИНФОРМАЦИОННЫЕ ТЕХНОЛОГИИ В БУХГАЛТЕРСКОМ УЧЕТЕ**

С недавнего времени всѐ большее распространение начинают получать сервисы удаленных вычислений и обработки данных – «Облачные» сервисы.

**Сервисы «облачных» вычислений** – приложения, доступ к которым обеспечивается через обычный интернет-браузер*.* Отличие от привычного метода работы с ПО – пользователь использует не ресурсы своего ПК, а компьютерные мощности, которые предоставляются ему как интернет-сервис. Формально 1С присутствовала в онлайн-варианте еще с 2009 года. Партнеры компании «сдавали в аренду» своим клиентам лицензии на продукты 1С. Пользователи могли работать через интернет – через браузер или удаленное подключение к рабочему столу. Однако из-за технологических ограничений этот вариант нельзя было назвать полноценным облаком. Платформа 1С не поддерживала так называемую multi-tenancy. Это значило, что для каждого клиента провайдер был должен создать и поддерживать отдельный виртуальный (или физический) сервер. На практике это означало большие расходы провайдера на администрирование инфраструктуры, а также высокие требования к физическим ресурсам.

Для всех продуктов 1С периодически выходят обновления. При отсутствии multi-tenancy провайдерам приходилось индивидуально устанавливать обновления для каждого из своих клиентов. В результате операционные расходы партнеров на поддержку своих клиентов были достаточно высокими и, что хуже всего, не снижались при масштабировании бизнеса. Партнеры были вынуждены держать цены на аренду 1С на высоком уровне. Ситуация изменилась с появлением новой технологии 1С : Фреш. Она добавляет к платформе 1С поддержку multi-tenancy. Это позволяет нескольким клиентам из разных компаний работать на одном сервере, в одной базе данных. Фактически, технология 1С : Фреш делает 1С полноценной облачной платформой.

1С : Фреш – это не только технология, но и сервис. 1C запустила сайт, на котором предоставляет свои основные продукты в облачном виде. Подключиться к сервису можно только через одного из партнеров 1С. Хотя хостинг и поддержку работы осуществляет сама 1С, вся работа с клиентами замкнута на партнеров. Для доступа к любым приложениям на сайте достаточно иметь действующую подписку на получение обновлений (ИТС) для традиционных, десктопных продуктов 1С.

Теперь становится понятна облачная стратегия 1С. Во-первых, продолжить поддерживать своих партнеров. Несмотря на переход к совершенно новой модели продаж, весь процесс работы с клиентами остается замкнутым на них. Во-вторых, существующих пользователей продуктов 1С не пытаются насильно загнать в облако. Вместо этого им дается выбор – продолжить пользоваться десктопными программами или перейти на их онлайн-версии. Кстати, чтобы сделать переход незаметным, интерфейс онлайн-версий сделан максимально похожим на их десктопные аналоги.

1С : Бухгалтерия не стала первой облачной бухгалтерией. Но существующие популярные аналоги – «Мое дело» и «Эльба» – пока не дают возможности вести бухгалтерский учет как таковой. Они закрывают потребности только компаний малого бизнеса и индивидуальных предпринимателей, которые работают на упрощенной системе налогообложения. Отличие 1С : Бухгалтерии в том, что она позволяет вести бухгалтерский учет в полном объеме.

#### *Н.Н. БОРИСЕВИЧ*

# **ВНЕДРЕНИЕ ТЕХНОЛОГИЧЕСКИХ ИННОВАЦИЙ В СФЕРЕ БАНКОВСКИХ УСЛУГ**

Финансисты сходятся во мнении, что долг и регулирование являются большими проблемами для банков, большинство из которых только начали выбираться из кризиса. Некоторые чиновники и профсоюзы и вовсе считают банки главным злом, провоцирующим возникновение экономических кризисов. Но сегодня мы, возможно, видим начало конца многочисленных розничных банковских услуг. Не исключено, что к концу этого десятилетия в развитых странах интернет окончательно вытеснит банки из сферы обслуживания населения. Волна технологических инноваций, таких как Pay-Pal, Google Wallet, платежей и кредитов в Facebook, Apple, Amazon и Vodaphone, могут кардинально изменить принципы оборота денежных средств. Опрос более 1000 руководителей банков исследователями из Университета Аугсбурга (Германия) показал: 88 % респондентов считают, что специализированные веб-поставщики финансовых услуг, вроде Google, Amazon и Facebook, будут играть большую роль в сфере банковских услуг. Подобные услуги сейчас в идеальном положении для прорыва в области электронного оборота денег. Например, только пользователи Apple в 2011 году загрузили на свои мобильные устройства 25 млрд. приложений. Клиентская база социальных сетей и других интернет-ресурсов часто превышает полмиллиарда пользователей, что превращает интернет-компании в ведущего мирового поставщика розничных банковских услуг. Другими

словами, потенциальных клиентов в любой социальной сети намного больше, чем у крупного банка.

Социальные сети стали настолько неотъемлемой частью современного мира, что в скором времени, по мнению некоторых финансистов, могут составить конкуренцию даже банковской системе. Уже сегодня социальные сети имеют свои платѐжные системы, с помощью которых можно совершать онлайн-покупки. В перспективе – развитие p2p-банкинга (пользователи сети выдают друг другу кредиты и депозиты без участия банков). Такую систему кредитования уже запустила сеть VKontakte совместно с WebMoney. Благодаря отсутствию операционных расходов, p2p-банкинг может предоставить пользователям Интернета сниженные процентные ставки по кредитам и повышенные по депозитам. А это может составить действительно серьезную конкуренцию банкам и вывести услуги социальных сетей на качественно новый уровень.

Без сомнения, большое количество старых клиентов не захотят перейти от традиционных отношений с банком (чековых книжек, кредиток, наличных и т. п.) к новой форме оборота денег. Но многие уже привыкли к интернет-банкингу и покупкам онлайн в обход банковской системы, например через PayPal.

В настоящее время в мире используется более 5 млрд мобильных телефонов, к 2016 году почти половина населения Земли будет пользоваться смартфонами и постоянно находиться онлайн. Многие крупные компании, вроде Vodaphone, ATT, Orange и D-Telkom, готовятся начать массовое внедрение электронных кошельков, которые избавят людей от необходимости пользоваться наличными и кредитками. Отношения между частными лицами, работодателем и работником, покупателем и продавцом станут намного проще и избавятся от посредника, т. е. банка. Смогут ли банки выжить в новом цифровом мире, пока непонятно, но, видимо, многие будут вынуждены закрыться или сменить направление деятельности.

### *Н.И. ЗАЙЦЕВА, А.В. КОЗЕЛ*

### **ИННОВАЦИОННЫЕ ПОДХОДЫ К РАЗВИТИЮ БИЗНЕСА**

В настоящий момент во всем мире происходит резкое повышение степени конкурентности многих сегментов рынка. Чтобы эффективно бороться в тяжелейших условиях, многие компании идут по пути внедрения инновационных методик и технологий. Иные предпочитают инвестировать в рекламный креатив, который, по их мнению, должен максимально выделить товар или услугу из множества аналогичных товаров или услуг конкурентов.

Так, в последнее время большое влияние как на практике, так и в теории получил маркетинг-микс, или комплекс маркетинга, который предполагает более глубокое исследование рынка и более глубокую разработку комплекса маркетинга для предприятия, его продукции. Это достаточно новое направление, которое своим появлением и развитием обязано бурному росту конкурентности мировых рынков. Комплекс маркетинга (marketing-mix) можно определить как набор поддающихся контролю переменных факторов маркетинга, совокупность которых фирма использует в стремлении вызвать желательную ответную реакцию со стороны целевого рынка. Функция маркетинг-микс состоит в том, чтобы сформировать набор (mix), который не только бы удовлетворял потребности потенциальных клиентов в рамках целевых рынков, но и максимизировал эффективность организации.

За пару десятилетий маркетинг прошел большой эволюционный путь. Однако часто можно наблюдать такую картину - маркетологи время от времени концентрируются на тех или иных стратегических направлениях и на определенных маркетинговых инструментах. В этом есть плюсы концентрация внимания и усилий на одном направлении позволяет совершать прорывы. Есть и минусы - сосредоточение ресурсов на одном направлении неизбежно приводит к отвлечению их со всех остальных, к упущению важных вещей.

Причина того, почему предприятиями выбирают те или иные направления вклада своих усилий в том, что меняется их представление или представления руководства о степени вклада выбираемых направлений в формирование прибыли компании. Иногда перекос может быть в сторону построения сильного бренда, иногда в тотальной ориентации на клиента (в самых запущенных случаях - ни на то, ни на другое). И редко когда эти два направления гармонично сочетаются.

В соответствии с этими принципами была сформулирована концепция 4р маркетинга. Комплекс маркетинга в своем первоначальном виде включает 4 компонента: продукт (product); цена (price); дистрибуция (place); продвижение (promotion). Таким образом, можно сказать, что эта версия комплекса маркетинга направлена на продавца и затрагивает в основном его интересы. Это послужило толчком к расширения комплекса маркетинга. А потому все более широкое распространение находит модификация данной концепции 12р, включающая следующие сферы воздействия: product (продукт); price (цена); place (дистрибуция/ место); promotion (продвижение); PR (связи с общественностью); people (люди); personnel (персонал); process (процесс); package (упаковка); purchase (покупка); physical (Premises окружающая среда); profit (прибыль).

Новая модель 12Р включает в себя 12 инструментов и может быть использована как для построения клиентоориентированного бизнеса, так и для построения сильного бренда. Уделяя одинаковое внимание двум стратегически важным направлениям – ориентации на клиента и построению сильного бренда, специалисты имеют возможность создания мощного фундамента для роста бизнеса. Использование 12-ти основных маркетинговых инструментов помогают решить эту задачу комплексно и не упуская ничего важного. Данной моделью пользуются такие известные и успешные предприятия, как Сoca-cola, Microsoft, Audi, Ford. Из предприятий Республики Беларусь данной системой пользуются такие предприятия, как «Санта Бремор», «Савушкин продукт». Благодаря этому они успешно работают как на внутреннем, так и на внешнем рынках.

Таким образом, если у национального предприятия есть желание расширить свою деятельность, и в этих целях оно решило осуществить вхождение на подходящий иностранный рынок, следует тщательно проанализировать план вхождения, используя такие инновационные подходы, как маркетинг-микс. При вхождении на иностранный рынок уровень риска выше, чем при функционировании на внутреннем рынке. При этом очень важно понимать, что именно вхождение на иностранный рынок означает для предприятия. значит, чтобы успешно справиться с вхождением на иностранный рынок, полезно расширить комплекс маркетинга «4P» (товар, цена, месторасположение торговой точки и стимулирование сбыта) и использовать комплекс маркетинга, состоящий из большего количества факторов, т.е. комплекс маркетинга «12P».

# *Н.И. ЗАЙЦЕВА, Е.С. ЛЕЛЕШ*

# **TIR КАК ФАКТОР, СПОСОБСТВУЮЩИЙ РАЗВИТИЮ ГРУЗОПЕРЕВОЗОК**

Число производственных предприятий растет с каждым днем. Этим обусловлена потребность в грузоперевозке продукции, а точнее в доставке товара в нужное место, в определенное время и с минимальными издержками. В пунктах таможенного контроля перевозчики сталкиваются с большим количеством проблем, таких как простои, трудоемкость заполнения таможенных документов, сложность прохождения физической проверки груза и т.д.

Международные автомобильные грузоперевозки предполагают пересечение территории одного или нескольких государств, при котором соответствующие таможенные органы применяют свои национальные системы контроля и таможенные процедуры. Эти системы различны в разных странах, однако, как правило, предполагают осмотр груза на каждой национальной границе и применение национальных гарантийных требований с целью покрытия возможной суммы пошлин и сборов во время транзита грузов по каждой из территорий. Это ведет к значительным расходам, задержкам и простоям при перевозке. В связи с увеличением объема международных перевозок возникла необходимость упрощения таможенных формальностей, которые должны быть не слишком обременительными для таможенных органов и не слишком сложными для перевозчиков.

В ноябре 1975 года на состоявшейся по инициативе Экономической комиссии ООН для Европы конференции была разработана Конвенция о международной перевозке грузов автомобильным транспортом. Впоследствии время показало, что Конвенция TIR 1975 года была и остается одной из наиболее удачных транспортных конвенций ООН. Преимущества системы TIR для таможенных органов: уменьшение операций таможенного контроля на границе и при прохождении груза транзитом через страну; сокращение людских ресурсов и технических средств как особо дорогостоящего компонента современной таможенной службы, необходимых для осуществления физической таможенной проверки; система исключает применение национальных гарантирующих систем и национальных документов. Большим преимуществом этой системы является также то, что груз перевозится по одному транзитному документу, карнету TIR, что сокращает риск получения таможенными органами неточной информации о грузе.

Преимущества системы TIR для перевозчиков: грузы, перемещаемые через национальные границы, подвергаются только самому минимальному вмешательству таможенных органов; экономия транспортных расходов (перевозка грузов в контейнерах); более свободный выбор формы перевозок грузов, наиболее полно отвечающей интересам грузоотправителя и грузополучателя. Стоит отметить, что частыми являются смешанные перевозки, т.е. когда товар проходит несколько стадий, например, по суше, по морю и снова по суше. В таком случае для транспортировки рационально использовать контейнеры и перевозить груз с места погрузки до места разгрузки. Таким образом, экономятся физический труд, стоимость перегрузки, уменьшается опасность хищений, порчи. В целях оказания содействия развитию смешанных перевозок с применением режима МДП, в 1987 году в действие был введен новый карнет TIR. Он служит доказательством ответственности лиц за нарушение системы TIR и способствует решению споров между операторами смешанных перевозок.

Изданная более 40 лет тому назад система TIR и принятая в 1975 году Конвенция TIR доказали свою высокую эффективность в качестве средства, обеспечивающего международный транзитный режим перевозок грузов. И система, и Конвенция сыграли важную роль в деле содействия международной торговле и международным перевозкам грузов первоначально внутри Европы, а в последнее время, в связи с применением многоцелевого карнета TIR, также между Европой и прилегающими к ней регионами. Опыт применения системы показывает, что Конвенция TIR, как часть мер, принимаемых Экономической комиссией ООН для Европы по содействию международным перевозкам, в одинаковой мере служит интересам ее участников: и таможенным органам, и транспортным операторам. Имеется достаточно причин для того, чтобы эта система продолжала действовать также успешно и в будущем.

# *Н.И. ЗАЙЦЕВА, Е.С. ЛЕЛЕШ* **ГЛОБАЛЬНАЯ СИСТЕМА ТАМОЖЕННОГО ТРАНЗИТА TIR**

В современном мире количество производителей продукции растет в геометрической прогрессии, создавая тем самым конкуренцию, которая в свою очередь является главным индикатором развитой рыночной экономики. В таких условиях увеличивается количество перевозчиков, поставляющих товары как на отечественные, так и на зарубежные рынки.

В пунктах таможенного контроля грузоперевозчики сталкиваются с большим количеством проблем, таких как простои, трудоемкость заполнения таможенных документов, сложность прохождения физической проверки груза и т.д.

TIR (фр. Transports International Routiers, «Международные дорожные перевозки») – система международных автомобильных перевозок товаров, работающая на основе Таможенной конвенции о международной перевозке грузов от 1975г. с применением книжки МДП.

Система МДП была создана с целью упрощения торговли и транспорта одновременно с внедрением международной гармонизированной системы таможенного контроля, что эффективно обеспечивает доходы каждого государства, через которое транспортируются товары, а также способствует снижению затрат на перевозки.

Международные автомобильные перевозки грузов предполагают пересечение территории одного или нескольких государств, при котором соответствующие таможенные органы применяют свои национальные системы контроля и таможенные процедуры. Эти системы различны в разных странах, однако, как правило, предполагают осмотр груза на каждой национальной границе и применение национальных гарантийных требований с целью покрытия возможной суммы пошлин и сборов во время транзита грузов по каждой из территорий. Это ведет к значительным расходам, задержкам и простоям при перевозке. В связи с увеличением объема международных перевозок возникла необходимость упрощения таможенных

формальностей, которые должны быть не слишком обременительными для таможенных органов и не слишком сложными для перевозчиков.

Прошедшие после принятия Конвенции TIR 1975 г. 37 лет доказали ее высокую эффективность. Это один из наиболее удачных документов, разработанных Экономической комиссией ООН для Европы.

На сегодня к Конвенции TIR 1975 г. присоединились 57 участника, включая ЕЭС. Конвенция полностью покрывает европейский регион, она распространяется на Северную Африку, Ближний и Средний Восток. Ее участниками являются Канада, США, Уругвай, Чили.

Об успехах системы TIR можно судить по количеству выдаваемых карнетов МДП. Их количество с каждым годом увеличивается на 15 тыс. Падение количества выдачи практически полностью приходится на Испанию и Португалию, которые, после их приема в ЕЭС не стали требовать предъявления карнетов МДП при въезде транспортных средств с грузами на территории своих стран. Они использовали действовавшую в этих странах собственную систему таможенной защиты.

Такое развитие событий повышает роль и значимость системы TIR не только для стран-членов ЕЭС, но и для всего "общеевропейского дома" и для всех стран, окружающих это сообщество. В частности, 50% внешней торговли Турции осуществляется со странами-членами ЕЭС. Для Австрии и Швейцарии эта цифра составляет 70%.

Присоединение Республики Беларусь к Конвенции TIR 1975 года свидетельствует об открытости сферы бизнеса и экономики страны.

Система МДП оказалась чрезвычайно успешной и является единственной действующей глобальной системой таможенного транзита.

Такая популярность объясняется особенностями режима МДП, который предлагает транспортным операторам и таможенным органам простую, гибкую, экономически выгодную и надежную систему международных перевозок грузов через границы.

В заключение, МДП – это реализация многостороннего подхода: доступ в 57 стран, работающих в системе МДП; низкая стоимость управления, высокий уровень гарантии; интермодальность; безопасность по всей цепочке перевозки; снижение задержек и затрат для международного транзита товаров; упрощение торговли (товары перемещаются через международные границы при минимальном вмешательстве); поощрение международной торговли; экономические выгоды для отдельных лиц и стран.

#### *Н.И. ЗАЙЦЕВА, И.И. ШОНИЯ*

### **СНИЖЕНИЕ СЕБЕСТОИМОСТИ ТРАНСПОРТНЫХ УСЛУГ ПУТЕМ ВНЕДРЕНИЯ НОВЫХ ТЕХНОЛОГИЙ**

В связи с выгодным географическим местоположением Республики Беларусь международные автомобильные грузоперевозки являются одним из основных направлений развития транспортной системы нашей страны, что, в свою очередь, способствует развитию экономических отношений и углублению экономической интеграции между Беларусью, Россией, Украиной, Прибалтикой, Европой, Ближним Востоком и другими государствами.

Продвижение на внешний рынок предполагает качественную и своевременную доставку грузов перевозчиком. В процессе доставки груза возникают определенные транспортные расходы. От оптимизации этих расходов зависит получение прибыли от каждой такой грузоперевозки. Для руководителей транспортного предприятия очень важно научиться эффективно управлять себестоимостью транспортных услуг. Снижение себестоимости позволит увеличить прибыль предприятия, только в том случае, если это не навредит процессу транспортировки грузов.

Основной расходной частью грузоперевозчиков являются расходы на топливо и оплату работы водителей. Поэтому в этом бизнесе системы контроля расхода топлива и GPS мониторинга транспорта являются незаменимыми помощниками. Расходы на топливо являются одним из самых затратных в формировании себестоимости услуг по международным автомобильным грузоперевозкам. Бухгалтерский и налоговый учет топлива (дизтоплива) ведется согласно учетной политике организации по нормам, разработанным на соответствующие транспортные средства. Списание топлива сверх норм, но в пределах норм, установленных Министерством транспорта и коммуникаций Республики Беларусь, организациями относится на затраты. Следует отметить, что не учитываются при налогообложении затраты на оплату стоимости топливно-энергетических ресурсов, израсходованных сверх лимитов, доводимых до организаций в установленном порядке.

Основными затратными статьями в себестоимости услуг международных автомобильных грузоперевозок являются в основном расходы на топливо, амортизацию транспортных средств, заработную плату персонала, занятого в этой области, и командировочные расходы. Именно они являются направляющими в формировании платы за грузоперевозку.

Поэтому на сегодняшней день на рынке технологий представлен комплекс современных технических решений в области информационных технологий связанных с мониторингом работы мобильного и стационарного оборудования. Поставляемый комплекс технических и программных решений позволяет полностью автоматизировать сбор и передачу информации о поступлении топлива в емкости на ТРК и Топливозаправщики, произвести автоматизацию учета раздачи топлива в разрезе получателей посредством «RFID бесконтактных топливных карт» с возможностью печати чеков на мини принтерах, как на ТРК так и на мобильных Топливозаправщиках для использовании этих чеков водителями. Следующим уровнем автоматизации является GPS мониторинг подвижных объектов, в целях маршрутизации, контроля факта выполненной работы и израсходованного топлива.

Для данной отрасли имеются в наличии целый ряд решений по контролю расхода топлива и GPS мониторинга транспорта:

1. Самым простым решением является установка GPS/ГЛОНАСС мониторинга СКРТ 25/45, которая позволяет контролировать маршруты передвижения транспорта, время стоянок, скорость движения, и расход топлива. Плюсом такой системы является не дорогая стоимость и простота установки. Минус же такой системы в примерном контроле расхода топлива.

2. Другим решением данной проблемы является автономный счетчик топлива - расходомер с дисплеем. Система учета топлива, построенная на использовании автономных счетчиков DFM, проста в установке и эксплуатации, не требует дополнительных расходов на приобретение компьютерного оборудования и программного обеспечения. Применение топливных расходомеров позволяет предприятиям получать объективную информацию о времени работы машин, вести постоянный контроль реального расхода ГСМ. При помощи расходомера топлива DFM можно разработать нормы расхода ГСМ на отдельных маршрутах и различных операциях. Автономный DFM отображает информацию на ЖКИ экране. Контроль и фиксирование показаний о расходе топлива техникой (потребителем топлива) производится ответственным лицом визуально, с занесением данных в отчет. Эксплуатация, и обслуживание счетчика не требует специально обученного персонала и может осуществляться любым ответственным лицом.

Датчики топлива проточного типа зарекомендовали себя как надежные и точные устройства учета ГСМ, особенно на тракторах и спецтехнике, где учет топлива затрудняется из-за пересеченной местности и наличия двух топливных баков. Они могут использоваться на любой дизельной автомобильной и тракторной технике производства стран СНГ и Европы [1].

Основные преимущества: просмотр параметров на мониторе счетчика – расходомера без кнопок; счетчик-расходомер автономен и не требует дополнительной обработки на компьютере; нет необходимости подключения к электрооборудованию и бортовому питанию; невысокая стоимость

при максимальном наборе параметров. Расходомер DFM отображает информацию на ЖКИ экране и позволяет контролировать расход топлива без другого дополнительного оборудования. Данное оборудование позволяет водителю выбирать режим работы двигателя (водитель видит обороты и мгновенный расход топлива двигателя), что увеличивает срок службы машин, так же проводить послерейсовый контроль расхода топлива механиком, который по данному показателю может следить за техническим состоянием машины. Системы GPS/ГЛОНАСС мониторинга также устанавливаются полностью опломбированными. Так что любая попытка вмешаться в работу системы контроля расхода топлива и мониторинга транспорта не останется не замеченной [2]. Несомненно, использование данных технических решений, затронет внутренние бизнес-процессы на предприятии, оптимизирует работу сотрудников, позволит оперативно реагировать на любые ситуации в процессе эксплуатации и существенно сократить расходы на топливо по всем цепочкам его движения и хищения (поступление 2–4%, перемещение 3–5%, списание 10–30%). В случае принятия решения о внедрении данных технологий на предприятии, обязательно необходимо определить ответственного человека, в рамках проекта внедрения систем контроля. Экономический эффект применения приборов учета топлива различен на разных предприятиях, обычно составляет от 10 до 40 %, в зависимости от запущенности исходной ситуации и настойчивости руководства автопредприятия.

1. Международные грузоперевозки / сайт «Международные перевозки» [Электронный ресурс]. - Режим доступа : http://auto-cargo.com/article/37normativnye-dokumenty/ 66-mezhdunarodnye-gruzoperevozki.html. - Дата доступа: 21.09.2012.

2. Путевые решения / сайт «Поиск логистических компаний» [Электронный ресурс]. - Режим доступа: http://www.transmap.ru/articles/65/. - Дата досту- $\pi a$ : 11.09.2012.

3. Транспортная компания / сайт ООО «Микро Троник» [Электронный ресурс]. – Режим доступа : http://microtronic. com.ua/hints/44-transportnayakompaniya.html. - Дата доступа: 21.09.2012.

### Н.И. ЗАЙЦЕВА, И.И. ШОНИЯ

# ПУТИ ПОВЫШЕНИЯ ЭФФЕКТИВНОСТИ ИСПОЛЬЗОВАНИЯ ГРУЗОВЫХ АВТОМОБИЛЕЙ НА ТРАНСПОРТНОМ ПРЕДПРИЯТИИ

Как правило, грузоперевозки являются процессом, при котором самые разные объекты (крупногабаритные, ценные, хрупкие и т.д.) перемещаются в определенные места. Сами по себе грузоперевозки уже давно

стали частью повседневной жизни, так как необходимы не только производителям, торговым предприятиям и фирмам, связанным с транспортировкой грузов, но и частным лицам, которым время от времени приходится перевозить домашние вещи с одного места жительства на другое. Построенные благодаря таланту инженеров-конструкторов наземные, водные и, наконец, воздушные транспортные средства в несколько раз ускорили [гру](http://armada-trans.com/)[зоперевозки](http://armada-trans.com/) и увеличили объемы перевозимых грузов. В наши дни [грузо](http://armada-trans.com/)[перевозки в](http://armada-trans.com/)ыполняются очень оперативно, в различных направлениях и на неограниченные расстояния. Наряду с этим, в процессе перевозки любых грузов обеспечивается их отличная сохранность. В каждом государстве [грузоперевозки](http://armada-trans.com/) имеют важнейшее значение и являются обязательной частью его инфраструктуры. Грузоперевозки непосредственно влияют на укрепление экономических связей как внутри государства, так и за его пределами, а значит, напрямую поддерживают стабильный рост экономики. В настоящее время на рынке предоставления услуг всѐ большую популярность приобретает вид услуг по грузоперевозкам. Поэтому число компаний, работающих в этой сфере, постоянно растѐт. Причем, уровень обслуживания в этих новых компаниях является одинаково высоким вне зависимости от того, выполняются ли ими международные грузоперевозки или грузы перевозятся только внутри страны. Любая экономическая деятельность, любое развитие среднего и крупного бизнеса будет невозможным без грузоперевозок. Перевозки грузов - это та сфера, которая объединяет производителей и потребителей, заказчиков и исполнителей. Для потребителей услуг всегда важен лишь конечный результат. Никакой сервис, никакие достижения не украсят имидж компании, если она не выполняет свои обязательства по договорам. Грузовые перевозки сегодня это такая область, в которой непозволительно останавливаться на достигнутом, иначе конкуренты вырвутся вперѐд.

Благодаря развитию научно-технического прогресса транспортные перевозки грузов осуществляются практически во все части света. Выбор вида транспортного средства для грузоперевозки зависит от массы факторов: пункта конечного назначения, сложности маршрута, сроков доставки, характеристик груза и т. д. На некоторых направлениях транспортировки сборных грузов используется комплексный подход, в этом случае грузоперевозка осуществляется разными видами транспорта при условии общей целесообразности. Современный бизнес в реальной рыночной экономике это жестокая конкуренция, где выживают компании, предоставляющие комплекс услуг по [грузоперевозке.](http://armada-trans.com/) Но так как транспортные перевозки могут потребоваться и менее сложные по расстоянию и объѐму, то и мелким [перевозчикам](http://armada-trans.com/) находится место в этом бизнесе. Ведь востребованы услуги перевозки в любой сфере: доставка грузов в торговые точки, получение и
передача грузов на склад, межрегиональные перевозки, или просто офисный переезд.

Характерной особенностью развития транспортного комплекса Республики Беларусь является повышение удельного веса автомобильного транспорта, как в грузообороте, так и в объемах перевозок. В настоящее время в автомобильном транспорте занято более 20 тысяч малых и средних предприятий. Это говорит о высокой конкуренции на рынке. Основными преимуществами для развития рынка грузоперевозок в Республики Беларусь является наличие транзитного коридора, который проходит по всей территории страны. Государство стремиться обеспечить выгодные условия кредитования транспортных фирм, уменьшить налоговую нагрузку на данные предприятия, с целью развития рынка грузоперевозок, развития логистических инфраструктур и усовершенствование автопарка.

Поэтому представителям малого и среднего бизнеса постоянно необходимо быть на «пульсе» событий, так как конкуренция в данной сфере велика. Зачастую руководители таких предприятий при принятии решений не учитывают специфику своей деятельности. Международные грузоперевозки требуют инновационных подходов при принятии решении направленных на повышении эффективности деятельности предприятия.

Интересной тенденцией рынка транспорта (грузоперевозок) в настоящее время является то, что многие заказчики стали уделять внимание не только скорости доставки и цене грузоперевозок, но и качественному обслуживанию. И если раньше для большинства из них при выборе компании для грузоперевозки стоимость играла решающую роль, то сегодня многие обращают внимание на уровень сервиса, которым отличаются те или иные перевозки. Эффективность деятельности транспортных фирм, оказывающих услуги по международным грузоперевозкам напрямую зависит от эффективности использования грузовых автомобилей, поэтому данному вопросу необходимо уделять значительное внимание. Руководители малых и средних транспортных предприятий должны ежедневно проводить различного рода мероприятия с целью повышения эффективности использования основных средств. Самым важным мероприятием повышающим эффективность работы грузовых автомобилей – постоянное отслеживание его работы и местонахождения.

Многие перевозчики уже давно оценили преимущества систем мониторинга и успешно используют различные системы при перевозке грузов. Однако всѐ больше и больше ощущается потребность не просто следить за перемещением транспорта, но и контролировать иные аспекты перевозки грузов. Сегодня симбиоз транспортно-логистического сектора с производителями навигационного оборудования – не редкость. На сегодняшний день уже недостаточно просто определять местонахождение транспорта:

для более эффективной транспортно-логистической деятельности требуется внедрение целой системы контроля. Данная система мониторинга и контроля представлена навигационным оборудованием и видеорегистратором [3]. Рынок коммерческих перевозок после кризиса восстанавливается быстрыми темпами. Быстрее, чем ожидалось, особенно в части тарифов и ставок. Безусловно, время, когда требовалось только определять местонахождение транспортных средств безвозвратно прошло. Тем не менее, есть ещѐ очень большое количество перевозчиков, у которых до сих пор и этого нет. Что подчеркивает, к слову, крайнюю необходимость формирования хотя бы минимального стандарта перевозок. А пришли к этому транспортные предприятия в тот момент, когда автопарк стал измеряться сотнями автопоездов, а покупки новых – десятками. Поэтому встал вопрос об управлении таким большим парком современных автопоездов.

Система контроля транспорта представлена: контролем местоположения транспорта «он-лайн», что позволяет оперативно реагировать на любые изменения ситуации. Также система позволяет осуществлять: контроль пробегов и маршрутов движения, что полностью исключает нецелевое использование транспорта; контроль ГСМ (горюче-смазочных материалов), который дает прямое уменьшение эксплуатационных расходов за счет исключения нецелевого использования ГСМ; контроль скоростного режима, что исключает порчу груза при перевозке и снижает износ транспорта, а также многое другое [1].

Из новых и интересных решений хотелось бы отметить безопасное вождение, которое позволяет контролировать «резкость» стиля вождения каждого водителя и в случае аварии дает подробную информацию о том, нажимал ли водитель педаль тормоза, был ли пристегнут водитель, был ли включен ближний свет. Как правило, в мониторинге автотранспорта заинтересована не только транспортно-экспедиционная компания, осуществляющая перевозку, но и сам заказчик. Для заказчиков вскоре появится вполне реальная возможность со своего рабочего места видеть передвижение груза практически в режиме реального времени [2].

Сейчас можно говорить об одной позиции – внедрение системы мониторинга и контроля движения автопоездов позволило уточнить норматив расхода топлива, естественно, в меньшую сторону – речь идет о нескольких процентах снижения этого норматива. Для транспортного предприятия, при пробеге только одной машины в среднем около 6 тысяч километров в месяц, данная экономия напрямую влияет на результативность деятельности. Грузоперевозки – область деятельности, неизбежно сопряжѐнная с повышенными рисками. Зачастую стоимость груза превышает стоимость транспортных услуг во много раз; заботясь о товаре, грузовладельцы прибегают к страховой защите. Многие страховые компании

предоставляют скидки на страхование грузов при наличии систем мониторинга и контроля транспорта. О полноценном эффекте говорить ещѐ очень рано, фактически система мониторинга и контроля только в самом начале пути, но определенные результаты уже есть. Те предприятие, которые внедрили навигационное оборудование и видео регистратор, позволили несколько снизить норматив расхода топлива. На первый взгляд, это снижение не такое заметное, но каждый литр снижения расхода топлива это экономия денег и других ресурсов грузоперевозчика. Принимаемые меры по развитию и совершенствованию транспорта позволят обеспечить комплекс транспортных услуг более высокого качества, увеличение транзитных грузопотоков через территорию Беларуси, а также интеграцию республики в европейскую транспортную систему.

1. Международные грузоперевозки / сайт «Международные перевозки» [Электронный ресурс]. – Режим доступа : [http://auto-cargo.com/article/37](http://auto-cargo.com/article/37-normativnye-dokumenty/66-mezhdunarodnye-gruzoperevozki.html) [normativnye-dokumenty/66-mezhdunarodnye-gruzoperevozki.html.](http://auto-cargo.com/article/37-normativnye-dokumenty/66-mezhdunarodnye-gruzoperevozki.html) – Дата доступа : 21.09.2012.

2. Путевые решения / сайт «Поиск логистических компаний» [Электронный ресурс]. – Режим доступа : [http://www.transmap.ru/articles/65/.](http://www.transmap.ru/articles/65/) – Дата доступа : 11.09.2012.

3. Транспортная компания / сайт ООО «Микро Троник» [Электронный ресурс]. – Режим доступа : [http://microtronic.com.ua/hints/44-transportnaya](http://microtronic.com.ua/hints/44-transportnaya-kompaniya.html)[kompaniya.html.](http://microtronic.com.ua/hints/44-transportnaya-kompaniya.html) – Дата доступа : 21.09.2012.

### *Д.А. ПЕТРУКОВИЧ, Л.П. МАТЮШКОВ*

## **МАТЕМАТИЧЕСКАЯ ПОДГОТОВКА ЭКОНОМИСТОВ С ИСПОЛЬЗОВАНИЕМ ПРИКЛАДНОГО ПАКЕТА MATHCAD**

Традиционные технологии в преподавании математики для экономистов в современных условиях требуют значительного улучшения. В частности, переход на 4-х-годичный цикл обучения требует более насыщенного изложения материала с ориентацией его на использование в практической деятельности. Это требует особого внимания к формированию навыков у студентов в математическом описании экономических процессов, ориентированных на информационные технологии в экономике.

Такая задача в сжатые сроки разрешилась лишь с существенным повышением качества и количества самостоятельной работы в обучении. Имеется положительный опыт привлечения студентов экономических специальностей к самостоятельному изучению прикладного математического пакета Mathcad, а также его использования при решени прикладных задач, выполнения курсовых работ и написания дипломных работ [1].

На первой фазе внедрения Mathсad, пакет используется как инструмент для проверки выполнения заданий по высшей математике за пределами учебных занятий студентами. Такая проверка осуществляется путем самоконтроля.

Во второй фазе, использование Mathcad осуществляется при преподавании математических методов в экономике. Реализация методов идет на моделях, построенных с помощью Mathcad. Главное на этой стадии доведение возможностей и навыков студентов к построению динамических моделей экономических процессов, адаптируемых к изменению производственной ситуации. Такой подход позволяет сформулировать рекомендации коррекции входных данных для общих моделей, что приводит к улучшению управленческой реакции на возникающие изменения в производственном процессе и позволяет отработать навыки использования механизмов влияния на адекватное отображение текущего процесса.

Постепенное усложнение такого рода учебной работы позволяет получить более высокий коэффициент использования математических знаний при внедрении их в выполнение дипломных и магистерских работ.

Проиллюстрируем цепочки для роста запаса полезных навыков от первого до последнего курсов. Для специальностей «Государственное управление и экономика» и «Бизнес-админситрирование» предусмотрено учебным планом изучение таких дисциплин как «Информационные технологии в управленческой деятельности», «Технологии обработки данных», «Информационные технологии в государственном управлении», «Информационные технологии», «Информационные системы управления бизнесом». Однако, типовыми и базовыми программами не запланировано изучение прикладных математических пакетов, в частности, с целью получения практических навыков обработки статистической информации, математического моделирования и программирования в их среде. При этом уже на второй ступени высшего образования (магистратура по специальности «Экономика и управление народным хозяйством») запланировано приобретение вышеперечисленных навыков в рамках курса «Эконометрика (продвинутый уровень)», что невозможно, по нашему мнению, во-первых, без хорошей базовой математической подготовки и, во-вторых, без использования автоматизированных средств хранения и обработки данных. Таким образом, для общего решения этих проблем можно предложить следующие этапы: Включение в изучение информационных технологий прикладных математических пакетов (например, Mathcad) в рамках запланированных курсов или спецсеминаров, основанное на практическом решении задач высшей математики и математической статистики, изучаемых на I и II курсах экономических специальностей.

Использование прикладных математических пакетов при решении практических задач специальных экономических дисциплин на лабораторных занятиях на III и IV курсах. Для методической поддержки преподавателей и студентов разрабатывается пособие, содержащее задания к автоматизированному анализу и решению задач по высшей математике и экономике на базе прикладного математического пакета Mathcad, а также рекомендации к освоению пакета и примеры решений некоторых простейших экономических задач в среде Mathcad.

1. Петрукович, Д.А. Инновационный подход в методике обучения экономистов использованию математических методов / Д.А. Петрукович, Л.П. Матюшков // Перспективные направления развития региональной экономики : сборник материалов межвузовской научно-практической конференции студентов, магистрантов, аспирантов, преподавателей, Брест, 27 мая 2011 г. / БрГУ имени А.С. Пушкина; ред. колл.: Т.А. Горупа [и др.]. – Брест, 2012. – С. 145–147.

# *И.В. ПИЛИПЧУК*

### **КОМПЬЮТЕРНЫЕ ТЕХНОЛОГИИ, ПРИМЕНЯЕМЫЕ В ПРОЦЕССЕ БИЗНЕС-ПЛАНИРОВАНИЯ**

При разработке бизнес-планов важное значение имеет качественный расчет большого количества показателей, который основан на использовании динамических рядов. Динамические ряды - ряды показателей, характеризующих развитие явлений во времени. Они позволяют выявить тенденции изменения явлений, облегчают сопоставление и анализ показателей. В процессе бизнес-планирования расчеты проводятся с применением элементов прогнозирования, использования экспертных оценок будущего состояния различных производственно-хозяйственных процессов не только на конечный момент реализации проекта, но и в случае поквартального и даже помесячного расчета. Реализация качественного и полного учета динамики реализации бизнес-проектов, его всестороннего анализа возможна и более рациональна с использованием специализированных компьютерных программ, приспособленных для решения задач в области экономического и финансового моделирования. В настоящий момент времени, это особо актуально при учете инфляционных процессов, для проведения анализа чувствительности проекта к изменениям внутренней и внешней среды. На сегодняшний день существует широкий перечень специализированных программных продуктов, используемых в бизнеспланировании. Наиболее часто в национальной экономике применяются пакеты прикладных программ COMFAR (Computer model for reporting) и PROPSPIN (Project profile screening and preappraisal information system), созданные при ЮНИДО – Комиссии Организации Объединенных Наций по промышленному развитию; пакет «Альт-Инвест» фирмы «Альт» (СанктПетербург) и пакет «Project Expert» фирмы «Про-Инвест Консалтинг».

В связи с высоким динамизмом потребностей рынка и постоянным обновлением технического и программного компьютерного обеспечения субъектов хозяйствования появляются более совершенные версии существующих программных продуктов. Для организаций важно организовать осуществление правильного выбора и эффективного использования специализированных компьютерных программных продуктов, которое позволит значительно улучшить качество процесса бизнес-планирования, и как следствие разработанного бизнес-плана.

#### *Т.С. СИЛЮК*

## **ИСПОЛЬЗОВАНИЕ МЕТОДА ЭКСПЕРТНЫХ ОЦЕНОК ПРИ РЕФОРМИРОВАНИИ ИНСТИТУТА ЭКОНОМИЧЕСКОЙ НЕСОСТОЯТЕЛЬНОСТИ (БАНКРОТСТВА)**

Неотъемлемой частью рыночного хозяйства является институт экономической несостоятельности (банкротства), который служит мощным стимулом для эффективной работы предпринимательских структур, гарантируя одновременное соблюдение экономических интересов кредиторов и государства как общего регулятора рынка. В настоящее время эффективность белорусского института экономической несостоятельности (банкротства) нельзя считать удовлетворительной, поскольку большинство дел заканчиваются ликвидацией должника, а не его санацией. Чтобы определить проблемы, присущие белорусскому институту экономической несостоятельности (банкротства), и, соответственно, наметить направления его реформирования, был использован *метод экспертных оценок*.

Первоначально были определены 26 показателей, характеризующих данный институт. Их перечень был предложен специалистам из Департамента по санации и банкротству Министерства экономики Республики Беларусь для отбора 15 наиболее важных. На их основе автором была разработана анкета, которая была предложена 75 экспертам. Предложенные в анкете характеристики были оценены экспертами по 5-балльной шкале в зависимости от их значимости для национального института экономической несостоятельности (банкротства). Данные анкет обрабатывались при помощи компьютерной программы Excel. Для проверки адекватности полученных во время статистической обработки результатов анкетирования использовался критерий согласия хи-квадрат К. Пирсона [1, с. 190–193]

$$
\chi^2 = \sum \frac{(n_i - \overline{n}_i)^2}{\overline{n}_i},
$$

где  $n_i$  – частота эмпирического распределения на *i*-том интервале;  $\overline{n}_i$  – частота теоретического распределения на *i*-том интервале.

По формуле вычислили значение критерия согласия, исходя из эмпирических данных (т. е. результатов статистической обработки анкет). При расчете было обращено внимание на соблюдение условий применимости данного метода (количество экспертов не менее 50, число возможных ответов 5-8 (нашем опросе приняли участие 75 экспертов, число возможных ответов 5) [1, с. 331]. Далее уровень статистической значимости был выбран из ряда рекомендуемых значений  $-0.05$  [2, с. 192], при котором критическое значение критерия хи-квадрат равно 9,488 (в нашем случае для числа степеней свободы 4) [2, с. 501]. Теоретически, если  $\chi^2$ <sub>набл.</sub>  $\leq$  $\chi^2_{\kappa p}$ , то нет оснований отвергать гипотезу. Результаты расчетов показали, что фактические значения критерия хи-квадрат оказались меньше критического значения этого критерия, что свидетельствует о достоверности сделанных в результате исследования выводов.

Анализ. опирающийся на метод экспертных оценок, позволяет констатировать, что процессу трансформации в той или иной степени должны быть подвергнуты практически все элементы белорусской системы экономической несостоятельности (банкротства) и наметить основные направления такого реформирования. Важно, чтобы этот институт всегда соответствовал изменяющимся экономическим реалиям и максимально эффективно выполнял свое предназначение по преодолению кризисных явлений, как на конкретных предприятиях, так и в национальной экономике в целом. Поэтому, мы считаем (основываясь на методе экспертных оценок), что в качестве стратегического направления совершенствования белорусского института экономической несостоятельности (банкротства) следует принять постепенную его трансформацию от радикально продебиторской модели к умеренно продебиторской. Для достижения поставленной цели в рамках магистрального направления совершенствования указанного института должны быть предприняты следующие меры: реформирование института антикризисных управляющих с целью повышения их ответственности и нейтрализации последствий инсайдерской проблемы посредством ужесточения ответственности менеджеров за проведение инсайдерских операций; устранения информационной асимметрии путем повышения информационной прозрачности компаний; создания института страхования ответственности антикризисных управляющих; дальнейшего развития фондового рынка; создание комплексной многокритериальной методики диагностики потенциального банкротства, а также смягчение подходов в вопросе инициирования дела об экономической несостоятельности путем перехода от принципа неоплатности к принципу неплатежеспособности; учет общественных интересов, в связи с чем, следует обратить внимание

на приоритетность продажи предприятия-банкрота целым имущественным комплексом, особенно на начальных стадиях дела о банкротстве.

1. Гмурман, В.Е. Теория вероятностей и математическая статистика / В.Е. Гмурман. – М. : Высшая школа, 2001. – 479 с.

2. Рабочая книга социолога / под ред. Г. Осипова. – М. : Изд-во «Наука»,  $1997 - 512$  c.

### **СЕКЦИЯ 5. ИННОВАЦИОННЫЕ ОБРАЗОВАТЕЛЬНЫЕ ТЕХНОЛОГИИ В ПРЕПОДАВАНИИ ФИЗИКО-МАТЕМАТИЧЕСКИХ ДИСЦИПЛИН**

*В.И. БАСИН*

### **ВАЛИДАЦИЯ HTML-КОДА СРЕДСТВАМИ МОДУЛЯ BRAINTRAINING.SECURITY**

Html-код веб-приложения передается от клиента к серверу. Результаты интерпретации кода отображаются на страницах приложений. Современные приложения могут быть доступны для изменения со стороны клиента. Например, блоги, комментарии или вопросы форума имеют содержание, которое передается как блок html для сохранения в базе данных. В задачах такого рода необходимо выполнять валидацию. Под валидацией понимают проверку HTML и CSS кода на соответствие веб стандартам и выбранному типу документа. Html – приложение без проведения валидации становится уязвимым для XSS-атак (Cross Site Scripting – «межсайтовый скриптинг»). Автором создан модуль для платформы .NET, который позволяет производить валидацию html-кода в соответствии с заданными правилами. Такие правила описывают разрешѐнные теги, атрибуты и стили, их возможные значения и шаблоны значений, разрешенных к использованию. Дополнительно обеспечена «чистка» кода – удаление запрещѐнных правилами фрагментов html. Результатом работы модуля валидации является повышение уровня безопасности кода, по сравнению с исходным.

Библиотека BrainTraining.Security, созданная автором, реализует поставленную задачу без необходимости установки сторонних компонент. Предлагаемое решение просто в использовании, легковесно, содержит подробную документацию и обладает высокой производительностью. Библиотека успешно используется на протяжении одного года на сайте Brain Training (http://brtrg.com) в блогах и форуме для обеспечения безопасности отображаемого содержимого приложений. В библиотеке BrainTraining. Security валидация текста проводится в соответствии с набором заданных правил. Перечень правил содержит xml-файл. Для унификации и обеспечения совместимости с имеющимися библиотеками OWASP и AntiSamy схемы описания правил BrainTraining.Security выполнены по аналогии. Аналогия означает, что правила разработанные для одной из указанных библиотек могут быть без модификации использованы в другой. Описанная модель и ее реализация прошли апробацию в ходе работы ресурса для программистов. Результаты работы над указанным ресурсом будут представлены в ходе доклада.

# *В.И. БАСИН, Д.Е. МИЩЕНКО* **ОРГАНИЗАЦИЯ И ПРОВЕДЕНИЕ ОЛИМПИАД ПО СПОРТИВНОМУ ПРОГРАММИРОВАНИЮ**

Предлагаемый к рассмотрению сайт BrainTraining (http://brtrg.com) предназначен для проведения олимпиад по спортивному программированию в сети Интернет (и интрасети). Работа на сайте организована так, что у каждого пользователя есть свой [блог.](http://brtrg.com/blog/post/147) На нем располагается полезная информация (разборы задач, советы по созданию приложений и т.д.). Любой зарегистрированный пользователь может писать свой блог практически без каких-либо ограничений, при условии соблюдения [правил](http://brtrg.com/about#rules) работы на нашем сайте. Мы считаем, что при подготовке к олимпиадам по спортивному программированию будущим ее участникам полезно перечитать блоги с разборами задач и пересмотреть свои решения «старых» задач.

Важной частью функционала блогов является то, что в статьи можно вставлять материалы, подготовленные средствами LaTeX, AsciiMath и даже MathML. Для участия в олимпиаде будущему участнику необходимо зарегистрироваться и подать заявку на участие. Тестирование происходит в режиме реального времени. По ходу проведения олимпиады участнику предоставляется возможность познакомиться с результатами всех соревнующихся на текущий момент. Помимо этого, ему может быть продемонстрирована таблица рейтинга участников, правда, при условии включения соответствующей настройки администратором сайта. Администратор сайта (организатор соревнования) имеет право запретить/разрешить: подавать заявки и участвовать в соревнованиях всем участникам или одному из них, регистрацию новых пользователей сайта. При необходимости он может удалять пользователей, просматривать их личную информацию (фамилия, имя, пароль и т. д.). На сайте организован форум, используя средства которого пользователи могут обсуждать задачи, предлагать собственные решения прошедших соревнований, комментировать материалы форума, консультироваться по поводу теоретических материалов сайта, высказывать предложения по дальнейшему развитию сайта.

Соревнования, организуемые на базе нашего сайта, имеют присущий им уровень сложности. Мы используем следующую градацию:

Elementary - элементарный уровень, рассчитанный на освоение основ программирования; Base - базовый уровень, рассчитанный на умение реализовывать простейшие алгоритмы, сложности порядка районных и городских олимпиад; Average - средний уровень, рассчитанный как минимум на знание базовых алгоритмов. Это олимпиады сложности порядка областных и республиканских; Complicated - усложнённый уровень, рассчитанный на творческий подход к решению задач. Это олимпиады, по уровню сложности соответствующие республиканским и международным соревнованиям. Каждому пользователю из ресурсов сайта выделяется пространство для организации, личной страницы, где он располагает информацию о себе. На сайте ведётся рейтинг по трём направлениям: блоги, форум, олимпиады. При организации соревнований предусмотрена рейтинговая оценка задач и участников. Она зависит от количества пользователей, которые решили конкретную задачу или вообще брались за её решение.

Аналогичная оценка производится для блогов. В данном случае рейтинг начисляется за любую публикацию владельца блога и за оценку опубликованных материалов другими пользователями сайта. Участники форума сайта также могут голосовать за вопросы и ответы, расположенные на форуме, и тем самым влиять на рейтинг их авторов. Рейтинг всех пользователей можно просмотреть, перейдя по соответствующей ссылке в главном меню сайта. Помимо «соревновательных» функций, наш сайт можно также использовать для проведения лабораторных занятий и экзаменов по программированию. Заметим, что для указанных целей предусмотрены специальные настройки. Так, например, в лабораторном варианте настройки зарегистрированному пользователю сайта предоставляется возможность решать любую из задач по предложенным темам. В экзаменационном же варианте настройки предусмотрены ограничения, состоящие в невозможности повторного выбора уже выбранной задачи другими пользователями, участвующими в сдаче текущего экзамена. Самому экзаменуемому - «перетянуть задачу», т.е. выбрать иную задачу по отношению к той, которую он уже выбрал тоже нельзя. Здесь же попутно заметим, что если в лабораторном варианте пользователь заведомо знает тему задач, то в экзаменационном варианте задачи разных тем помещены в один однородный набор.

#### Т.С. БЕРЛИН

## СОЛЕРЖАНИЕ ПРАКТИЧЕСКИХ ЗАНЯТИЙ ПО ДИСЦИПЛИНЕ «ИССЛЕДОВАНИЕ ОПЕРАЦИЙ»

Дисциплина «Исследование операций» предназначена для формирования у студентов знаний и умений, необходимых для нахождения оптимальных решений по управлению операциями в сложных системах. Одной из основных форм занятий по дисциплине являются практические занятия, которые требуют разработки отдельной методики.

На первом практическом занятии студенты рассматривают простейшие задачи теории игр: «Камень, ножницы, бумага», «Три пальца», составляют платежные матрицы, ищут нижнюю и верхнюю цены игры. Затем рассматриваем методы решения (упрощения) матричных игр: нахождение доминирующих и дублирующих стратегий, графический метод решения матриц размерности 2xn и mx2, а также сведение решения матричной игры к паре двойственных задач линейного программирования, тем самым переходя к теме следующих практических занятий. Изначально изучаются вопросы построения математических моделей экономических задач, записи задачи в канонической форме и решений их графическим способом. В дальнейшем студенты знакомятся с решением двойственных задач линейного программирования, решением задач симплекс-методом и сведением задачи линейного программирования к матричной игре. Отдельно на практических занятиях исследуется транспортная задача, задача распределения ресурсов. Повышенное внимание уделяется анализу «чувствительности» задач линейного программирования и анализу устойчивости двойственных оценок. Студентам предлагается самостоятельно осуществить решение данных задач с использованием табличного процессора Microsoft Excel.

Во второй части практикума студенты программируют на сетях, знакомятся с теорией графов. Рассматриваются понятия графа, орграфа, пути в орграфе, упорядочивания элементов в орграфе, сети, потока на сетях, а также матричные способы задания графов. Отдельное занятие отводится на построение матрицы смежности для конкретных графов. Методом ветвей и границ решается задача коммивояжера. Изучается задача о максимальном потоке и возможность ее применения для решения других задач: транспортной задачи по критерию времени, задачи об оптимальных назначениях и др.

Нами представлено краткое содержание практических занятий, которые позволяют получить необходимые навыки работы с задачами теории игр, задачами линейного программирования, задачами теории графов, потоков на сетях.

#### Н.Н. ГАЛУШКО, О.В. КМЕЦ

## МОДЕЛЬ ДИСТАНЦИОННОГО КУРСА «СОШИОКУЛЬТУРНЫЙ ПОРТРЕТ ГЕРМАНИИ»

Целью нашего проекта являлось создание и внедрение дистанционных форм обучения в поддержку основного курса по предмету «немецкий

язык» для реализации индивидуальной образовательной траектории учащихся. С помощью данного курса учащиеся смогли углубить и расширить свои знания по теме «Социокультурный портрет Германии», а также самостоятельно проверить свой уровень знаний по данной теме. Кроме того наш курс направлен на формирование умения самостоятельно осуществлять учебную деятельность в дистанционном режиме с использованием современных информационных технологий. Педагогическое исследование в рамках работы над инновационным проектом включало в себя не только разработку дистанционного курса (для совершенствования языковой, речевой и социокультурной компетенции), но и исследование возможности дальнейшего использования данного материала на уроках и факультативных занятиях в целях роста учебно-познавательной мотивации при изучении немецкого языка. Дистанционный курс обучения «Социокультурный портрет Германии» включает в себя работу над следующими темами: 1. Государственное устройство Германии. Административное деление. Федеральные земли и их столицы. Органы законодательной, исполнительной, судебной власти ФРГ: федеральный президент и канцлер, федеральное правительство, бундестаг, бундесрат, федеральный суд. 2. Система образования в Германии. Дошкольное образование. Типы школ: основная школа, реальная школа, гимназия, общая школа. Система оценки знаний. 3. Обычаи и традиции. Национальные и семейные праздники. Традиции празднования рождества и пасхи. 4. Наука и культура Германии. Достижения немецкой науки. Знаменитые немецкие учѐные. Вклад Германии в мировую культуру: литература, живопись, музыка.

В курс включены разнообразные тексты, иллюстративные материалы, аудио- и видеоматериалы, знакомящие учащихся с выдающимися людьми, традициями, обычаями, особенностями современной жизни Германии. Дистанционный курс включает в себя не только материал страноведческой тематики, но и комплекс тренировочных упражнений для отработки лексического и грамматического материала, а также тестовые задания для проверки понимания содержания текстов. Вначале каждого раздела дан словарь, включающий наиболее употребительные лексические единицы; в конце каждого раздела – вопросы-задания проблемного характера, выполняя которые можно в письменной форме выразить собственные суждения и отношение к прочитанному.

Учебная деятельность в рамках дистанционного курса включает:

1. Формирование навыков работы в информационной среде Moodle.

 2. Изучение тем, предусмотренных проектом, по плану: изучение лексических единиц; выполнение тренировочных упражнений на овладение правилами конкретного словообразования и словоупотребления; чтение и просушивание тематических текстов; выполнение тестовых заданий

на проверку понимания содержания прочитанных и прослушанных текстов; письменное сообщение по предложенной теме с элементами сочинения

3. Формирование умений индивидуального планирования своей учебной деятельности.

4. Активное применение приобретённых знаний, умений и навыков на уроках немецкого языка.

Анализ работы учащихся в дистанционном курсе показывает, что дистанционное обучение вносит элемент новизны и вариативности в образовательный процесс, позволяя учащимся ощутить самостоятельность и вместе с тем ответственность, способствует повышению интереса к предмету, помогает сделать обучение более доступным и наглядным. У учащихся формируются такие ценностные ориентиры, как объективное отношение к своим действиям, инициативность, способность преодоления стереотипных способов действия.

Возможность создания информационно-предметной среды обучения способствует повышению уровня социокультурной компетенции учащихся. Интернет создает уникальные условия для ознакомления учащихся с культурным разнообразием страны изучаемого языка, что далеко не всегда может дать традиционный учебник по немецкому языку. Таким образом, мы можем сделать вывод, что внедрение ЭСО создает предпосылки для интенсификации образовательного процесса, а также для более глубокого и детального усвоения материала. Они обеспечивают переход от механического усвоения знаний к овладению умения самостоятельно приобретать новые знания. Однако не следует забывать о традиционных средствах обучения и отказываться от них, ведь только разумное комплексное сочетание всех имеющихся методических приёмов и технических средств может дать желаемый результат.

## Е П ГРИНЬКО

## ОБ ИЗУЧЕНИИ МЕТОДОВ РЕШЕНИЯ УРАВНЕНИЙ В ПЕЛЫХ ЧИСЛАХ

Одна из важнейших задач высшей школы - обеспечение фундаментальной и специальной подготовки высококвалифицированных специалистов. Будущие учителя математики должны владеть знаниями, необходимыми для эффективной работы с любой категорией школьников, и в особенности - с интеллектуально одаренными детьми. В курсе «Теории чисел» и дисциплины «Методы решения школьных олимпиадных задач» студенты математического факультета имеют возможность познакомиться с теоретическими и практическими основами методов решения олимпиадных задач. Особый интерес у студенческой аудитории (особенно у выпускников) вызывают методы решения уравнений в целых числах. Решение алгебраических уравнений с целыми коэффициентами в целых числах представляет собой одну из древнейших математических задач. Этими задачами занимались Пифагор (VI век до н.э.), Диофант (III век н.э.), П. Ферма (XVII в.), Л. Эйлер (XVIII век), Ж. Лагранж (XVIII век), П. Дирихле (XIX век), К. Гаусс (XIX век), П. Чебышев (XIX в.) и многие другие. На занятиях студенты изучили методы решения линейных диофантовых уравнений: 1) метод полного перебора всех возможных значений переменных, входящих в уравнение; 2) метод, основанный на линейном представлении НОДа (алгоритм Евклида); 3) метод решения при помощи сравнений; 4) метод решения с помощью цепных дробей. Для решения в целых числах алгебраических уравнений второй степени были использованы: 1) метод разложения на множители; 2) выражение одной переменной через другую и выделение целой части; 3) выделение полного квадрата; 4) решение уравнений с двумя переменными как квадратных относительно одной из переменных; 5) оценка выражений, входящих в уравнение; 6) геометрический метод; 7) целые гауссовы числа; 8) метод испытания остатков.

К примеру, последний из названных выше методов, основан на исследовании возможных остатков левой и правой частей уравнения от деления на некоторое фиксированное натуральное число. Рассмотрим пример, который раскрывает сущность этого метода. Необходимо решить в целых числах уравнение  $x^2 + 1 = 3y$ . Заметим, что правая часть уравнения делится на 3 при любом целом у. Исследуем, какие остатки может иметь при делении на 3 левая часть этого уравнения. По теореме о делении с остатком целое число *х* либо лелится на 3, либо при делении на 3 в остатке будет 1 или 2.

Если  $x = 3k$ , то левая часть уравнения на 3 не делится. Если  $x = 3k+1$ , то  $x^2 + 1 = (3k+1)^2 + 1 = 3m+2$ , следовательно, опять левая часть на 3 не делится. Если  $x = 3k+2$ , *mo*  $x^2 + 1 = (3k+2)^2 + 1 = 3m+2$ , следовательно, и в этом случае левая часть уравнения на три не делится.

Таким образом, ни при каких целых *х* левая часть уравнения на 3 не делится, притом, что правая часть уравнения делится на три при любых значениях переменной у.

Следовательно, данное уравнение в целых числах решений не имеет.

Известный французский математик Пьер Ферма более трех веков назад высказал утверждение, что уравнение  $x^n + y^n = z^n$  при целом  $n \ge 3$  не имеет решений в целых положительных числах. Это утверждение (Великая теорема Ферма) было доказано лишь в 1995 году.

Диофантовы уравнения степени выше второй, решают, используя: 1) метод бесконечного (непрерывного) спуска;

2) метод разложения на множители;

3) метод испытания остатков и др.

Методом бесконечного спуска называют рассуждения, которые проходят по следующей схеме: предполагают, что у задачи есть решения, строят некоторый бесконечный процесс, в то время как по самому смыслу задачи этот процесс должен на чем-то заканчиваться. Например, требуется неразрешимость локазать  $\overline{B}$ натуральных числах уравнения:  $8x^4 + 4y^4 + 2z^4 = t^4$ 

Предположим противное, то есть, что  $x = m$ ,  $y = n$ ,  $z = p$ ,  $t = q$  – решение, с наименьшим возможным х. Из вида уравнения следует, что  $q = 2q_1$ . Подставим это значение в уравнение и разделим на 2:  $4m^4 + 2n^4 + p^4 = 8q_1^4$ .

Получим, что  $p = 2p_1$ , следовательно,  $2m^4 + n^4 + 8p_1^4 = 4q_1^4$ . Аналогично,  $n = 2n_1, m^4 + 8n_1^4 + 4p_1^4 = 2q_1^4$   $u = m = 2m_1, \quad 8m_1^4 + 4n_1^4 + 2p_1^4 = q_1^4.$  Значит,  $x = m_1$ ,  $y = n_1$ ,  $z = p_1$ ,  $t = q_1$  – также решение данного уравнения. Но  $m_1 < m$ , что противоречит выбору решения.

Следовательно, натуральных решений нет. Из доказательства видно, что применение метода непрерывного спуска в этой задаче основывается на том факте, что любое непустое множество натуральных чисел имеет минимальный элемент. В 1970 году ленинградский математик Юрий Владимирович Матиясевич доказал, что не существует единого алгоритма, позволяющего за конечное число шагов решать в целых числах произвольные диофантовы уравнения. Для каждого такого уравнения необходимо выбирать свой метод решения. Методов решения уравнений в целых числах много. Весь учебный материал по методам решения уравнений в целых числах, пройденный в вузе, будущие учителя математики уже совсем скоро смогут использовать в своей профессиональной деятельности (на факультативах, при подготовке к олимпиадам и к централизованному тестированию).

# В.С. ЛУВАНОВА ФОРМИРОВАНИЕ ПРИЕМОВ НАБЛЮДЕНИЯ ПРИ ИЗУЧЕНИИ СТЕРЕОМЕТРИИ

Практика обучения стереометрии показывает, что многие учащиеся не умеют наблюдать, не фиксируют существенные особенности объекта восприятия, даже при наличии у них необходимых знаний. Например, зная правила изображения стереометрических фигур, они не узнают их на чертеже, пропускают существенные признаки. Это говорит о том, что учащихся нужно специально обучать анализу изображений.

Методика такого обучения строится на обучении общим приемам анализа изображений. Мы предлагаем чтение чертежа проводить в два этапа: предварительное ознакомление и подробный обзор чертежа.

На первом этапе учащимся предлагается выяснить форму изображенной фигуры, мысленно расчленить ее на составные элементы, установить метрические соотношения ее элементов. Таким образом, на первом этапе работы с чертежом обеспечивается полнота и точность восприятия.

На втором этапе анализа учащимся предлагается выделить основные и вспомогательные элементы чертежа. Например, на выполненном чертеже, можно предложить учащимся определить, сколько в данном чертеже содержится треугольников, каких именно, можно ли их сгруппировать, как преобразование или перегруппировка помогает найти искомые элементы. На данном этапе анализа обеспечивается избирательность восприятия.

На основе выполнения заданий по чтению чертежа у школьников формируются динамические пространственные представления. Большой вклад в формирования пространственных представлений учащихся вносят задачи на преобразование геометрических фигур.

Преобразование исходного объекта может осуществляться как с опорой на изображение, так и при отсутствии последнего (мысленное преобразование). Во многих случаях дается только словесное описание стереометрической ситуации и нужно создать образ по мысленному восприятию, что формирует пространственное видение (умение мысленно удерживать образ в статическом состоянии).

Экспериментальное исследование и практика работы в школе показывают, что наибольшие трудности учащиеся испытывают при необходимости оперировать образами и на этой основе создавать новые образы. Многие учителя отмечают, что статические представления развиты у школьников гораздо лучше, чем динамические.

Исследования, проведенные психологами, показывают, что учащиеся в процессе создания образа проводят анализ, прежде всего, формы и величин (размеров), и не умеют анализировать пространственные соотношения. Это можно объяснить особенностями упражнений в школьных учебниках: большинство заданий требует исследования свойств геометрических фигур, заданных чертежом или рисунком в готовом, статическом виде. Методы трансформации, преобразования фигуры или ее элементов не являются объектами специального изучения.

Учебники по стереометрии содержат достаточно много задач на определение площадей и объемов геометрических тел, нахождение количественных зависимостей между отдельными элементами (гранями, ребрами, сторонами, углами), на анализ геометрической формы изображенных объектов. В процессе решения этих задач они овладевают приемами вычленения геометрической формы на основе выделения отличительных свойств, приемами количественной оценки величин. Приемы выделения пространственных соотношений при решении задач такого типа не являются предметом специального усвоения и формируются у учащихся стихийно и нередко не осознаются. В практике обучения задачи на преобразование пространственного положения объекта в должной мере не используются: нет четкой классификации таких задач, не определены требования, которые предъявляет тот или вид пространственных преобразований к мышлению учащихся.

Важным моментом в формировании приемов наблюдения в процессе изучения стереометрии является наличие специальной системы задач.

С психологической точки зрения задания на мысленное оперирование образами можно разделить на три основные группы: задания, требующие видоизменения пространственного положения объекта, без изменения его структуры; задания на изменение структуры образа; задания, требующие выполнения преобразований и по положению и по структуре.

Использование заданий всех трех типов дает возможность учащимся овладеть техникой создания образов и оперированию ими.

При этом специальному исследованию должен подвергаться способ использования каждым учеником наглядной опоры. Экспериментальное преподавание стереометрии позволило разделить учащихся на две группы. Для учащихся первой группы наличие наглядной опоры является необходимым условием решения задачи, чем она конкретнее, тем легче идет процесс создания образа и оперирования им. Для учащихся второй группы наглядная опора не является необходимой, она часто тормозит процесс решения задачи, так как создание образа осуществляется в воображении.

Внимательное отношение учителя к тому, какими приемами пользуется ученик при преобразовании пространственных объектов, позволяет осуществить индивидуализацию обучения на основе диагностики способов учебной работы. Выявление приемов, которые фактически используют учащиеся, помогает разобраться в психологических причинах затруднений, обучить их более рациональным приемам создания образов и оперирования ими, и тем самым развить пространственные представления.

#### А.Г. ЕВТУШЕНКО

## ВЗАИМОЛЕЙСТВИЕ УЧЕБНЫХ ЗАВЕЛЕНИЙ ДЛЯ ВНЕДРЕНИЯ ДИСТАНЦИОННОГО ОБУЧЕНИЯ В СИСТЕМУ «УРОК-ФАКУЛЬТАТИВ»

Как показывает практика работы - прежние подходы к образовательному процессу сегодня уже в значительной мере не способны обеспечить достижение необходимого образовательного уровня – качественное развитие ключевых компетенций учащихся. В связи с широким применением различных служб Интернет все большее значение приобретает дистанционная форма обучения, способствующая построению индивидуальной траектории развития учащихся, формированию навыков самостоятельной познавательной и практической деятельности обучаемых.

В рамках исследования по теме инновационного проекта «Внедрение модели дистанционных форм обучения в поддержку основного курса и факультативных занятий по учебным предметам», педагоги ГУО «Брестский областной лицей имени П.М. Машерова» активно сотрудничают с учеными Брестского государственного университета имени А.С. Пушкина». С использованием дистанционной образовательной среды Брестского университета [2] в областном лицее в 2011/2012 учебном году была спроектирована и внедрена модель дистанционного обучения общеобразовательного учреждения. Созданная модель позволяет выявлять и развивать когнитивные и креативные способности лицеистов, формировать духовный их мир; реализовывать индивидуальную образовательную траекторию учащихся и индивидуальную научно-методическую траекторию деятельности педагогов лицея.

Одним из элементов модели стал дистанционный курс «Подготовка к экзаменам и централизованному тестированию по биологии», который размещен в дистанционной образовательной среде Брестского государственного университета [\(http://moodle.brsu.by\)](http://moodle.brsu.by/). Работа над дистанционным курсом показала, что обучение в системе Moodle осуществляется в гибком режиме. Ученик сам определяет время и темп обучения: пропускать или задерживаться на отдельных темах курса. Разработанный нами курс состоит из одиннадцати тем-модулей, предусмотренных учебной программой по общей биологии в 10–11 классах. Разработанный дистанционный курс представлен презентациями PowerPoint, лекциями в виде Word-файлов и встроенных в Moodle элементов, просматриваемых в режиме слайд-шоу [3]. В курсе также размещены видеофайлы и анимационные материалы, ссылки на материалы сети Интернет, тесты, глоссарий по каждому модулю. Новостные форумы курсов, разработанных педагогами лицея, используются для психологического консультирования (целевые ориентиры, практика работы с вопросами разной степени сложности, анкеты участников дистанционного проекта и другие). Несмотря на то, что работа учащихся в курсе начата недавно, уже видны следующие положительные аспекты применения разработанной модели дистанционного обучения:

1. Учащиеся получили возможность дополнительно прорабатывать материал, ликвидировать пробелы в знаниях, изучать материал сверх программы по предмету (это актуально для участников олимпиад и будущих абитуриентов).

2. Благодаря построению индивидуальных учебных траекторий для каждого участника обучения может проводиться для учащихся с различным первоначальным уровнем знаний.

По указанной причине в курсе могут работать базовых классов, классов химико-биологического направления,а также участники олимпиад по биологии. Опыт работы в курсе позволяет сформулировать следующие важные особенности:

1. Результат ученик получает сразу, он имеет возможность увидеть свои ошибки, сравнить свой ответ с образцом, а значит, видит над каким материалом ему необходимо ещѐ поработать.

2. Использование дистанционного обучения вносит новизну в процесс обучения по предмету, позволяет ученикам развивать самостоятельность в выборе способов и источников получения знаний, самоорганизует их, повышает ответственность и самооценку.

Важным выводом может быть следующий: в ходе реализации проекта выявлена возможность расширения исследовательского поля деятельности учителей-новаторов; использование дистанционных форм при обучении учащихся из других учреждений образования, реализация принципа «равный обучает равного» позволяет привлечь к созданию элементов курса лицеистов; форумы позволили организовать обмен мнениями по проблемам подготовки к олимпиадам между победителями прошедших соревнований и будущими их участниками.

1. Участники международного проекта Темпус – IV. [Электронный ресурс]. – Режим доступа : [http://tempus.novsu.ru/mod/resource/view.php?id=21.](http://tempus.novsu.ru/mod/resource/view.php?id=21) – Дата доступа: 30.03.2012.

2. Цели и задачи международного проекта Темпус - IV. [Электронный ресурс]. – Режим доступа : [http://tempus.novsu.ru/mod/resource/view.php?id=4.](http://tempus.novsu.ru/mod/resource/view.php?id=4) – Дата доступа: 30.03.2012.

3. Подготовка к экзаменам и централизованному тестированию по биологии. [Электронный ресурс]. – Режим доступа: [http://moodle.brsu.by/course/](http://moodle.brsu.by/course/%20view.php?id=13) [view.php?id=13.](http://moodle.brsu.by/course/%20view.php?id=13) – Дата доступа: 30.03.2012.

#### *М.А. КАЛАВУР*

## **ІНТЭРАКТЫЎНАЯ ЛЕКЦЫЯ ПРЫ ВЫКЛАДАННІ ЭМ І ПРЗ**

Сучасныя інфармацыйныя кампутарныя тэхналогіі валодаюць разнастайнымі магчымасцямі іх выкарыстання ў вучэбна-выхаваўчым працэсе. З іншага боку ў гэтай галіне існуе шмат праблем. Па-першае, інфарма-

цыйныя кампутарныя тэхналогіі развіваюцца і ўдасканальваюцца настолькі імкліва, што педагагічныя даследаванні і метадычныя распрацоўкі па іх выкарыстанні ў адукацыйным працэсе таксама хутка старэюць. Па-другое, па сваіх магчымасцях выкарыстання ў прафесійнай дзейнасці выкладчыка тэхнічныя сродкі настолькі разнастайныя і шматпланавыя, што паяўляюцца новыя спосабы іх прымянення ў адукацыйным працэсе, а перад педагогамі вышэйшай школы ўзнікаюць новыя задачы, праблемы, якія звязаны з навукова абгрунтаваным прымяненнем інфармацыйных кампутарных тэхналогій у працэсе навучання студэнтаў. Адным з напрамкаў прымянення інфармацыйных кампутарных тэхналогій з'яўляецца інтэрак-тыўная лекцыя, якая спалучае ў сабе перавагі традыцыйнага спосаба навучанняя пад кіраўніцтвам выкладчыка і індывідуальнага кампутарнага навучання. Пры папярэдняй падрыхтоўцы да лекцыі выкладчык распра-цоўвае на кампутары ў дадатку «Power Point» праграмы «Office» неабходную колькасць слайдаў, якія дапаўняюцца гукавым суправаджэннем і элементамі анімацыі. Гэта значна павялічвае патрабаванні да кваліфікацыі выкладчыка. Ён павінен валодаць дастатковым узроўнем ведання кампутарнай тэхнікі і мець навыкі працы з праграмным забеспячэннем. Важнай умовай правядзення інтэрактыўнай лекцыі з'яўляцца наяўнасць спецыя-лізаванай аўдыторыі, у якой ёсць кампутарная тэхніка і сучасныя сродкі публічнай дэманстрацыі візуальнага і гукавага вучэбнага матэрыяла. У працэсе выкладання лекцыі выкладчык эпізадычна прадстаўляе інфар-мацыю на слайдзе ў якасці ілюстрацыі. Гэта садзейнічае лепшаму засваенню вучэбнага матэрыяла студэнтамі. Удзел у працэсе навучання адначасова выкладчыка і кампутара значна павялічвае якасць падавання вучэбнага матэрыяла. Выкарыстанне прапанаванай методыкі актывізуе працэс выкладання, павышае цікавасць да выкладаемага прадмета і эфектыўнасць працэса навучання, дазваляе дасягнуць большай глыбіні разумення матэрыяла лекцыі. Намі былі распрацаваны мульцімедыйныя дадаткі для правядзення інтэрактыўных лекцый па метадам рашэння планіметрычных задач. Яны прайшлі апрабацыю пры выкладанні курса «Элементарная матэматыка і ПРЗ» на 2-м курсе спецыяльнасці «Матэматыка. Інфарматыка».

#### *А.А. КОЗИНСКИЙ*

## **ТЕХНОЛОГИИ ДИСТАНЦИОННОГО ОБУЧЕНИЯ ДЛЯ ВТОРОЙ СТУПЕНИ ВЫСШЕГО ОБРАЗОВАНИЯ**

В рамках научного исследования по теме «Методика конструирования информационной образовательной среды учебного заведения» (номер государственной регистрации 201032 от 27.12.10) разработан дистанцион-

ный курс «Реферирование по дисциплине «Основы информационных технологий, РОИТ». Курс предназначен для оказания помощи студентам второй ступени высшего образования (магистрантам) в написании реферата. Программа-минимум кандидатского зачета (дифференцированного зачета) по общеобразовательной дисциплине «Основы информационных технологий» предусматривает проведение лекций, лабораторных (практических) занятий и выполнение индивидуальной выпускной работы в виде реферата. Согласно программы конкретные темы рефератов подготавливают лица из числа профессорско-преподавательского состава, ведущие общеобразовательную дисциплину «Основы информационных технологий». Обучение завершается защитой реферата и сдачей кандидатского зачета (дифференцированного зачета) по общеобразовательной дисциплине «Основы информационных технологий».

Выполнению перечисленных требований способствует интерактивная работа магистрантов в дистанционном курсе РОИТ. Взаимодействие их с преподавателем способствует развитию навыков применения информационных технологий для решения задач выбранного направления научной деятельности. Одной из проблем работы в курсе остается низкий уровень информационной культуры магистрантов и преподавателей.

1. Постановление Министерства Образования Республики Беларусь от 13.08.2012 № 97. Об утверждении программ-минимумов кандидатских экзаменов и кандидатского зачета (дифференцированного зачета) по общеобразовательным дисциплинам [Электронный ресурс]. – Режим доступа: http://www.pravo.by/main.aspx?guid=3871&p0=W21226296p&p1=1, свободный. – Дата доступа 27.09.2012.

2. Система дистанционного образования Брестского государственного университета имени А.С. Пушкина. [Электронный ресурс]. – Режим доступа: http://moodle.brsu.by. – Дата доступа: 26.04.2012.

#### *А.А. КОЗИНСКИЙ*

### **ИНТЕРАКТИВНЫЕ КОМПОНЕНТЫ ДИСТАНЦИОННЫХ КУРСОВ ДЛЯ ВТОРОЙ СТУПЕНИ ВЫСШЕГО ОБРАЗОВАНИЯ**

Для магистрантов Брестского государственного университета разработан дистанционный курс «Реферировнаие по дисциплине «Основы информационных технологий (РОИТ)». На втором году функционирования курса решено повысить роль интерактивных элементов. Возможными интерактивными элементами курса являются: текстовое задание, диалог, голосовой ответ, анкета и анкетный опрос, вики, опрос, семинар, тест, форум, чат и другие. Продемонстрируем возможность опроса в курсе РОИТ. Опрос на тему «Что Вы ожидаете от курса «Реферирование по дисциплине "Основы информационных технологий»?», позволяет выяснить отношение к изучению курса на начальном этапе работы. Так, на протяжении двух лет студенты отдают предпочтение ответам «Информационные технологии я активно применяю в своей научной деятельности. Хочу изучить направления применения подробнее» (38 % в 2012 г.), «Я хотел бы использовать информациорнные технологии в своих научных исследованиях, но не знаю как» и «Думаю, что написание реферата будет способствовать усвоению методов ведения научного исслеования» (по 23 % в 2012 г.). В то время как один из двух ответов «Равнодушно. Требуют, я и зарегистрировался (ась)» и «Ничего не жду» в течение двух лет выбирался только один раз. Такой результат говорит о высокой мотивации магистрантов.

Примером другого интерактивного ресурса является задание. Результатом работы студента с ресурсом является текст, к которому можно присоединять файлы. Одно из первых заданий посвящено выбору направления реферирования. Высокий уровень внимания в курсе РОИТ к интерактивным формам взаимодействия студентов с преподавателем способствует развитию навыков применения информационных технологий в профессиональной деятельности магистрантов.

# *Т.В. ПИВОВАРУК*

# **ИННОВАЦИОННЫЕ ТЕХНОЛОГИИ В ПРЕПОДАВАНИИ КУРСА «МЕТОДИКА ПРЕПОДАВАНИЯ МАТЕМАТИКИ»**

Математика как наука, расширяя и углубляя свой аппарат, сохраняет ранее накопленные научные знания. Этим объясняется тот факт, что в программе по математике для средней общеобразовательной школы достаточно длительное время находили свое отражение семь основных содержательных линий. Дальнейшее развитие математики и происходящие в обществе изменения вызвали необходимость реформирования школьного курса математики. В результате программа была дополнена такими линиями как геометрические преобразования, векторы, элементы комбинаторики и теории вероятности, начала математического анализа.

Увеличение объема изучаемого в школе материала, усиление направленности на развитие логического мышления, принижение роли графического моделирования, уменьшение числа задач с практическим содержанием стали причиной снижения качества математических знаний школьников. В наибольшей степени это повлияло на уровень усвоения стереометрии, при изучении которой огромную роль играет нагляднообразный аспект мышления и интуиция.

Переход школ на одиннадцатилетнее обучение, уменьшение количества недельных часов на изучение математики потребовали от авторов программ и школьных учебников новых подходов к структурированию и методике изложения теоретического и практического материала.

С этой точки зрения особый интерес представляет разработка курса стереометрии В.В. Шлыковым. Содержание школьного учебника по стереометрии направлено на гармоничное развитие интуитивных и логических составляющих, разумный баланс абстрактного и конкретного, общего и частного. Рассматриваемый уже в начале курса материал (изображение фигур, многогранники, аксиомы взаимного расположения прямых и плоскостей) позволил автору усилить роль содержательных задач, предложить систему практических заданий комплексного характера, улучшить работу по формированию пространственных представлений, повысить интерес учащихся к предмету и его мотивацию.

Вместе с тем, необходимы новые подходы к содержанию и построению учебной программы, а также учебников по алгебре, из которых неоправданно исключены вопросы, отражающие современный уровень развития алгебры и математического анализа.

Все вышесказанное требует разработки и внедрения инновационных технологий в преподавание курса методики математики для студентов педагогических специальностей высших учебных заведений.

#### A A PHIXKOR

### ВЗАИМОДЕЙСТВИЕ КОМПОНЕНТОВ ERP СИСТЕМЫ НА ПРИМЕРЕ МОДУЛЯ «ОБЩЕПИТ»

На крупных предприятиях республики ведётся внедрение систем автоматизации управлением.

Автором разработан один из модулей ERP-системы, который называется «Общепит». В указанном модуле реализована связь с другими аналогичными объектами приложения. Примерами модулей ERP-системы являются: «Суммовой учёт», «Количественный учёт» и другие. Разработка проекта выполнена средствами Borland Delphi 7 с использованием СУБД InterSystems Cache'. Для моделирования структуры базы данных использо-StarUML с реализацией UML/MDA для платфорваны средства мы Microsoft Windows (см., например, [1]).

Программный модуль «Общепит» предназначен для калькуляционного и количественного учёта на предприятиях общественного питания. «Общепит» автоматизирует учёт сырья и готовой продукции, взаимодействует с модулем «Количественный учёт», справочниками системы (например, «Справочник балансовых счетов», «Справочник материально ответственных лиц» и др.).

Процесс учёта сырья и готовой продукции на предприятиях общественного питания представлен этапами: Справочники - заполнение справочников системы; Технология - ввод информации о нормах на производство блюд и описание технологических процессов (технологические карты); Экономический - ввод экономической информации (цены на сырьё, нормы прибыли, заполнение наряд-заказов, заборных листов и т.п.); Итоговый - количественный учёт сырья, формирование расходных и приходных накладных на сырьё и готовую продукцию; Импорт данных - перенос информации в другие модули системы. Ниже (см. рисунок 1) приведена схема взаимодействия модулей «Общепит» и «Количественный учёт».

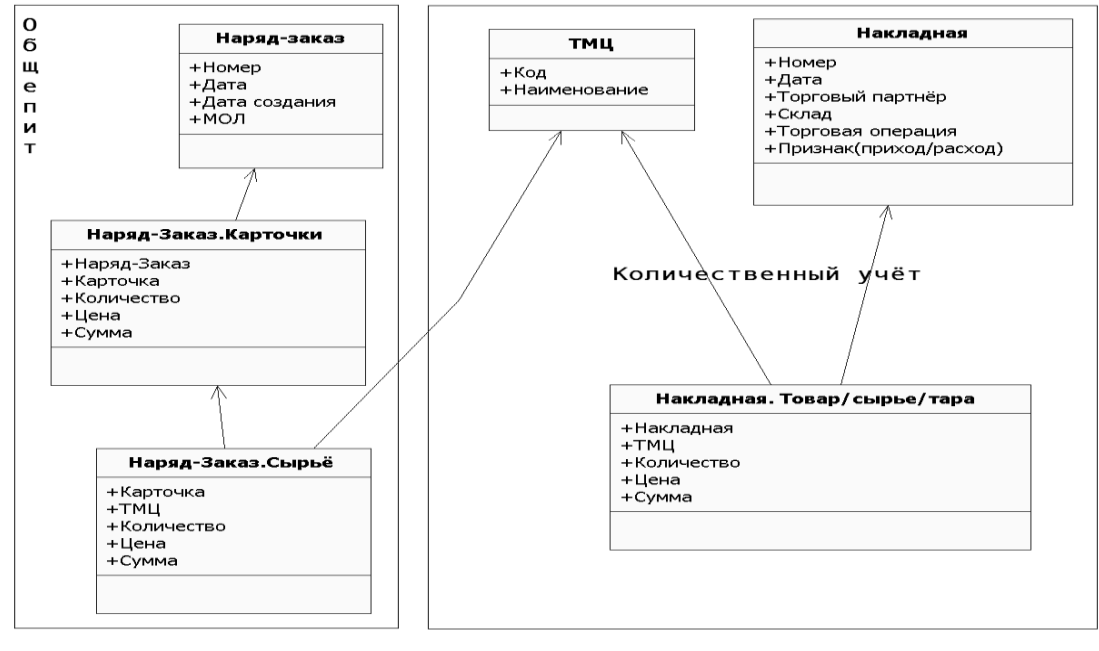

Рисунок 1

Модель взаимодействия модулей включает схему связей между структурными единицами: Наряд-заказ, Карточки, товарно-материальные ценности (ТМЦ), Накладная и т.п. Структурные единицы реализованы соответствующими классами, их методами и свойствами. Из рисунка 1 видно, что связь модулей «Количественный учёт» и «Общепит» реализована через компонент товарно-материальные ценности (ТМЦ). Демонстрацию модуля планируется выполнить в ходе доклада. Описанный выше программный продукт внедрён на частном унитарном предприятии «Брестский рынок».

1. StarUML - The Open Source UML/MDA Platform. [Электронный реcypc]. - Режим доступа: http://staruml.sourceforge.net/en.

#### Л.Н. САВЧУК

### ПРИМЕНЕНИЕ ИННОВАЦИОННЫХ ОБРАЗОВАТЕЛЬНЫХ ТЕХНОЛОГИЙ ПРИ ПОДГОТОВКЕ БУДУЩИХ ПЕДАГОГОВ

Прогрессивные изменения во всех сферах жизни и деятельности человека требуют модернизации профессионального образования на основе широкого применения средств информационно-коммуникационных технологий (ИКТ) совместно с инновационными педагогическими технологиями. Целями инновационного образования являются: обеспечение высокого уровня интеллектуально-личностного и духовного развития студента; создание условий для овладения им навыками научного стиля мышления; научение методологии нововведений в социально-экономической и профессиональной сферах [1]. Педагогическая инновация - это теоретически обоснованное, целенаправленное и практико-ориентированное новшество, которое осуществляется на трех уровнях: макроуровне, мезоуровне и микроуровне. На макроуровне инновации затрагивают изменения во всей системе образования и приводят к изменению ее парадигмы. На мезоуровне инновации направлены на изменения в образовательной среде региона, в конкретных учебных заведениях. На микроуровне инновации направлены на создание нового содержания, как отдельного курса, так и блока курсов; либо на отработку новых способов структурирования образовательного процесса; либо на разработку новых технологий, новых форм и методов обучения [1]. Например, на микроуровне, нами применяется инновационная технология «Электронный портфель студента» (e-portfolio, портфолио), как инструмент альтернативного оценивания результатов деятельности студента, а также его самооценки. Электронные портфели имеют ряд преимуществ перед традиционными, размещенными на бумажном носителе: представление различных видов информации, мультимедийность, интерактивность, нелинейная структура, реализованная с помощью гиперссылок, возможность оперативного доступа для внесения дополнений или удаления устаревшей информации, возможность применения в дистанционных формах обучения и т.д. Е-портфолио студента математического факультета представляет собой веб-сайт, созданный «вручную» или средствами визуального веб-редактора, содержащий текстовые, графические элементы, анимацию, мультимедиа. Оригинальность оформления и полнота наполнения портфеля определяется предметными знаниями будущего педагога, его умениями владеть средствами ИКТ, творческими способностями и вкусом [2]. Студенты гуманитарных специальностей, не

владеющие в достаточной мере средствами ИКТ, могут использовать специализированные компьютерные программы, предоставляющие готовые шаблоны для создания e-portfolio и не требующие знаний в области программирования, например, The Teacher's Portfolio, Scholastic Electronic Portfolio. Joomla!

Данный подход также можно реализовать, например, с помощью сервиса Google Сайты. Необходимым условием является лишь наличие у студента личного почтового ящика на Google. Создание электронного портфеля не вызывает затруднений, необходимо лишь выбрать шаблон оформления, настроить доступ и поместить свое содержательное наполнение в нужные разделы портфолио. По мнению Г.В. Лаврентьева, ведущими функциями инновационного обучения можно считать: интенсивное развитие личности студента и педагога; демократизацию их совместной деятельности и общения; гуманизацию учебно-воспитательного процесса; ориентацию на творческое преподавание и активное учение и инициативу студента в формировании себя как будущего профессионала; модернизацию средств, методов, технологий и материальной базы обучения, способствующих формированию инновационного мышления будущего профессионала [1]. Применение инновационной технологии «Электронный портфель студента» на различных факультетах, ведущих подготовку будущих педагогов, способствует повышению эффективности образовательного процесса, так как при создании своих е-портфолио студенты не только успешно осваивают средства ИКТ, но и развивают исследовательские, творческие, рефлексивные способности, что способствует развитию информационной культуры будущего педагога в целом.

1. Лаврентьев, Г.В. Инновационные обучающие технологии в профессиональной подготовке специалистов / Г.В. Лаврентьев, Н.Б. Лаврентьева. - Барнаул: изд-во Алтайского гос. ун-та. - 2002. - 175 с.

2. Савчук, Л.Н. «Электронный портфель студента» - инструмент самоорганизации и самооценки / Л.Н. Савчук // Народная асвета. - 2010. - № 12.- $C. 37-41.$ 

### С В СЕЛИВОНИК

## ФОРМИРОВАНИЕ ИССЛЕДОВАТЕЛЬСКИХ УМЕНИЙ ШКОЛЬНИКОВ СРЕДСТВАМИ ЗАДАЧ ОЛИМПИАДНОГО **XAPAKTEPA**

Актуальными проблемами современной методики преподавания математики в школе являются развитие математического мышления и формирование исследовательских умений школьников. Это обусловлено требованиями, прежде всего, системы высшего образования: студенты должны владеть основными приемами учебно-исследовательской деятельности, уметь формулировать возникающие проблемы и находить оптимальные пути их решения. Поэтому от уровня сформированности исследовательских умений школьников во многом зависит успешность их обучения B BV3e.

Цель исследования - разработка учебно-исследовательских задач для факультативных занятий по математике в 8-9-х классах.

Для реализации цели исследования были поставлены следующие залачи:

1) на основе анализа психолого-педагогической литературы раскрыть сущность понятий «исследовательская деятельность», «исследовательские умения», «исследовательская задача»;

2) опираясь на основные положения теории проблемного обучения, разработать систему исследовательских задач для целенаправленного использования на факультативных занятиях в восьмых-девятых классах.

Отметим, что общие аспекты формирования исследовательских умений школьников в процессе обучения математике освещены в трудах В.А. Гусева, О.Б. Епишевой, Н.Б. Истоминой, Ю.М. Колягина, А.М. Пышкало, Г.И. Саранцева, И.М. Смирнова и многих других исследователей. В работах математиков-методистов учебное исследование чаще всего рассматривается как элемент углубленного изучения математики (или как форма факультативной работы): А.Б. Василевский, Б.А. Викол, Н.К. Костюмова, Г.В. Токмазов.

При выполнении учебно-исследовательской деятельности учащиеся овладевают умениями решать учебно-исследовательскую задачу: провести всесторонний анализ фактов, явлений, их связей и отношений; сформулировать исследовательскую задачу (выдвинуть гипотезу); осуществить поиск решения исследовательской задачи путем теоретического обоснования и доказательства гипотезы; практически проверить правильность решения исследовательской задачи.

Под исследовательскими умениями будем понимать готовность к проведению исследовательской деятельности на основе использования жизненного опыта и знаний, с осуществлением целеполагания, оптимальным выбором условий и средств той деятельности, которая направлена на изучение процессов, фактов, явлений.

Мы считаем, что формирование исследовательских умений школьников в большей степени целесообразно осуществлять на факультативных занятиях по математике, поскольку на уроках времени для организации решения исследовательских задач не достаточно.

В рамках нашего исследования было выделено три уровня сформированности исследовательских умений учашихся:

1) низкий уровень - учащиеся самостоятельно могут выполнять лишь отдельные операции, причем последовательность их выполнения хаотична и действия в целом неосознанны; учащиеся не могут самостоятельно выполнять большую часть исследования и требуют большой дозы помоши от учителя:

2) средний уровень - знания учащихся в исследовательской области недостаточны; выполняемые действия недостаточно продуманы, однако выполняются с использованием необходимой помощи учителя;

3) все операции выполняются последовательно, продуманно, полностью; могут предлагаться разные варианты решения и выбираться наиболее рациональные; доза помощи учителя - сравнительно невелика, и в большей степени носит консультативный характер.

На основе анализа заданий математических олимпиад (II этап республиканской олимпиады по математике) за последние пять лет были выделены основные темы и основные типы задач олимпиадного характера, которые могут быть «встроены» в содержание факультативных занятий для восьмых-девятых классов. Решение таких задач, с нашей точки зрения, способствует формированию исследовательских умений школьников, например, по темам: 1) «Решение уравнений и неравенств в целых чис- $\text{max}$ ): 2) «Функциональные уравнения»; 3) «Залачи на наибольшие и  $(6e<sub>3</sub>)$ использования наименьшие значения» производной); 4) «Доказательство неравенств» и многим другим были разработаны задачи для совместного обсуждения и решения, а также задачи для самостоятельной работы (с ответами и указаниями).

Основные выводы. Исследовательские задачи и адекватная методика их использования на факультативных занятиях по математике способствуют: 1) формированию потребности учащихся в анализе условия задачи и в дальнейшем, в анализе полученных результатов; 2) ознакомлению учащихся с общими методами решения задач; 3) обучению поиску решения задачи в общем виде; 4) более глубокому пониманию теоретического материала  $(np)$ использовании аналогии, сравнения, обобщения); 5) формированию исследовательского подхода к решению задач, и в конечном итоге, развитию исследовательских умений школьников.

### Н.С. СОЛОНЕВИЧ

## ИСПОЛЬЗОВАНИЕ ДИСТАНЦИОННОГО ОБУЧЕНИЯ В ПРОФОРИЕНТАЦИОННОЙ РАБОТЕ ПСИХОЛОГА

Содействие учащимся в их профессиональном самоопределении является в настоящее время одной из наиболее значимых задач, которые стоят перед социально-педагогической и психологической службой школы.

Между тем, не смотря на многообразие форм и методов профориентационной работы с учащимися, применяемыми специалистами (информирование, диагностика, тренинги, игры и дискуссии и др.), такой подход в большей степени ориентирован на количественный охват участников профориентации (первичная профориентационная работа), а не на качественное решение проблемы профессионального самоопределения школьников (индивидуальный подход / углубленная профориентация). Таким образом, возникает проблема: с одной стороны, каждый школьник должен решить задачу профессионального выбора, с другой, традиционная система профориентационной работы в школе не может в полной мере осуществить индивидуальный подход.

Решение данной проблемы видится нам возможным при использовании информационно-коммуникационных технологий, а именно дистанционного обучения, в практике проведения профориентационной работы. Необходимость создания дистанционного курса сопровождения профессионального самоопределения лицеистов «Выбираем профессию грамотно» возникла по причине трудности проведения очной профориентационной работы с учащимися: посещение репетиторов, секций, факультативов, невозможность диагностики в учебное время, практически отсутствие возможности посещения психолога в шестой учебный день. Кроме того, анализ литературы в области профориентационного сопровождения учащихся показал, что в Беларуси для подростков существует достаточное количество платных профориентационных центров, однако не существует возможности получить бесплатную консультацию по проблеме выбора профессии с рекомендациями при невозможности обратиться к психологу учреждения образования, в котором обучается ребенок. Создание дистанционного курса «Выбираем профессию грамотно» позволило решить ряд трудностей, связанных с вопросами времени, пространства консультации, личными особенностями подростка и материальным положением семьи. Так, занимаясь дистанционно, учащиеся получают возможность обучаться, выбирая время, место и темп обучения; самостоятельно могут планировать время для занятий и выполнять задания в удобное для них время; имеют возможность получить индивидуальную консультацию по интересующим вопросам; получают бесплатную профконсультацию специалиста, которого выбирают сами; осваивают персональный компьютер, современные средства коммуникаций и др. В основе дистанционного курса «Выбираем профессию грамотно» лежит идея Е.А. Климова о правилах выбора профессии. Так, согласно автору при выборе профессии важно учитывать три составляющие: интерес к определенному роду деятельности, склонности и способности, востребованность профессии на рынке труда. Данный дистанционный курс состоит из 7 модулей: одного дополнительного «Поня-

тие дистанционного обучения» и шести основных: «Профессиональное самоопределение: что это такое и зачем нужно?», «Биологические предпосылки выбора профессии или немного о темпераменте», «Характер и выбор профессии», «Способности и склонности в профессиональной деятельности», «Профессиональная направленность и мотивация», «От мечты к действиям. Основы принятия решения», 5 из которых посвящены изучению интересов и склонностей учащихся, их мотивации и направленности, а шестой непосредственно обсуждению профессиограмм, выбора конкретной профессии и путей реализации выбора.

В настоящий момент дистанционный курс представлен презентациями Power Point, лекциями в виде Word-файлов и встроенными в Moodle элементов. В курсе также размещены видеофайлы и анимационные материалы, ссылки на материалы сети Интернет, глоссарий по каждому модулю. Слушателям предлагается ряд психологических тестов, на основании которых в конце курса каждый участник получает индивидуальные рекомендации по профессиональному выбору с указанием подходящих профессий (индивидуально на адрес электронной почты), а также два теста на оценку курса и получение обратной связи от слушателей. Удобство курса заключается в том, что на любом этапе прохождения данного курса подросток может получить консультацию психолога по интересующим его вопросам и промежуточным результатам диагностики в «Форуме для консультаций». Кроме того, в курсе есть новостной форум, содержащий важные моменты организации процесса обучения. Немаловажно, что одновременно с профориентационной работой проходит и психологическое просвещение ребят в вопросах психологии и деятельности психолога.

Таким образом, дистанционное сопровождение профессионального самоопределения старшеклассников в сочетании с традиционными формами профориентационной работы, на наш взгляд, является оптимальным вариантом проведения консультационной и просветительской работы в данном направлении деятельности педагога-психолога учреждения образования.

#### Н.А. ШКИЛЁВА

## ОПЫТ ОРГАНИЗАЦИИ ТЬЮТЕРСТВА СРЕДИ УЧАШИХСЯ **КОЛЛЕДЖА**

Феномен тьютерства тесно связан с историей европейских университетов и происходит из Великобритании. Он оформился примерно в XIV веке в классических английских университетах - Оксфорде и несколько позднее - в Кембридже. С этого времени под тьютерством понимают сложившуюся форму университетского наставничества. Тьютер - преподаватель-консультант, наставник, куратор учащегося, помогающий ему в организации своего образования. В течение XVIII–XX веков в старейших университетах Англии тьютерская система не только не сдала своих позиций, но заняла центральное место в обучении.

С годами сфера применения тьютерской помощи расширилась. Роль тьютера поручалась не только подготовленным специалистам, но и лучшим учащимся, студентам по определенным дисциплинам. Успешный учащийся, студент старших курсов мог быть тьютером для младших учащихся (студентов). Тьютерство среди учащихся и студентов приветствуется и даже оплачивается в университетах и колледжах Европы и Америки. В основе тьютерства среди учащихся лежит принцип «Равный обучает равного», который показал высокую эффективность в образовательном процессе. Тьютерское движение получило определенное развитие и при реализации образовательных программ Гомельским государственным колледжем железнодорожного транспорта. В докладе сообщается об опыте использования автором самих учащихся для тьютерской помощи отстающим студентам в процессе изучения общетехнических дисциплин «Основы инженерной графики», «Стандартизация, допуски, посадки и технические измерения». В процессе работы я могла наблюдать, что учащиеся, для которых полученное задание является чрезмерно сложным, теряют веру в свои силы, еще не приступив к работе над ним, стараются использовать для его выполнения помощь товарищей и знакомых, а сами почти не принимают участия в выполнении задания. В связи с этим и возникла необходимость перестройки методики преподавания, а именно, введения в учебный процесс тьютеров из числа самих учащихся группы, которые оказывали помощь отстающим учащимся самостоятельно или с помощью преподавателя. При выборе тьютера учитывались не только его хорошее знание дисциплины, но и хорошее владение компьютером (например, для дистанционной помощи). Тьютер-учащийся должен иметь также развитую культурную речь, уметь аргументировано отстаивать свою точку зрения, отвечать на вопросы, слушать других, задавать вопросы, иметь положительные человеческие качества личности. Ведь тьютер-учащийся не только помогает углубить, систематизировать знания, практические навыки, работать со справочной литературой, он должен быть и хорошим товарищем, с пониманием относиться к возникающим в процессе работы проблемам в общении. Важным является развитие и поддержание естественной мотивации, которая возникает при осознании обучающимися значимости личных знаний и познавательной деятельности. На начальном этапе взаимодействия обучающихся с тьютером уделялось особое внимание созданию благоприятного психологического климата, который позволит отстающему учащемуся почувствовать себя не объектом воздействия тьюте-

ра, а полноправным субъектом учебного процесса; следовало создать атмосферу, пробуждающую резервы самостоятельной познавательной и творческой учебной деятельности. Ведь иногда случалось так, что отстающий учащийся впоследствии сам становился тьютером. При правильном подборе тьютеров их консультации проходили живо и интересно, временами дискуссионно. В учебной группе возникало общение, характеризуемое взаимодействием, партнерством, обменом информацией, опытом, знаниями, умениями и навыками. Такое общение позволяло установить доверительные взаимоотношения. В свою очередь учащийся-тьютор не только укрепляет и развивает свои знания определенной учебной дисциплины, но и учится внимательно относиться к другим учащимся, вникая в их проблемы, занимается собственной психологической подготовкой, формирует свой настрой на взаимодействие, на позитивное отношение к отстающим учащимся и к тому материалу, с которым предполагается работать. Тьютеры-учащиеся оказывали помощь не только учащимся своей группы, но и учащимся других групп этого курса обучения, а также учащимся младших курсов. Тьютерские консультации проводились как непосредственно на практических и дополнительных занятиях, так и в ходе самостоятельной внеурочной работы. Ежемесячно учащиеся тьютеры проводили тьютериал (коллективная деятельность тьютеров и учащихся), на котором обсуждали причины слабой успеваемости отдельных учащихся, разбирали задания вызывающие особые трудности при выполнении, делились опытом рабо-TЫ.

Из собственного опыта отмечу, что тьютерство - это не только эффективная педагогическая технология (значительно повысилась успеваемость обучаемых), при введении в учебный процесс учащихся-тьютеров высвобождается время преподавателей, развивается корпоративная культура в среде учащихся, значительно улучшается психологического климата в коллективе.

### СЕКЦИЯ 6. ИННОВАЦИОННЫЕ ОБРАЗОВАТЕЛЬНЫЕ ТЕХНОЛОГИИ В ПРЕПОЛАВАНИИ ЛИСПИПЛИН ТЕХНИЧЕСКИХ И ЭКОНОМИЧЕСКИХ СПЕЦИАЛЬНОСТЕЙ

Ю.П. АШАЕВ, С.И. ПАРФОМУК, А.Н. СТОВБА

### ПОСТРОЕНИЕ ТОПОГРАФИЧЕСКИХ КАРТ ПО ДАННЫМ ГЕОЛЕЗИЧЕСКИХ ЗАМЕРОВ

Суть задачи состоит в том, что имеется *N* геодезических замеров топографической поверхности, характеризующихся координатами  $\{x_i, y_i\}$  и значением высотной отметки  $U_i$ ,  $i = \overline{1, N}$ . Необходимо построить график изолиний исследуемой топографической поверхности. Для построения

изолиний необходимо иметь матрицу высотных отметок. При этом необходимо учитывать, что геодезические замеры могут проводиться хаотично в границах района, а границы района могут быть произвольными.

Одним из направлений решения этой задачи является использование уравнения Лапласа. Уравнение Лапласа, используемое для объемной интерполяции, имеет вид:  $\frac{\partial^2 U}{\partial x^2} + \frac{\partial^2 U}{\partial y^2} + \frac{\partial^2 U}{\partial z^2} = 0$ , где  $U - \phi$ ункциональная зависимость;  $x, y, z$  – пространственные координаты.

Для решения уравнения необходимо аналитическую форму уравнения заменить её конечно-разностным аналогом, с введением поправочных коэффициентов  $R_{x}R_{y}R_{z}$ , которые позволяют, в случае необходимости, свести систему уравнений к системе уравнений на плоскости или прямой.

$$
U_{i,j,k} = \frac{1}{\left(\frac{R_x}{\Delta x_{i,j,k}\Delta x_{i+1,j,k}} + \frac{R_y}{\Delta y_{i,j,k}\Delta y_{i,j+1,k}} + \frac{R_z}{\Delta z_{i,j,k}\Delta z_{i,j,k+1}}\right)}
$$
  
\n
$$
* \left\{ R_x \frac{U_{i+1,j,k}\Delta x_{i,j,k} + U_{i-1,j,k}\Delta x_{i+1,j,k}}{\Delta x_{i,j,k}\Delta x_{i+1,j,k}\left(\Delta x_{i,j,k} + \Delta x_{i+1,j,k}\right)} + R_y \frac{U_{i,j+1,k}\Delta y_{i,j,k} + U_{i,j-1,k}\Delta y_{i,j+1,k}}{\Delta y_{i,j,k}\Delta y_{i,j+1,k}\left(\Delta y_{i,j,k} + \Delta y_{i,j+1,k}\right)} \right\}
$$
  
\n
$$
+ R_z \frac{U_{i,j,k+1}\Delta z_{i,j,k} + U_{i,j,k-1}\Delta z_{i,j,k+1}}{\Delta z_{i,j,k}\Delta z_{i,j,k+1}\left(\Delta z_{i,j,k} + \Delta z_{i,j,k+1}\right)} \right\};
$$
  
\n
$$
i = \overline{1, I} \qquad j = \overline{1, J} \qquad k = \overline{1, K}.
$$

Система уравнений является общей для определения значения функции  $U_{i, i, k}$  в расчетных точках. В связи с тем, что конечной целью исследований является построение изолиний, рационально воспользоваться универсальными графическими средствами, позволяющими результаты расчетов отобразить в виде карты изолиний, например, СКМ МАТСАД. Но СКМ МАТСАД ориентирована на равномерную сетку. Тогда система уравнений сводится к системе уравнений для равномерной квадратной сетки на плоскости:

$$
U(x,y) = \frac{1}{4}[U(x+h, y-h) + U(x-h, y-h) + U(x-h, y+h) + U(x+h, y+h)]
$$

Система решается итерационным способом по методу Либмана. В нашем случае задача Дирихле несколько отличается от классической, так как граничные условия задаются в пределах области  $D$ , а не на ее границах. Правомерность такой постановки задачи подтверждается в работах А. Р. Зайделя, который предложил использовать хорошо разработанный вычислительный аппарат для решения внутренней задачи Дирихле.

В качестве практического примера реализации предложенного подхода, рассмотрим план участка местности. Участок характеризуется спокойным поведением изолиний, число точек (36), что достаточно для их построения. Причем в качестве образца был взят план изолиний, построенный вручную (рисунок 1). На рисунке 2 представлен вариант карты, рассчитанный, когда число узлов квадратной сетки  $N$  составляло 36. На рисунке 3 приведѐн план этого участка при *N* =100. На рисунке 4 план участка в трѐхмерном виде.

N

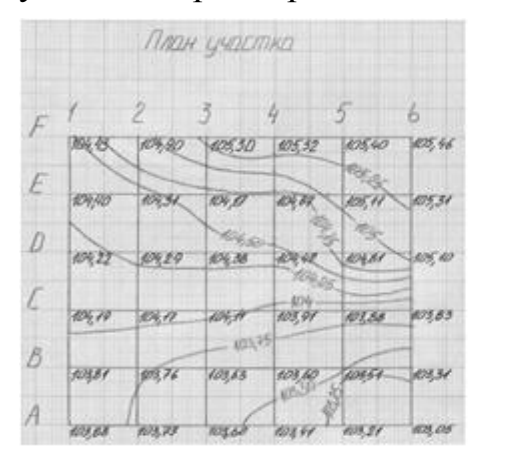

**Рисунок 1** – План участка, составленный графическим способом

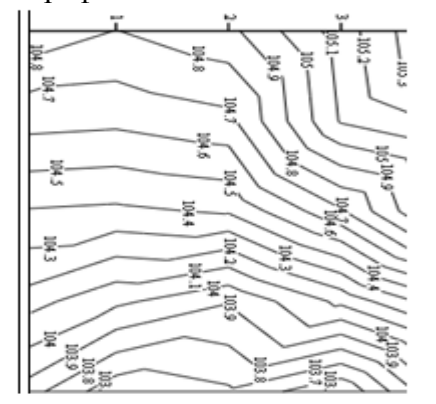

**Рисунок 3** – Вариант плана участка, рассчитанный при *N*=100

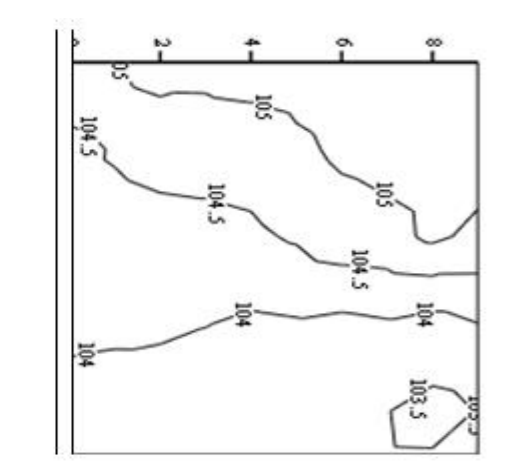

**Рисунок 2** – Трехмерный план участка, рассчитанный при *N*=36

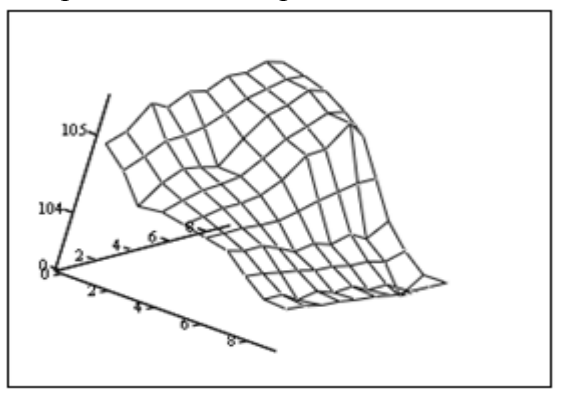

**Рисунок 4** – Трехмерный план участка, рассчитанный при *N*=100

#### *С.Ф. ЛЕБЕДЬ*

#### **СПЕЦИФИКА ОРГАНИЗАЦИИ УЧЕБНО-ПОЗНАВАТЕЛЬНОЙ ДЕЯТЕЛЬНОСТИ СТУДЕНТОВ ЗАОЧНОЙ ФОРМЫ ОБУЧЕНИЯ**

 $\mathbf{z}$ 

Развитие рыночных отношений приводит к необходимости более экономно расходовать ресурсы как работодателю, так и организациям, предоставляющим образовательные услуги. Вследствие чего, возрастает роль заочной формы обучения, как основного способа получения образования, совмещенного с работой. Одновременно возрастает роль заочной формы обучения, как зачастую единственно доступной формы получения образования для лиц, проживающих далеко от образовательных центров: в сельской местности и не способных содержать себя в городе на протяжении четырех лет обучения стационарно.

Основной задачей высшего учебного заведения остается подготовка компетентных специалистов, умеющих на практике применять те знания и навыки, которые они получили в процессе обучения в вузе, способных творчески подходить к решению все более усложняющихся проблем профессиональной деятельности, в кратчайшие сроки находить пути их оптимального решения, а также способных к постоянному самообразованию. Изменились только методы решения задач поставленных перед вузом.

Педагогам высшей и средней школы хорошо известны особенности современного этапа в становлении математического образования и положение, в которое поставлены все участники образовательного процесса: сокращение сроков обучения; уменьшение количества часов, выделяемых на математику; разрыв между уровнем математических знаний выпускников школы и требованиями вузов; углубление разрыва между уровнем математических знаний выпускников вузов и объективными потребностями современной науки и технологии. Параллельно с этим количество студентов, обучающихся заочно с каждым годом становится все больше.

В подтверждение вышесказанного приведу следующие данные: в настоящее время на факультете заочного обучения Брестского государственного технического университета ведется обучение более 3200 студентов по двенадцати специальностям (по шести техническим специальностям и шести экономическим). В то же время средний проходной балл по всем специальностям составил – 152 балла.

Суммарное время, выделяемое на академические занятия для заочной формы обучения, ориентировочно составляет 12 % от времени для очной формы обучения. Это накладывает особые требования к методике преподавания и скорости подачи материала, а также ко всей организации учебного процесса на факультете заочного обучения. Поэтому необходимо формировать навыки самостоятельной работы студентов заочной формы обучения с доступной им информацией. Формы и методы обучения в вузе должны стать более активными и способствовать активизации познавательной деятельности студентов. Для этого необходимо подготовить и внедрить учебно-методические комплексы, содержащие тексты лекции и практические занятия, а также большое количество задач для самостоятельного решения и разнообразные материалы для самообразования и самоконтроля, творческие задания. Нужны не только учебники, но и материалы с рекомендациями для студентов по самостоятельному изучению дисциплины. Кроме того, обязательным является выполнение студентами заочной формы обучения контрольных работ, при решении которых они демонстрируют освоение отдельных частей или всего курса. Для уточнения отдельных вопросов и оказания помощи студентам необходимо обязательно предусматривать возможность проведения консультаций с преподавателем, по субботам или в вечернее время. В последнее время в связи с широким распространением скользящих графиков работы необходимо предусматривать способы проведения консультаций в удобное для студента время. Одним из возможных вариантов проведения консультаций является привлечение современных интернет-технологий, таких как социальные сети, видеоконференции, онлайн телефония, чаты, форумы, службы мгновенных сообщений (ICO) и др. Различие в требованиях, предъявляемых к студентам разных основ обучения, не должно допускаться. Промежуточная аттестация студентов не должна зависеть от формы обучения. Аттестация студентов заочной формы обучения должна проводиться по тем же программам аттестации, в том же объеме материала и с теми же требованиями, что и для студентов очной формы обучения. Только таким способом можно добиться качественной подготовки и доказать отсутствие дискриминации и соответствие качества предоставления образовательной услуги.

# Л.П. МАХНИСТ, Т.И. КАРИМОВА, Е.А. ЗЕНЕВИЧ, Н.В. ФОМИНА О МОМЕНТАХ ГЕОМЕТРИЧЕСКОГО РАСПРЕДЕЛЕНИЯ

В работе рассматриваются моменты геометрического распределения - распределения дискретной случайной величины Х, принимающей неотрицательные значения  $k = 0.1, 2.$ K  $\mathbf{c}$ вероятностями целые  $P(X = k) = pq^{k}$ , где  $0 < p < 1$  – параметр геометрического распределения  $(q = 1-p)$  (например, в [1]).

Получены формулы для вычисления начальных и центральных моментов распределения и установлена их взаимосвязь с некоторыми целочисленными последовательностями.

Так как для начальных факториальных моментов *n*-ого порядка  $a_{[n]}$ [2]) геометрического распределения (например, в выполняется  $a_{[n]} = n! \frac{q^n}{n^n}$ , и, учитывая, что начальные моменты *n*-ого порядка  $a_n$  случайной величины связаны с ее начальными факториальными моментами соотношением  $a_n = e^{n} S_m^{(n)} a_{[m]}$  (например, в [3]), где коэффициенты  $S_m^{(n)}$  – числа Стирлинга второго рода, получим

$$
a_n = \sum_{m=1}^n a_m^{(n)} \frac{q^m}{p^m},
$$
 (1)

где коэффициенты  $a_m^{(n)} = S_m^{(n)}m!$  (последовательность A019538 в OEIS (англ. On-Line Encyclopedia of Integer Sequences, Энциклопедия целочис-
ленных последовательностей)) могут быть получены с помощью рекуррентной формулы  $a_m^{(n)} = m(a_{m-1}^{(n-1)} + a_m^{(n-1)})$ , полагая  $a_m^{(n)} = 0$ , если  $m < 1$ или *m*> *n*.

Заметим также, что для начальных моментов *n*-ого порядка геометрического распределения выполняется

$$
a_n = \frac{1}{p^n} \mathop{\mathbf{e}}_{m=0}^{n-1} E(n,m) q^{m+1}, \qquad (2)
$$

где коэффициенты  $E(n, m)$  – числа Эйлера первого рода (последовательность [A008292](http://oeis.org/A008292) в [OEIS\)](http://ru.wikipedia.org/wiki/%D0%AD%D0%BD%D1%86%D0%B8%D0%BA%D0%BB%D0%BE%D0%BF%D0%B5%D0%B4%D0%B8%D1%8F_%D1%86%D0%B5%D0%BB%D0%BE%D1%87%D0%B8%D1%81%D0%BB%D0%B5%D0%BD%D0%BD%D1%8B%D1%85_%D0%BF%D0%BE%D1%81%D0%BB%D0%B5%D0%B4%D0%BE%D0%B2%D0%B0%D1%82%D0%B5%D0%BB%D1%8C%D0%BD%D0%BE%D1%81%D1%82%D0%B5%D0%B9), которые могут быть получены с помощью рекургде коэффициенты  $E(n, m)$  – числа эилера первого рода (последо)<br>ность A008292 в OEIS), которые могут быть получены с помощью<br>рентной формулы  $E(n, m) = (n - m)E(n - 1, m - 1) + (m + 1)E(n - 1, m)$ .<br>полагая  $E(n,m) = 0$ , если  $m < 0$  или  $m > n - 1$ . Для центральных моментов *n*-ого порядка *mn* геометрического распределения выполняется  $\frac{1}{m}(n)$ 1  $q_n = \frac{1}{n^n} e^{-n} m_m^{(n)} q^m$ *m q p*  $m_n = \frac{1}{n} \sum_{n=0}^{n-1} m_n^2$ =  $=\frac{1}{n^n}e^{-n}\binom{n}{m}}q^m$  (соотношение вида, аналогичного виду соотношения (2)), где коэффициенты  $m_m^{(n)}$  (последовательность [A046739](http://oeis.org/A046739) в [OEIS\)](http://ru.wikipedia.org/wiki/%D0%AD%D0%BD%D1%86%D0%B8%D0%BA%D0%BB%D0%BE%D0%BF%D0%B5%D0%B4%D0%B8%D1%8F_%D1%86%D0%B5%D0%BB%D0%BE%D1%87%D0%B8%D1%81%D0%BB%D0%B5%D0%BD%D0%BD%D1%8B%D1%85_%D0%BF%D0%BE%D1%81%D0%BB%D0%B5%D0%B4%D0%BE%D0%B2%D0%B0%D1%82%D0%B5%D0%BB%D1%8C%D0%BD%D0%BE%D1%81%D1%82%D0%B5%D0%B9) могут быть получены с помощью рекуррентной формулы SITЬ ПОЛУЧЕНЫ С ПОМОЩЬЮ<br>  $\binom{n}{m} = (n-1)m_{m-1}^{(n-2)} + (n-m)m_{m-1}^{(n-1)} + mn_m^{(n-1)}$ 1 1 <sup>1</sup>  $m_m^{(n)} = (n-1)m_{m-1}^{(n-2)} + (n-m)m_{m-1}^{(n-1)} + mm_m^{(n-1)}$ , полагая  $m_m^{(n)} = 0$ , если  $m < 1$ или *m* > n - 1. Так как центральные моменты n-ого порядка случайной величины связаны с ее начальными моментами соотношением 1 0 *n* **c**<sub>n</sub> (- 1)<sup>*m*</sup>**c**<sub>n</sub><sup>m</sup><sub>n</sub><sub>n</sub><sub>m</sub><sup>m</sup><sub>n</sub><sup>m</sup><sub>1</sub><sup>*m*</sup><sub>1</sub><sup>*m*</sup><sub>1</sub><sup>*m*</sup><sub>1</sub><sup>*m*</sup><sub>1</sub><sup>*m*</sup><sub>1</sub><sup>*m*</sup><sub>1</sub><sup>*m*</sup><sub>1</sub>*m*<sub>1</sub><sup>*m*</sup><sub>1</sub><sup>*m*</sup><sub>1</sub>*m*<sub>1</sub>*m*<sub>1</sub>*m*<sub>1</sub>*m*<sub>1</sub>*m*<sub>1</sub>*m*<sub>1</sub>*m*<sub>1</sub>*m*<sub>1</sub>*m*<sub>1</sub>*m*<sub>1</sub>*m*<sub>1</sub>*m*<sub>1</sub>*m*<sub>1</sub>*m*<sub>1</sub>*m*<sub>1</sub>*m*  $a_n = e ( -1)^m C_n^m a_{n-m}$ *m*  $m_n = e^{n} (-1)^m C_n^m a_{n-m} a$ =  $= e^{n}$  (- 1)<sup>*m*</sup>C<sub>n</sub><sup>m</sup>  $a_{n-m}a_{1}^{m}$  (например, в [1]), и, учитывая (1), получим  $(n)$ 1  $n_n = e^{n} m_m^{(n)} \frac{q^m}{m!}$ *m q p*  $m_n = e^m$ =  $= e^{n} m_{m}^{(n)} \frac{q^{n}}{n^{m}}$ , где коэффициенты  $m_{m}^{(n)}$  определяются соотношением

$$
m_m^{(n)} = \mathop{\mathbf{e}}_{j=0}^m (-1)^j C_n^j S_{m-j}^{(n-j)} (m-j)!\,. \tag{3}
$$

Некоторые значения  $m_m^{(n)}$ , определяемые (3) внесем в таблицу:

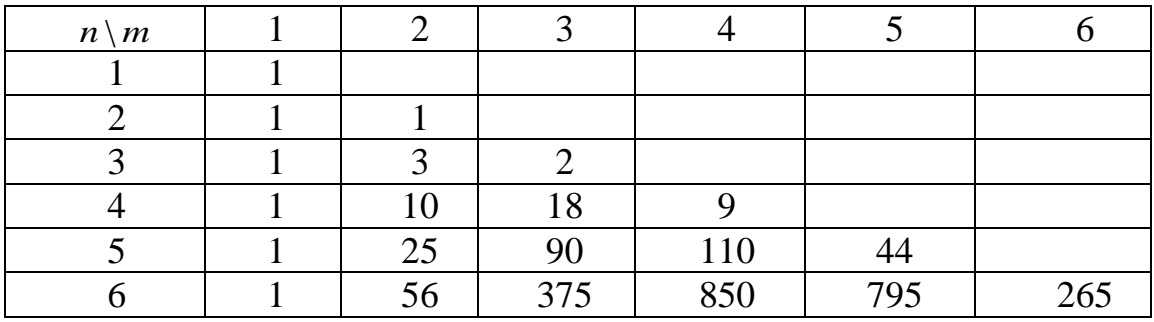

CJieļobātējīhio,  
\n
$$
m_2 = \frac{q^2}{p^2} + \frac{q}{p}, \qquad m_3 = 2\frac{q^3}{p^3} + 3\frac{q^2}{p^2} + \frac{q}{p},
$$
\n
$$
m_4 = 9\frac{q^4}{p^4} + 18\frac{q^3}{p^3} + 10\frac{q^2}{p^2} + \frac{q}{p}, \qquad m_5 = 44\frac{q^5}{p^5} + 110\frac{q^4}{p^4} + 90\frac{q^3}{p^3} + 25\frac{q^2}{p^2} + \frac{q}{p},
$$
\n
$$
m_6 = 265\frac{q^6}{p^6} + 795\frac{q^5}{p^5} + 850\frac{q^4}{p^4} + 375\frac{q^3}{p^3} + 56\frac{q^2}{p^2} + \frac{q}{p}.
$$

1. Вентцель, Е.С. Теория вероятностей / Е.С. Вентцель. – М. : Высшая школа, 1999. – 576 с.

2. Корн, Г. Справочник по математике для научных работников и инженеров / Г. Корн, Т. Корн – М. : Наука, 1977. – 831 с.

3. Зеневич, Е.А. Моменты распределения вероятностей / Е.А. Зеневич, Н.В. Фомина (научные руководители: Л.П. Махнист, Т.И. Каримова) // Сборник конкурсных научных работ студентов и магистрантов: в 2 ч. – Брест: Издательство БрГТУ, 2012. – Ч. 1. – С. 68–72.

# *Г.Л. МУРАВЬЕВ, В.И. ХВЕЩУК, С.В. МУХОВ* **ЭЛЕКТРОННЫЙ ЛАБОРАТОРНО-ПРАКТИЧЕСКИЙ КОМПЛЕКС**

Одним из направлений повышения качества образования в области проектирования программ является разработка средств автоматизации обучения и методик их использования. Для проектирования современных программ широко используют методы каркасного программирования, генерацию программ (частей) на базе типовых компонентов (классов, функций и т.д.). При этом наиболее типизированы процессы проектирования интерфейсов, что требует выработки соответствующих навыков.

Здесь предложены программные, методические, информационные средства, реализованные в виде электронного комплекса «Использование типовых окон в пользовательских приложениях». Комплекс обеспечивает изучение: – типовых компонентов, применяемых в проектировании графических интерфейсов приложений в системе Microsoft Visual Studio (язык С++, оконные windows-приложения); – особенностей работы с типовыми окнами в windows-приложениях с процедурным (средствами Win API) и объектно-ориентированных стилем программирования, где функциональность поддерживается классами MFC; – специализированных функций, структур данных, классов и их использование для настройки, модификации и применения при создании пользовательских приложений.

Основу комплекса составляют приложения для работы и демонстрации работы элементов управления, типовых окон, сообщений и «дизайне-

ры» типовых диалоговых окон (классы CPrintDialog, CFileDialog и др.). Дизайнеры - специализированные компоненты, модули, позволяющие управлять автоматической генерацией и инициализацией типовых интерфейсных элементов (соответствующих программ, модулей, классов) в зависимости от параметров настройки пользователя, демонстрировать обработку сообщений, применение базовых методов. Кроме этого комплекс включает методическое обеспечение (пособие по использованию типовых диалоговых окон при программировании интерфейсов, инструкции по использованию программных средств), электронные демонстрационные примеры. Эффект указанных средств заключается в использовании информационных технологий для визуализации, наглядности, оперативности результатов, в выработке навыков применения готовых решений (интерфейсов, классов, методов), использования преимуществ каркасного программирования в среде Visual Studio C++, а также с использования возможностей библиотеки МFC, возможности организации дистанционного обучения.

### C.B. MYXOB, T.J. MYPABLEB

# ОБУЧЕНИЕ СТУЛЕНТОВ ЭКОНОМИЧЕСКИХ СПЕЦИАЛЬНОСТЕЙ СПЕЦИФИКЕ ИСПОЛЬЗОВАНИЯ **ПРОДУКТОВ MS OFFICE В ПРОИЗВОДСТВЕННЫХ CHCTEMAX**

При изучении технологий обработки данных студентами экономических специальностей актуально закрепление в сознании обучаемого основные требования к производственным программным системам, а именно, система обязана в первую очередь обеспечивать надежную реализацию возложенных на нее функций. Необходимыми условиями обеспечения надежной эксплуатации постоянно модифицируемых экономических производственных систем являются: гарантии сопровождения программного продукта; правильная организация копирования и восстановления систем на случай аварийных ситуаций.

Отметим, что копирование и восстановление программ и данных раздельно друг от друга позволяет более корректно отрабатывать эти процедуры. Более того, использование копии программ от разработчика на дату сдачи программного комплекса более разумно, чем копии программ за прошедший рабочий день. Копия же данных должна быть как раз «крайней». Если работать с «крайней» копией программ, которые подвергались вирусным атакам, то копии данных могут легко стать «последними». Изучаемые же в ВУЗах MS Excel и MS Access сохраняют программы и данные в одном файле. Процедуры отдельного копирования программ и данных, вообще говоря, существуют, но они более сложные, чем классическое копирование отдельных файлов и в рамках курсов по информатике не изучаются. В итоге имеем, что нарушение заповеди Никласа Вирта «программы отдельно - данные отдельно» приводит к печальному производственному результату. MS Excel нарушает еще одну базовую заповедь программирования, а именно, «изменение данных не должно провоцировать изменение программ». Дело в том, что программные компоненты в MS Excel привязаны к ячейкам данных и при неудачном программировании системы отработка по инструкции удаления записи с данными вызывает удаление части программного кода с возможными печальными последствиями.

Вышесказанное позволяет говорить о возможных проблемах при использовании продуктов MS Office и, соответственно, о необходимости ознакомления обучаемых со спецификой их использования на производ-CTBe.

### С.И. ПАРФОМУК. Ю.П. АШАЕВ

# КОМПЬЮТЕРНЫЕ ТЕХНОЛОГИИ В УПРАВЛЕНИИ ВОДНЫМИ РЕСУРСАМИ БЕЛАРУСИ

Оценка водных ресурсов, управление и рациональное их использование, предотвращение от истощения и загрязнения и др. являются стратегическими задачами национальной экономики государства и в современных условиях должны решаться на базе географических информационных систем. Ранее нами был создан пакет прикладных программ управления водными ресурсами Беларуси, состоящий из нескольких взаимосвязанных программных комплексов [1]. Первый комплекс отвечает за управление банком данных по составляющим водного баланса речных водосборов Беларуси. Второй комплекс позволяет в автоматизированном режиме обрабатывать информацию из банка данных и решать ряд гидрологических и водохозяйственных задач. Третий комплекс предназначен для моделирования и разработки прогнозов колебания речного стока с учетом различных сценариев развития климата.

Целью настоящего исследования было усовершенствование второго блока программного комплекса для проведения статистического анализа многолетних колебаний годового стока основных рек Беларуси, установления статистической однородности и независимости, а также выявления наличия тренда у исследуемых рядов. В качестве исходных данных использованы ряды годовых расходов воды основных рек Беларуси за период с 1950 по 2009 гг. Исследуемые реки являются наиболее представительными для территории Беларуси, поэтому, исследовав многолетние изменения стока на данных водосборах, можно получить общие представления о

стоке Беларуси в целом. В ходе исследований исходные ряды были разбиты на два периода: 1950–1984 гг. и 1985–2009 гг. Граница разбиения на периоды обусловлена тем, что в 1985 г. заметно изменились климатические условия на территории страны. При статистическом анализе временных рядов для установления статистической однородности использованы критерии Колмогорова-Смирнова, Стьюдента и Фишера [2, 3], а для анализа независимости гидрологических рядов применялся критерий Вальд-Вольфовица [2]. Ряды многолетних колебаний годового стока основных рек Беларуси были подвергнуты анализу статистической однородности с применением трех критериев, значения которых представлены в таблице 1.

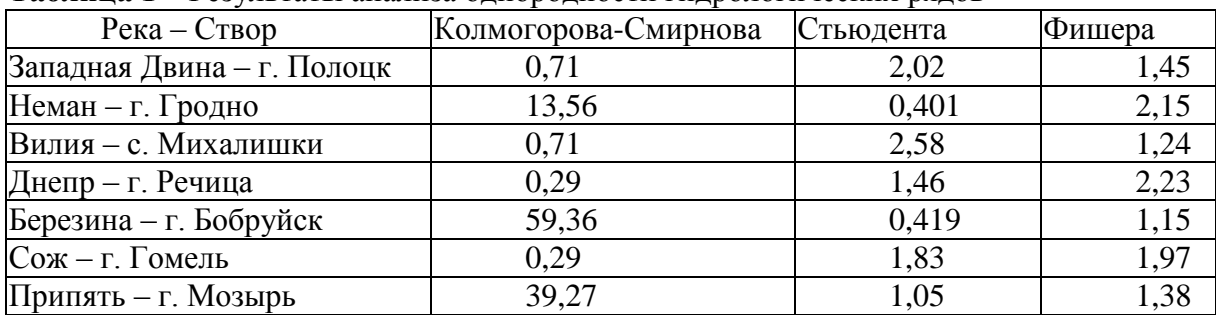

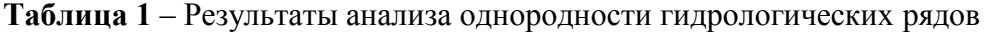

Полученные результаты свидетельствуют о том, что при разделении исходных рядов на границе 1984–1985 гг. однородными по критерию Колмогорова-Смирнова можно признать ряды многолетних колебаний годового стока Немана, Березины и Припяти. При проверке однородности с точки зрения среднего значения стока критерий Стьюдента зафиксировал неоднородность рядов многолетних колебаний годового стока Западной Двины и Вилии. Статистическая однородность исследуемых рядов с точки зрения их дисперсии проверялась с помощью критерия Фишера. Так, статистически достоверное нарушение однородности зафиксировано у рек Неман, Днепр и Сож, причем у всех перечисленных рек наблюдается значимое снижение амплитуды колебаний годового стока.

В таблице 2 представлены результаты исследования рядов многолетних колебаний годового стока на независимость элементов выборки и наличие тренда.

| $Pexa - CTBop$             | Вальд-Вольфовица | Наличие тренда |
|----------------------------|------------------|----------------|
| Западная Двина - г. Полоцк | 4,64             | нет            |
| Неман – г. Гродно          | 99,2             | нет            |
| Вилия - с. Михалишки       | 16,57            | да             |
| Днепр – г. Речица          | 100              | нет            |
| Березина – г. Бобруйск     | 78,24            | нет            |
| Сож – г. Гомель            | 48,44            | нет            |
| Припять - г. Мозырь        | 0,62             | да             |

**Таблица 2** – Результаты анализа независимости гидрологических рядов

Анализ случайности элементов однородной выборки основан на применении критерия Вальд-Вольфовица, при этом установлено, что ряды многолетних колебаний годового стока Западной Двины и Припяти не могут быть признаны независимыми. Зависимость элементов выборки для многолетних колебаний годового стока Припяти можно объяснить наличием ярковыраженного тренда.

1. Волчек, А.А. Пакет прикладных программ для определения расчетных характеристик речного стока / А.А. Волчек, С.И. Парфомук // Вестник Полес. гос. ун-та. Серия природоведческих наук. – 2009. – № 1. – С. 22–30.

2. Международное руководство по методам расчета основных гидрологических характеристик. – Л.: Гидрометеоиздат, 1984. – 247 с.

3. Волчек, А.А. Математические модели в природопользовании: учеб. пособие / А.А. Волчек. – Минск: БГУ, 2002. – 282 с.

#### *В.М. РАКЕЦКИЙ*

### **ИСПОЛЬЗОВАНИЕ ОБУЧАЮЩЕ-КОНТРОЛИРУЮЩИХ ПРОГРАММ ПРИ ИЗУЧЕНИИ ИССЛЕДОВАНИЯ ОПЕРАЦИЙ**

Исследование операций – одно из современных направлений прикладной математики, в котором широко используются численные методы. Изучение численных методов представляет собой весьма утомительное занятие. Процесс решения задачи требует, как правило, большого объема однотипных вычислений и одна-единственная ошибка, допущенная в ходе вычислений, может стать причиной неверного результата.

При проведении контроля знаний студентов в сложном положении оказываются как студенты, так и преподаватели. Первым необходимо максимально сконцентрироваться и не допустить ошибок, вторым – проверить выполненную работу, выявить ошибки, если таковые имеются, провести их анализ и т.п.

Естественно, что в этой ситуации возникает желание дать в руки студента инструмент, который бы, во-первых, избавил его от рутинных вычислений и позволил избежать технических ошибок, а, во-вторых, помог преподавателю выяснить уровень знаний и навыков студента, найти в них слабые места, если они имеются. Таким инструментом в наше время может и должна стать компьютерная программа.

Ниже рассматривается один из подходов [1] к разработке компьютерных программ для обучения и контроля знаний студентов, который, как надеется автор, удовлетворяет сформулированным выше требованиям. В основу разработки обучающе-контролирующих программ положены следующие принципы: в соответствии с названием обучающеконтролирующая программа должна работать по крайней мере в двух режимах: обучения и контроля; в режиме обучения программа должна «научить» пользователя решать поставленную задачу. В настоящей работе в основу режима обучения предлагается положить процесс пошагового решения введенной пользователем задачи. В процессе пошагового решения на экран компьютера можно выводить контекстно-чувствительные теоретические сведения и комментарии, использовать для демонстрации вычислительных правил анимационную графику и т.п.; в режиме контроля программа должна решать задачу вместе со студентом. Реализация этого принципа позволяет, наряду с контролем знаний студентов контролировать и его вычислительные навыки; перед разработкой контролирующего режима необходим тщательный анализ метода решения задачи с целью создания перечня вопросов, на которые придется отвечать студенту в ходе контроля; в ходе контроля программа должна накапливать статистику как по количеству задаваемых вопросов, так и по качеству даваемых ответов; процесс контроля знаний должен быть гибким и адаптирующимся к конкретному студенту; процесс контроля не должен быть слишком жёстким. Для правильного ответа на поставленный вопрос должно даваться как минимум две попытки

Сформулированные выше принципы реализованы в комплексе обучающе-контролирующих программ по дисциплине «Системный анализ и исследование операций» для студентов специальности «Автоматизированные системы обработки информации». Имеющийся опыт использования комплекса обучающе-контролирующих программ позволяет сделать следующие положительные выводы: студенты с удовольствием работают с обучающе-контролирующими программами. Многие из них устанавливают эти программы на своих персональных компьютерах и достаточно серьезно готовятся к компьютерному тестированию; применение обучающее-контролирующих программ повышает интерес студентов к изучаемому предмету, усиливает их ответственность; одно из важнейших достоинств подхода - освобождение от рутинной однообразной работы. Поэтому даже самые неусидчивые нетерпеливые студенты, как правило, доходят до конца решения задачи и знакомятся с алгоритмом решения полностью; даже слабейшие из студентов пытаются «победить» компьютер и, сами того не замечая, вовлекаются в процесс обучения.

Наряду с положительными моментами есть, конечно, и отрицательные. В основном они базируются на неистребимом желании студента «перехитрить», «обмануть» компьютер.

В целом, перечисленные выше положительные выводы по своей значимости существенно превосходят отрицательные, что позволяет считать проделанную работу полезной и перспективной.

1. Ракецкий, В.М. Опыт разработки и особенности внедрения обучающеконтролирующих программ в учебный процесс / В.М. Ракецкий // Материалы международной научно-практической конференции «Современные информационные технологии (mcIT-2008)», 21-24 апреля 2008 г. – Гродно, 2008. –  $C. 205 - 208.$ 

В.М. РАКЕЦКИЙ

## ОПОРНЫЙ МЕТОД ДЛЯ РЕШЕНИЯ ПРОСТЫХ ЗАДАЧ ВЫПУКЛОГО ПРОГРАММИРОВАНИЯ

Рассмотрим задачу выпуклого программирования

$$
f(x) \to \min\tag{1}
$$

при простых ограничениях

$$
d_* \le x \le d^* \tag{2}
$$

где  $f(x)$  – выпуклая дважды дифференцируемая функция,  $x, d_*, d^* \in R^n$ . Пусть  $\Delta = \frac{\partial f(x)}{\partial x}$ ,  $D = \frac{\partial^2 f(x)}{\partial x^2}$  соответственно градиент и гессиан целевой функции (1),  $J = \{1, 2, ..., n\}$ . Компоненты градиента ниже будем называть оценками. Точку, удовлетворяющую ограничениям (2), назовем планом.

Зададим величину  $\varepsilon > 0$  – точность отыскания решения задачи (1)-(2). Будем считать, что план  $x$  – решение задачи (1)-(2) с заданной точностью, ec<sub>JIM</sub>  $A_j \geq -\varepsilon$ ,  $x_j = d_{*j}$ ;  $A_j \leq \varepsilon$ ,

$$
x_j = d_j^*, |A_j| \le \varepsilon \text{ mpu } d_{*j} < x_j < d_j^*, \ j \in J. \tag{3}
$$

Множество индексов  $J_{\alpha\nu} \subset J$ , возможно пустое, назовем опорой целевой функции, если  $det D_{ou} = det D[J_{ou}, J_{ou}] \neq 0$  при  $J_{ou} \neq \emptyset$ . Совокупность  $\{x, J_{ou}\}\$ из плана и опоры целевой функции назовем согласованным опорным планом (СОП) задачи (1)-(2), если  $|A_i| < \varepsilon$ ,  $j \in J_{\omega}$ .

На основании введенных понятий и определений опишем итерацию прямого метода [1] для решения задачи (1), (2). Допустим, что к началу итерации известен СОП  $\{x, J_{\text{ou}}\}$ , для которого не выполняются соотношения оптимальности (3), а также построена матрица  $G_{ou} = D_{ou}^{-1}$  (если  $J_{av} \neq \emptyset$ ). Тогда итерация состоит из следующих этапов:

1) среди оценок  $\Delta_i$ ,  $j \in J_{\mu} = J \setminus J_{\alpha\mu}$ , не удовлетворяющих условиям оптимальности (3), выберем оценку  $\Delta_i$  с максимальной по модулю величиной. Подходящее для СОП  $\{x, J_{\text{ou}}\}$  направление построим по формулам:

$$
l_{j_0} = -sign \Delta_{j_0}; \quad l_j = 0, \quad j \in J_u \setminus j_0, l_{0u} = G_{0u} p_{0u} sign \Delta_{j_0} \text{ from } J_{\text{out}} \neq \emptyset,
$$
  
(e, n = D(I, i\_0))

где  $p_{ou} = D(J_{ou}, j_0)$ .

2) вычислим шаг  $\theta^{\circ}$  вдоль направления  $l: \theta^{\circ} = min\{ \theta_{\circ u}, \theta_{\circ} , \theta_{\circ j} \}$ где  $\theta_{ou}$  – ограничение на шаг, вытекающее из учета ограничений по опорным компонентам;  $\theta_{\alpha}$  - ограничение на шаг, вытекающее из условия минимума целевой функции вдоль направления  $f(x + \theta_a l) = min f(x + \theta l)$ ;  $\theta_{j_0}$  – ограничение на шаг, вытекающее из учета ограничений по компоненте  $x_{i_0}$ .

вычислим новый план  $\tilde{x} = x + \theta^0 l$  и проверим его согласован- $3)$ ность. Если пара  $\{\tilde{x}, J_{ou} \cup j_0\}$  не согласована, то положим  $\tilde{J}_{ou} = \emptyset$  и перейдем к п. 1) новой итерации. В противном случае перейдем к п. 4) текущей итерации.

в зависимости от результатов вычисления максимально допу-4) стимого шага построим новую опору  $\tilde{J}_{ou}$  и соответствующую ей матрицу  $\tilde{G}_{ov}$ :

а)  $\theta^0 = \theta_{i}$ . Полагаем  $\widetilde{J}_{ou} = J_{ou}$  и переходим к следующей итерации. Поскольку опора целевой функции не изменилась,  $\widetilde{G}_{ou} = G_{ou}(\text{при } J_{ou} \neq \emptyset)$ .

б)  $\theta^0 = \theta_a$ . Полагаем  $\widetilde{J}_{ou} = J_{ou} \cup j_{0}$ . Если  $J_{ou} = \varnothing$ , то  $\tilde{G}_{_{o\mu}} = \left\{1/d_{_{j_o j_o}}\right\}$ , в противном случае  $\tilde{G}_{_{o\mu}}$  вычисляется по формуле:

$$
\tilde{G}_{\omega q} = \begin{pmatrix}\nG_{\omega q} + \frac{l_{\omega q} l_{\omega q}'}{\alpha} & -\frac{l_{\omega q}}{\alpha} sign\Delta_{j_0} \\
-\frac{l_{\omega q}'}{\alpha} sign\Delta_{j_0} & \frac{1}{\alpha}\n\end{pmatrix}, \quad \alpha = \left|\Delta_{j_0}\right| / \theta_{\alpha}
$$

в)  $\theta^0 = \theta_{ou} = \theta_{io}$ . Полагаем  $\tilde{J}_{ou} = J_{ou} \setminus i_0$ . При этом, если  $\tilde{J}_{ou} \neq \emptyset$ , то  $\tilde{G}_{\rho q} = G(\tilde{J}_{\rho q}, \tilde{J}_{\rho q}) - \frac{G(\tilde{i}_0, \tilde{J}_{\rho q}) G(\tilde{J}_{\rho q}, i_0)}{G(\tilde{i}_0, \tilde{i}_0)}$ 

На этом описание итерации опорного метода завершено.

Пусть  $x^{(1)}, x^{(2)}, ..., x^{(k)}, ...$  - итерационная последовательность точек, построенная по правилам  $1$ ) - 4). Имеет место утверждение:

 $\lim_{k \to \infty} x^{(k)} = x^*$ , где  $x^*$  – решение задачи (1),(2).

1. Ракецкий, В.М. Прямой опорный метод квадратичного программирования / В.М. Ракецкий // Проблемы оптимального управления: сб. научн. тр. – Минск: Наука и техника, 1981. – С. 318–335.

#### *В.И. ХВЕЩУК*

## **ПРОЦЕСС ФОРМУЛИРОВАНИЯ И АНАЛИЗА ТРЕБОВАНИЙ ПРИ СОЗДАНИИ КОМПАРАТИВНЫХ ИНФОРМАЦИОННЫХ СИСТЕМ**

Процесс формулирования и анализа требований при создании, эксплуатации и сопровождении (ТЭС) компаративных информационных систем (КИС) является сложной, многоэтапной и слабоформализуемой задачей, в решении которой участвуют многочисленные специалисты, заказчики и будущие пользователи. В общем случае формулируемые требования делятся на две группы: требования к системе (требования к структуре и функциям систем, требования к видам обеспечения системы, требования к документированию системы и другие) и требования к процессу создания, эксплуатации и сопровождения (далее создание) системы.

Результатом реализации данного процесса является системный проект (концепция, видение) на КИС. Он предполагает определение, анализ и утверждение требований в виде технического задания (ТЗ) на создание КИС [1].

В работе предложен комплексный подход для реализации этого процесса, основанный на наборе классификаций (заинтересованных лиц, компонент объекта автоматизации, требований к КИС, элементов КИС) и процессной модели жизненного цикла (ЖЦ) КИС. Данный подход позволяет структурировать как рассматриваемые объекты, системы, требования и заинтересованных лиц, так и распределить участников этого процесса по компонентам модели ЖЦ КИС, в рамках которых формулируются определенные группы требований. Для описания модели объекта автоматизации (ОА) и создаваемой КИС использован системный подход. Модель ОА определяется в виде взаимосвязанной совокупности следующих компонентов: организационной, функциональной и информационной структур; моделей помещений и внешней среды. КИС описывается совокупностью системных элементов (оборудование, программы, базы данных и другие) и внешней среды. Каждый из элементов КИС может быть декомпозирован на определенное количество уровней описания (иерархия описания). КИС создается в рамках одного или нескольких взаимосвязанных проектах.

В качестве основы для классификации требований к КИС использован стандарт ГОСТ 34.602 – 90 «Техническое задание на создание автоматизированной системы» [1], в котором перечислены основные группы

требований. Заинтересованные в создании КИС лица разделены на следующие группы: будущие пользователи КИС, являющиеся источниками функциональных и других требований к КИС; руководители подразделений, определяющие и согласовывающие требования к КИС в рамках отдельных подразделений ОА; эксперты и специалисты по КИС и ее компонентам, обобщающие требования пользователей и формулирующие требования к КИС и ее компонентам; менеджеры проекта, формулирующие требования к процессу создания КИС, к используемым стандартам, технологиям, методам и средствам; лица, принимающие решения по назначению, качеству и ресурсным аспектам процесса создания КИС.

Модель ЖЦ КИС построена на основе стандартов [2,3] и представлена четырехуровневой процессной моделью, каждый из уровней которой ориентирован на определенную группу заинтересованных лиц и состоит из определенных групп процессов [3]: Процессы контрактации (приобретение, поставка). Определяются требования к внешнему взаимодействию с другими организациями в процессе реализации проектов. Процессы управления предприятием. Определяются: цели и назначение КИС; ресурсные, технические и технологические ограничения на КИС и на процесс ее создания, требования к качеству КИС и другие. Реализуется управление различными ресурсами в рамках организации. Процессы управления проектами. Согласовываются и формулируются требования к КИС, разрабатывается и оценивается план создания, реализуется управление проектом, оцениваются риски. Технические процессы КИС. Определяются технические процессы для создания, эксплуатации и сопровождения КИС. Для реализации задачи формулирования и анализа требований разработан обобщенный алгоритм, включающий перечень следующих работ: построение и анализ модели ОА; определение, анализ и согласование различных требований; разработка и исследование концепций КИС; разработка плана на создание КИС; разработка ТЗ на создание КИС. Для каждой работы определен набор решаемых задач, методик реализации задач, участников и получаемых результатов.

Предложенный подход позволяет структурировать и организовать деятельность различных групп заинтересованных лиц в процессе решения задач формулирования и анализа требований при создании КИС.

1. ИТ. Техническое задание на создание автоматизированной системы. ГОСТ 34.602.

2. ИТ. АС. Стадии создания. ГОСТ 34.601.

3. ICO/IEC 15288:2008. System and software engineering. System life cycle processes.

#### *В.И. ХВЕЩУК, Г.Л. МУРАВЬЕВ*

#### **ТЕХНОЛОГИЯ ПРОЕКТИРОВАНИЯ И ПРОИЗВОДСТВА АВТОМАТИЗИРОВАННЫХ РАБОЧИХ МЕСТ**

Одной из важных задач в подготовке студентов по специальности «Автоматизированные системы обработки данных» является изучение и практическое применение технологии проектирования и производства (ТПП) автоматизированных рабочих мест (АРМ) по обработке данных. В качестве объекта автоматизации рассматриваются предприятия, их подразделения и комплексы задач.

В работе предложена ТПП АРМ, основанная на следующих концепциях: системный подход к представлению структуры АРМ (совокупность информационных и программных системных элементов); подход жизненного цикла (ЖЦ) АРМ (набор стадий); процессный подход в представлении стадий ЖЦ АРМ; набор процессов (работы, задачи и методики их реализации) для реализации программных и информационных элементов АРМ; набор макетов документов для АРМ и его элементов на основе стандартов единой системы программной документации и рекомендаций по документированию автоматизированных систем.

Важным аспектом изучения ТПП АРМ является не только общая теоретическая модель технологии (стадии, процессы, работы, задачи, методики), но и практическое применения предложенных методик и создание документации, фиксирующей результаты разработки и реализации АРМ. В рамках данной технологии предложен комплект макетов документов, которые студенты используют в качестве готовых образцов для разработки документации на АРМ, а именно: «Техническое задание на создание АРМ»; «Общая структура АРМ»; «Описание применения АРМ» «Структура программы»; «Текст программы»; «Программа и методика испытаний»; инструкции по установке АРМ и другие. Реализация документов выполняется как в рамках лабораторных работ, так и в процессе курсового проектирования. Использование макетов существенно сократило затраты времени как на изучение соответствующих стандартов, так и на разработку документации.

Результатом изучения и практического применения данной технологии в учебном процессе является курсовой проект, представляющий собой изделие в виде АРМ, для которого реализованы все процессы ЖЦ и создан комплект документации как на АРМ, так и на его элементы, необходимой для их последующей эксплуатации и сопровождения.

# **ОГЛАВЛЕНИЕ**

121

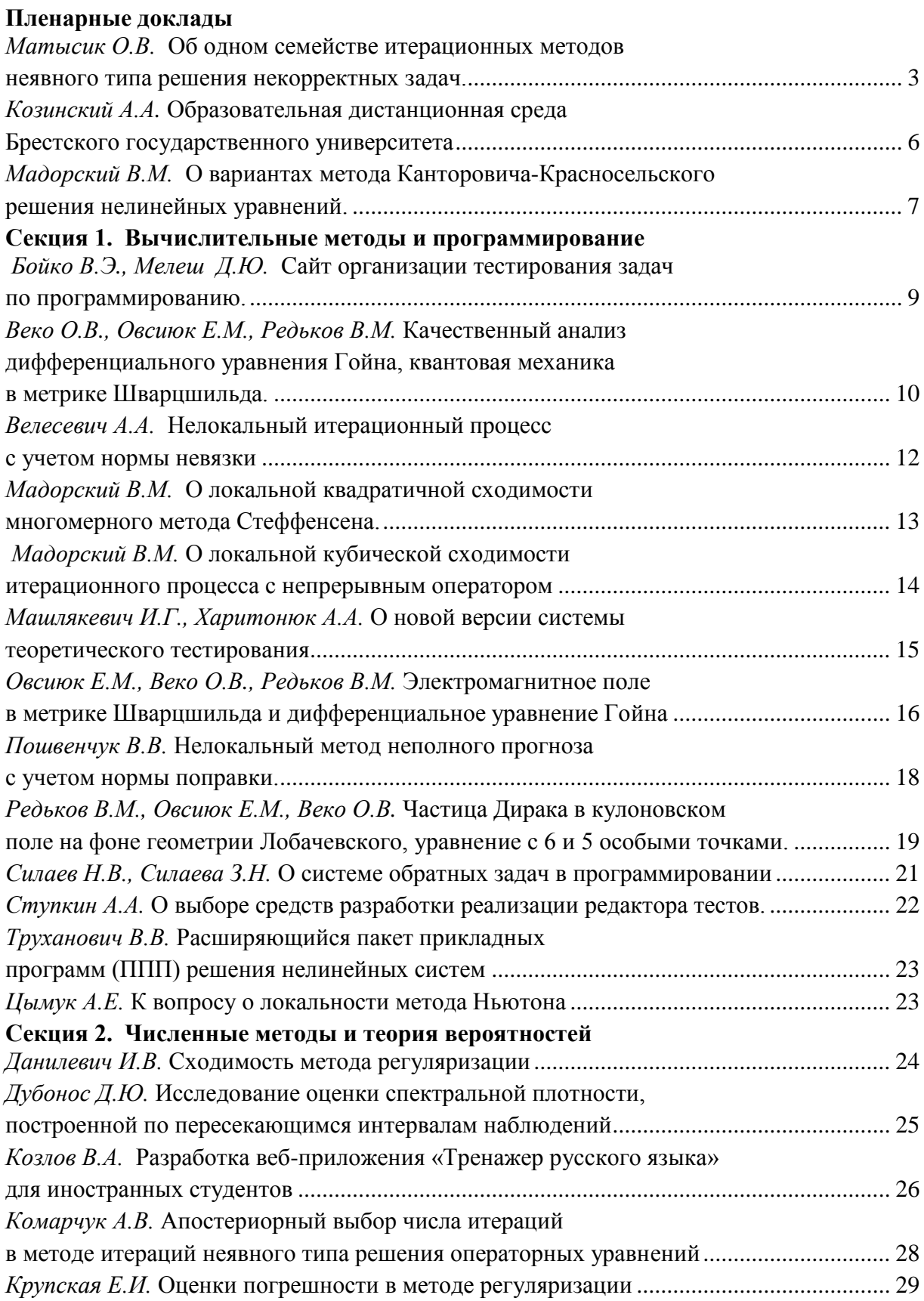

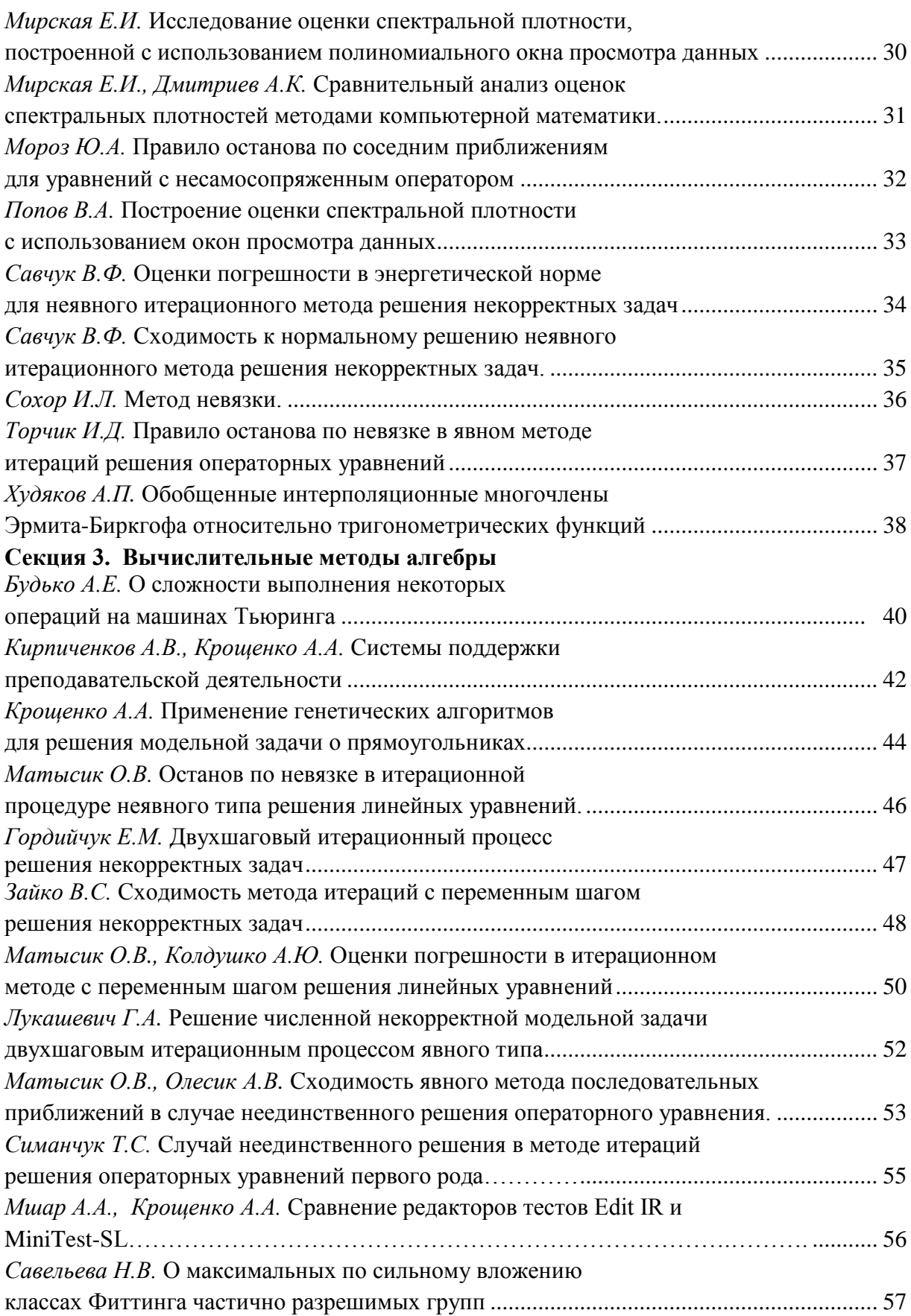

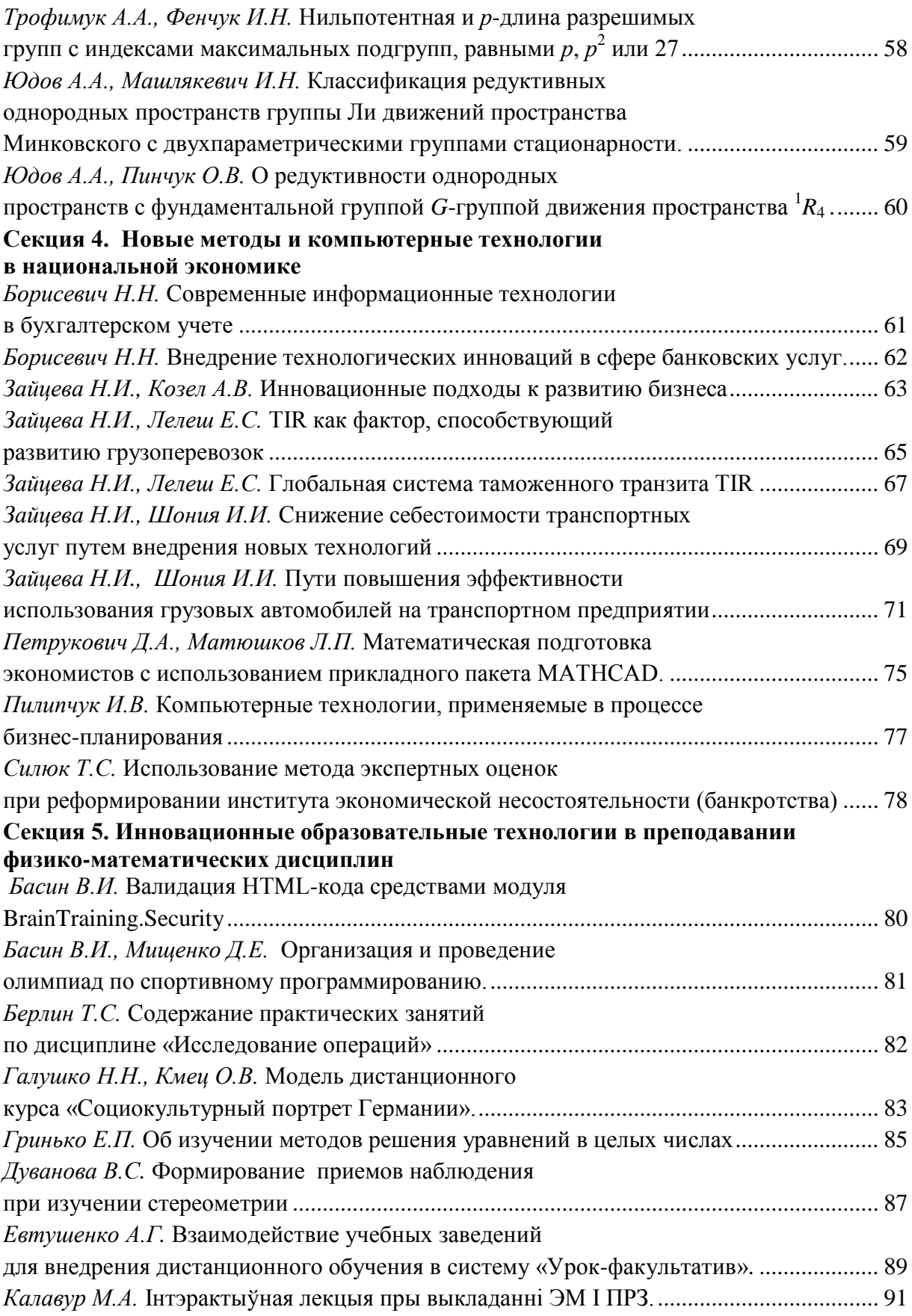

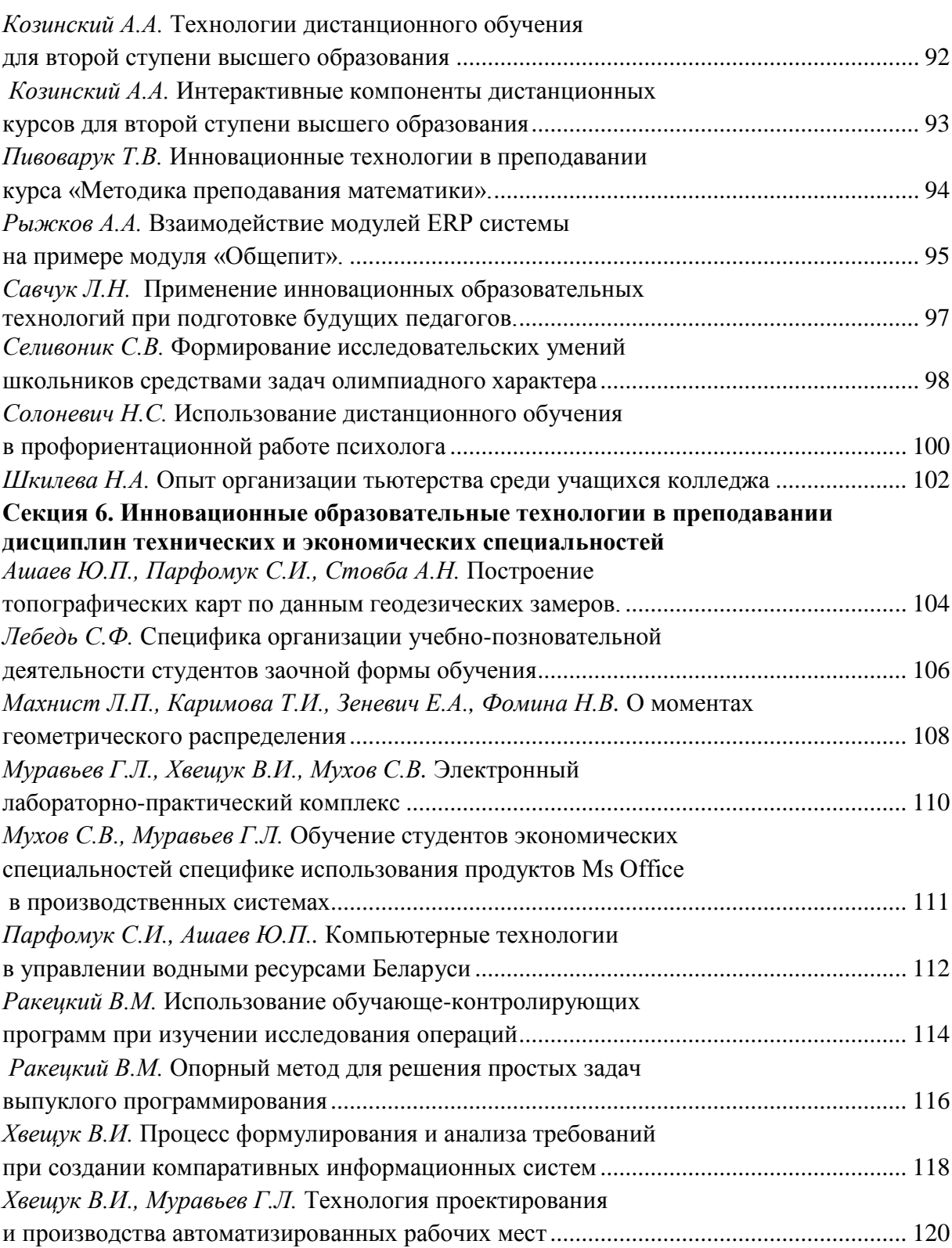